**КГЭУ**

### МИНИСТЕРСТВО НАУКИ И ВЫСШЕГО ОБРАЗОВАНИЯ РОССИЙСКОЙ ФЕДЕРАЦИИ

**Федеральное государственное бюджетное образовательное учреждение высшего образования «КАЗАНСКИЙ ГОСУДАРСТВЕННЫЙ ЭНЕРГЕТИЧЕСКИЙ УНИВЕРСИТЕТ»**

(ФГБОУ ВО «КГЭУ»)

На правах рукописи

**Лыу Куок Кыонг**

# **ПОВЫШЕН Е ЭФФЕКТИВНОСТИ РАБОТЫ ЭЛЕКТРИЧЕСКИХ СЕТЕЙ 0,4 КВ ЗА СЧЁТ СИММЕТРИРОВАНИЯ ФАЗНЫХ НАГРУЗОК**

2.4.2. Электротехнические комплексы и системы

Диссертация на соискание ученой степени кандидата технических наук

Научный руководитель:

кандидат технических наук, доцент,

Маклецов Александр Михайлович

Казань 2024

# **ОГЛАВЛЕНИЕ**

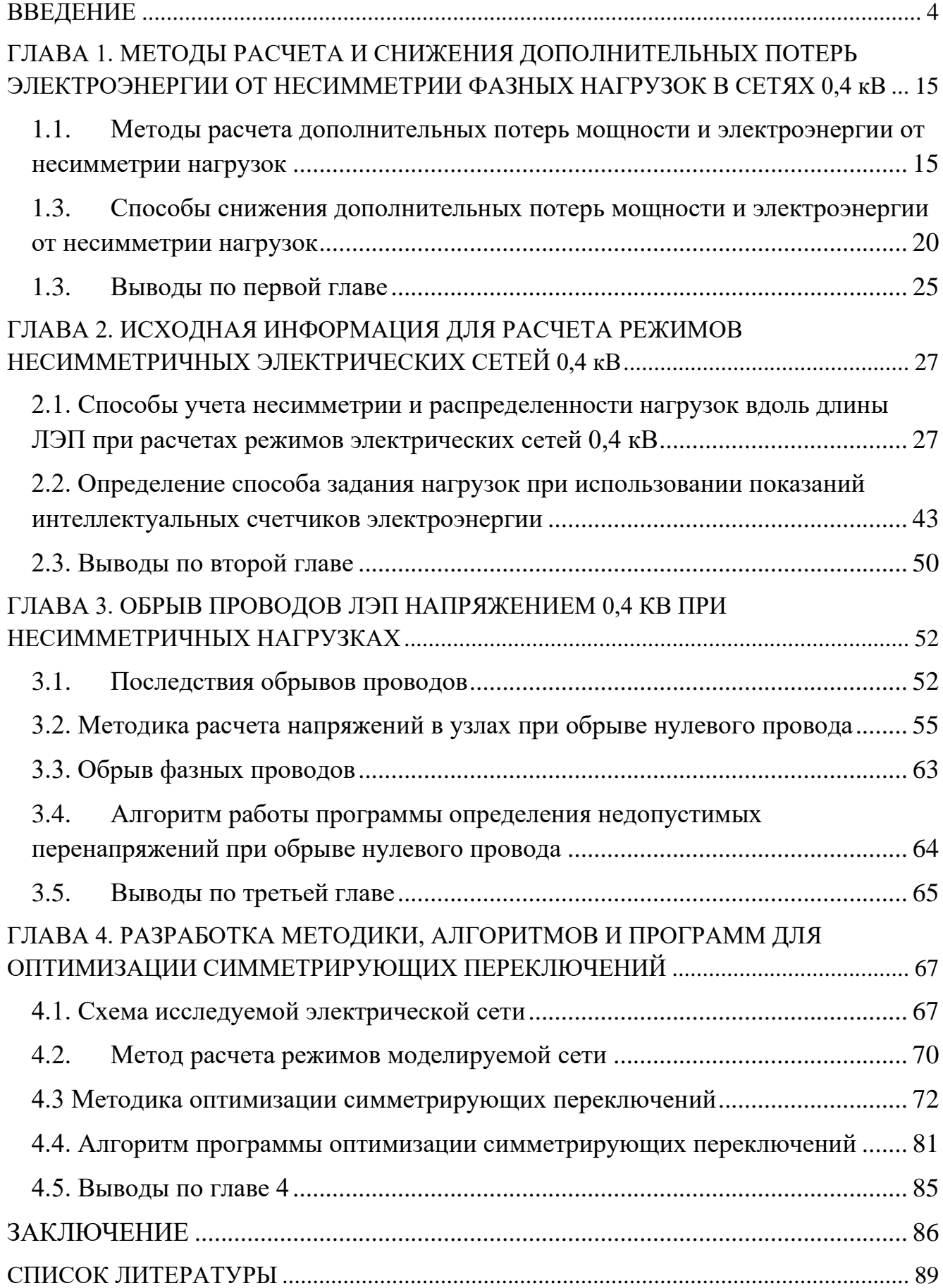

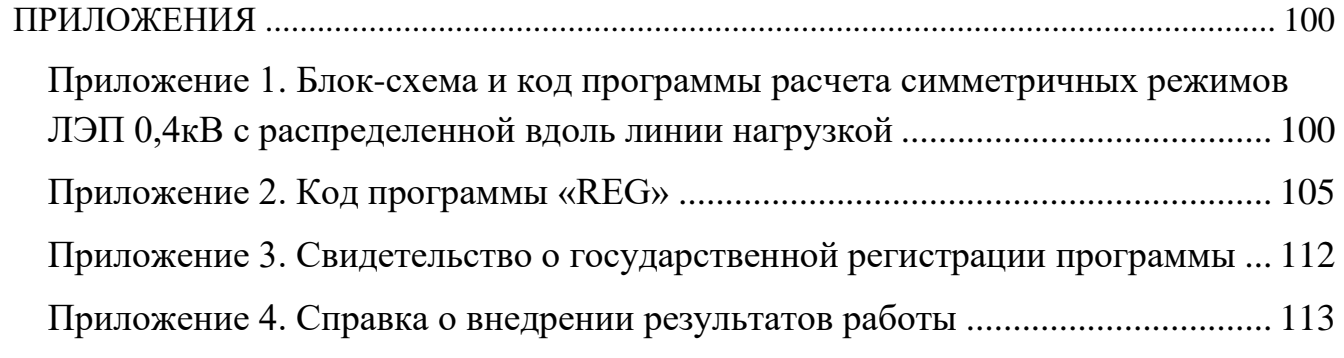

#### **ВВЕДЕНИЕ**

<span id="page-3-0"></span>**Актуальность темы исследования и степень ее разработанности.** Основными приоритетами развития и эффективности функционирования электрических сетей являются внедрение энергосберегающих технологий и повышение надежности электроснабжения потребителей. Внедрение энергосберегающих технологий призвано снизить потери электроэнергии при передаче ее по электрическим сетям. По данным группы компаний «Россети» потери электроэнергии в электрических сетях РФ в настоящее время составляют 6,69% [1]. В электрических сетях АО «Сетевая компания» республики Татарстан указанные потери составляют около 7%.

Во Вьетнаме общие потери электроэнергии в 2019 году составляют 6,5% [2]. а, например, в Германии и Японии 4-5%. Технические потери электроэнергии существенно зависят от многих факторов: протяженности территорий, концентрации генерации, заложенных при проектировании нормативных показателей (например, экономической плотности тока для проводниковых конструкций). Коммерческие потери электроэнергии (недоучет, хищение) в принципе могут иметь нулевые значения, однако достижение таких значений может привести к неоправданному повышению стоимости систем контроля и учета. Достичь уровня потерь электроэнергии, характерного для стран с высоким уровнем экономического развития, высокой стоимостью энергоресурсов и компактных территорий, в РФ практически невозможно. Однако, определенный резерв повышения энергосбережения при передаче и совершенствовании учета электроэнергии во всех странах имеется и будет иметься всегда.

Следует отметить, что более половины потерь электроэнергии в электрических сетях составляют ее потери в сетях 10-0,4 кВ. Так, в электрических сетях РТ, эти потери в 2022 году составляют 58% общих потерь [3]. Во Вьетнаме потери электроэнергии в общей распределительной сети в 2019 году составляли более 60% всех потерь [2]. Сложившаяся ситуация связана с тем, что значительная часть указанных распределительных сетей спроектирована и построена в соответствии с расчетным значением потребления мощности единичных коммунальных потребителей 5 кВт. Так было раньше и во Вьетнаме. Позже это значение было увеличено до 15 кВт, что соответствует изменению состава электроприемников (кондиционеры, микроволновые плиты и т.д.). Как известно, потери мощности в сети пропорциональны сопротивлению проводников и квадрату протекаемого по ним тока, а значит и мощности.

Для снижения величины потерь электроэнергии в сетях 0,4 кВ (не считая замены трансформаторов 10/0,4 кВ) можно выделить следующие реализуемые в настоящее время мероприятия:

• Увеличение сечения проводников ЛЭП. В настоящее время это мероприятие совмещают с заменой неизолированных проводников ЛЭП 0,4 кВ на самонесущие изолированные проводники (далее -СИП). Во Вьетнаме в прошлом также проектировались линии низкого напряжения с неизолированными проводами, но в настоящее время они значительно вытеснены СИП с большей площадью поперечного сечения.

• Уменьшение длины ЛЭП 0,4 кВ за счет увеличения числа трансформаторных подстанций 10/0,4 кВ и длины ЛЭП 10 кВ;

• Оптимизация рабочих напряжений в центрах питания 10 кВ и в сетях 0,4 кВ с помощью устройств регулирования напряжения;

• Симметрирование нагрузок ЛЭП 0,4 кВ.

Из перечисленных мероприятий последнее при развивающемся процессе интеллектуализации электроэнергетических систем требует наименьших капиталовложений.

Несимметрия нагрузок велика в сетях, имеющих в своем составе однофазные потребители, что характерно для коммунально-бытовых нагрузок. Причем, в сельской местности эти нагрузки распределены вдоль линий 0,4 кВ, как правило, неравномерно. Кроме неправильного и несвоевременного симметрирования путем перераспределения однофазных нагрузок по фазам причиной несимметрии является тот факт, что соотношение мощностей отдельных фаз в течении суток меняется. Эти изменения непредсказуемы, так как непредсказуемы действия

отдельных потребителей (включение и отключение собственных электроприемников). У городских потребителей многоквартирных домов несимметрия нагрузок имеет те же причины.

Несимметрия токов и напряжений отрицательно сказываются как на работе потребителей электроэнергии [4-6], так и передающих элементах электрических сетей [7-9]. Наиболее распространенная двигательная нагрузка – асинхронный двигатель, нагружающийся при несимметрии напряжений токами обратной последовательности. Эти токи создают вращающееся магнитное поле обратного направления вращения, которое наводит в обмотке ротора токи практически двойной частоты. В результате происходит дополнительный нагрев двигателя и уменьшение срока его службы. Несимметрия нагрузок обуславливает токи нулевой последовательности в обмотках трансформаторов. Как известно, потоки нулевой последовательности замыкаются через конструктивные элементы трансформаторов (бак, крышка, стяжные болты), наводят в них соответствующие токи, что также приводит к дополнительному нагреву трансформаторов и снижению срока их службы.

В ЛЭП при неодинаковых фазных токах возникают дополнительные потери ввиду обязательного выполнения неравенства:

$$
I_a^2 R + I_b^2 R + I_c^2 R > 3I_{cp}^2 R,
$$
 (B.1.)

где:  $I_a$ ,  $I_b$ ,  $I_c$ - токи фаз ЛЭП;  $R$  – активное сопротивление участка ЛЭП;  $I_{cp} = (I_a + I_b + I_c)/3.$ 

Кроме того, при несимметрии появляется ток в нулевом проводе, что также вызывает дополнительные потери электроэнергии.

Следует отметить, что симметрирование нагрузок может обеспечить снижение потерь электроэнергии в сетях 0,4 кВ до 50% от существующих при несимметричных нагрузках [10,11], что делает вопрос энергосбережения за счет оптимизации симметрирования работы сетей 0,4 кВ особенно актуальным.

Несимметрия фазных нагрузок может вызвать недопустимое нарушение показателей качества электроэнергии, регламентируемых ГОСТ 32144-2013 [12]. При этом могут быть превышены четыре показателя качества электроэнергии:

степень несимметрии в форме коэффициентов несимметрии напряжений по нулевой и обратной последовательностям  $(K_{0u}, K_{2u})$ , а также положительные и отрицательные отклонения напряжения электропитания  $(\delta U_{(-)}, \delta U_{(+)})$ . Следует отметить, что несимметрия нагрузок может привести к недопустимому снижению напряжения сильно нагруженных фаз.

В РФ электроэнергия внесена в список продукции, подлежащей обязательной сертификации, которая предполагает проведение комплекса исследований в отношении продукции, а именно анализ состояния производства с последующим инспекционным контролем. В данной работе в рамках интеллектуализации энергетических систем предполагается замена комплекса исследований постоянным мониторингом вышеуказанных показателей качества электроэнергии.

Вопросам качества электроэнергии уделяется значительное внимание как в РФ [13-21], так и за рубежом [22-26]. Постоянный мониторинг напряжений в точках передачи электроэнергии и возможность организации работ по оптимизации симметрирования нагрузок должны снять многие вопросы качества электроэнергии.

Необходимость симметрирования электрических сетей 0,4 кВ обуславливается также повышенной опасностью эксплуатации несимметричных сетей как из-за нагрева нулевого провода [28], так и из-за его обрыва [29]. При несимметричной нагрузке и обрыве нулевого провода напряжения отдельных фаз могут существенно превышать допустимые, что может вызвать выход из строя электроприемников потребителей и дополнительные финансовые риски электроснабжающих организаций. Величина фазных перенапряжений зависит от характера ЛЭП, степени несимметрии ее нагрузки и может достигать практически линейного напряжения [27]. Появление опасных перенапряжений, кроме выхода из строя электроприемников потребителей, может привести к пожарам и поражения людей электрическим током, т.е. оказывает существенное влияние на обеспечение безопасности жизнедеятельности населения и эксплуатационного персонала сетевых предприятий. Для повышения безопасности эксплуатации электрических

сетей 0,4 кВ при обрыве нулевого провода предложен ряд технических решений [30-31].

Осуществляемая в настоящее время замена голых проводников ВЛ 0,4 кВ на СИП резко снижает вероятность обрыва нулевого провода на участках ВЛ, однако по-прежнему не исключается возможность его обрыва этого провода на шинах ТП. Кроме того, к настоящему времени остается в эксплуатации большое количество ЛЭП 0,4 кВ с неизолированными проводами. Так, в электрических сетях РТ после тридцати пяти лет внедрения СИП линии с неизолированными проводами составляют более половины всех ВЛ 0,4 кВ.

В данной диссертации предлагается с помощью мониторинга режима ВЛ 0,4 кВ оценивать вероятные перенапряжения в сети после возможного обрыва нулевого провода, а также оперативно сообщать диспетчеру о месте обрыва нулевого провода.

До внедрения интеллектуальных устройств измерения передачи и обработки информации о параметрах режима электрических сетей информацию о несимметрии нагрузок эксплуатационный персонал электроснабжающих организаций получал, как правило, 2 раза в год в дни контрольных замеров (один день в июне и один день в декабре), что приводило к редкому, часто несвоевременному и неправильному симметрированию нагрузок. Контрольные замеры проводятся в начале ЛЭП, что не всегда позволяет сделать однозначный вывод о необходимости симметрирования нагрузок. В результате ручное симметрирование (переключения фазных нагрузок в точках отпуска электроэнергии на опорах ВЛ) до настоящего времени производится, в основном, только по жалобам потребителей.

Проблеме оценки степени несимметрии электрических сетей 0,4 кВ посвящено значительное количество исследований, которые отражены в работах многих авторов (Воротницкий В.Э., Жежеленко И.В., Железко Ю.С., Закарюкин В.П., Карташев И.И., Косоухов Ф.Д., Кузнецов В.Г., Милях А.Н., Наумов И.В., Попов Н.М., Теремецкий М.Ю., Троицкий А.И., Шидловский А.К., Дед А.В. и др.).

Однако результаты исследований несимметричных режимов сетей 0,4 кВ изза недостатка измерений параметров режима всех распределенных вдоль длины ЛЭП нагрузок до настоящего времени имели оценочный характер, а применяемые методы и нормативные документы для оценки влияния несимметрии нагрузок на потери электроэнергии не позволяли осуществлять эту оценку корректно [32,33].

28 декабря 2018 года вступил в силу Федеральный закон от 27.12.2018 № 522-ФЗ «О внесении изменений в отдельные законодательные акты РФ в связи с развитием систем учета электрической энергии (мощности)». Кроме того, 19 июня 2020 года правительством РФ принято постановление №890 «О порядке предоставления доступа к минимальному набору функций интеллектуальных систем учета электрической энергии (мощности)». Согласно вышеуказанным документам, субъекты электроэнергетики обязаны переходить на интеллектуальные системы учёта электроэнергии с 2020 года. Такой переход с регистрацией и передачей данных о параметрах режима всех узлов нагрузок в режиме реального времени открывает новые возможности для оценки степени несимметрии сетей и выработки рекомендаций для ее симметрирования.

**Объектом исследования** являются четырехпроводные электрические сети 0,4 кВ с трансформаторами со схемой соединения вторичной обмотки «звезда с нулем» и ЛЭП при распределенной вдоль их длины нагрузке.

**Предметом исследования** являются методы определения дополнительных потерь мощности (электроэнергии) и перенапряжений в сетях 0,4 кВ, вызванных наличием несимметричной нагрузки.

 **Целью диссертационной работы** является снижение потерь электроэнергии в электрических сетях 0,4 кВ, а также повышение надежности безопасности их эксплуатации за счет оптимизации симметрирования фазных нагрузок.

 **Основные задачи работы** заключаются в следующем:

1. Анализ существующих подходов учета несимметрии нагрузок при расчетах режимов работы сетей 0,4 кВ.

2. Анализ существующих подходов учета характера распределения нагрузок вдоль ЛЭП в электрических сетях 0,4 кВ.

3. Определение целесообразного способа задания нагрузок при расчетах режимов четырехпроводных электрических сетей с распределенной вдоль линии нагрузкой в режиме реального времени.

4. Разработка методики, алгоритма и программы для определения в режиме реального времени возможных перенапряжений электроприемников при обрыве нулевого провода.

5. Разработка методики, алгоритма и программы для определения оптимальных схем симметрирования по критерию минимума потерь мощности.

6. Разработка алгоритма симметрирующих переключений для ручных, или автоматических переключателей фаз по критерию минимума потерь электроэнергии.

**Научная новизна работы** состоит в следующем:

- 1. Определен целесообразный способ задания исходной информации для расчетов режимов работы электрических сетей 0,4 кВ с распределенной вдоль длины ЛЭП нагрузкой в реальном времени по данным показаний интеллектуальных счетчиков электроэнергии.
- 2. Разработана методика расчета режимов ЛЭП при обрыве проводов, отличающаяся использованием информации о распределенных вдоль ЛЭП фазных нагрузках.
- 3. Разработана методика оптимального симметрирования с помощью метода «Роя частиц» по критерию минимума потерь мощности.

**Теоретическая значимость результатов работы** состоит в развитии методов расчета режимов электрических сетей 0,4 кВ и оптимизации симметрирующих переключений с использованием интеллектуальной системы измерений параметров режима.

### **Методология и методы исследования:**

В работе используются методы и средства модели и средства математического моделирования режимов сетей 0,4 кВ. Для выбора оптимального порядка симметрирующих переключений применен метод роя частиц. Алгоритмы реализованы программными комплексами Microsoft Excel, Matlab.

#### **Положения, выносимые на защиту:**

1. Результаты оценки существующих подходов к определению дополнительных потерь электроэнергии от несимметрии фазных нагрузок в сетях 0,4 кВ и способов уменьшения этих потерь.

2. Обоснование способа задания нагрузок при расчетах режимов четырехпроводных электрических сетей в реальном времени при использовании информации от интеллектуальных счетчиков электроэнергии.

3. Методика, алгоритмы и программа для определения в режиме реального времени возможных перенапряжений электроприемников при обрыве нулевого провода и определения места его обрыва.

4. Методика, алгоритм и программа для оптимального симметрирования фазных нагрузок по критерию минимума потерь мощности.

#### **Степень достоверности результатов:**

Достоверность полученных результатов обеспечивается корректным использованием общепринятых методов исследований, а также повторяемостью полученных результатов.

#### **Практическая ценность и внедрение результатов работы.**

Получен новый подход к расчетам режимов четырехпроводных электрических сетей 0,4 кВ на основе использования в качестве исходной информации показаний интеллектуальных счетчиков электроэнергии. Использование указанной информации позволяет в реальном времени оценивать текущие потери электроэнергии за определенный промежуток времени и формировать графики потребления фазных нагрузок. Последующие расчеты потерь электроэнергии при виртуальном оптимальном симметрировании позволяют оценить целесообразность и порядок переключений по симметрированию нагрузок. Кроме того, необходимость симметрирования может определяться по критерию недопустимых перенапряжений при обрыве нулевого провода. В итоге, использование результатов работы позволит уменьшить величину потерь электроэнергии в электрических сетях, повысить безопасность

жизнедеятельности населения и эксплуатационного персонала электрических сетей.

Результаты работы используются в ГУП РТ «Электрические сети» при формировании интеллектуальных систем учета и измерений (Приложение 4).

**Соответствие диссертации** паспорту научной специальности 2.4.2. «Электротехнические комплексы и системы».

Диссертационная работа соответствует следующим областям исследования паспорта научной специальности:

П.1. «Развитие общей теории электротехнических комплексов и систем, анализ системных свойств и связей, физическое, математическое, имитационное и компьютерное моделирование компонентов электротехнических комплексов и систем…». В диссертационной работе представлены результаты математического моделирования четырехпроводной ЛЭП с распределенной вдоль ее длины нагрузкой. Модели ЛЭП реализованы в компьютерных программах **REG** и **ROI** для расчетов режимов и оптимизации симметрирующих переключений в электрических сетях 0,4 кВ.

П.3. «Разработка, структурный и параметрический синтез, оптимизация электротехнических комплексов, систем и их компонентов, разработка алгоритмов эффективного управления». В диссертации представлены разработанные алгоритмы и программы для оптимизации симметрирующих переключений в целях снижения потерь электроэнергии, и повышения безопасности эксплуатации электрических етей 0,4 кВ.

#### **Апробация работы**.

Результаты, полученные в ходе научных исследований, и основные тезисы диссертационной работы представлялись на обсуждение и получили одобрение на:

- Международной молодежной научной конференции Тинчуринские чтения г. Казань, 2019 г.
- Международной молодежной научной конференции Тинчуринские чтения г. Казань, 2022 г.

• Третьей Республиканской научно-практической конференции «Современные технологии в электроэнергетике и промышленности» - г. Хунжанд, 2022 г.

### **Публикации.**

По рассматриваемой в диссертации тематике имеется 6 публикаций автора и получено одно свидетельство о государственной регистрации программы ЭВМ, в том числе:

### **Статьи в рецензируемых научных изданиях, входящих в перечень ВАК:**

1. Маклецов А.М. Мониторинг несимметрии нагрузок в электрических сетях 0,4 кВ / Маклецов А.М., Галиев И.Ф., Галиев Р.И., **Лыу Куок Кыонг** //Энергетик. –2019.  $-$  No 5. – C. 27-29.

2. **Лыу Куок Кыонг.** Разработка алгоритмов симметрирования нагрузок в сетях 0,4 кВ при распределенной нагрузке вдоль линии /Лыу Куок Кыонг, Маклецов А.М., Максимов В.В., Альзакар А. // Известия высших учебных заведений. Проблемы энергетики –2022.– Том 24, № 2. –С. 87 – 97.

3. **Лыу Куок Кыонг.** Оптимальное симметрирование фазных нагрузок ЛЭП 0,4 кВ с использованием интеллектуальной системы измерений / Лыу Куок Кыонг, Казка М.В., Маклецов А.М., Максимов В.В., Гизатуллин А.Р. // Вестник Казанского государственного энергетического университета. –2023. –Т 15, №3  $(59)$ .– C. 31–44.

# **Публикации в материалах докладов международных и всероссийских научных конференциях:**

4. **Лыу Куок Кыонг**. Мониторинг сетей 0,4 кВ /Лыу Куок Кыонг, Маклецов А.М. // В сборнике материалов XIV Международной молодежной научной конференции «Тинчуринские чтения».– Казань, КГЭУ, 2019.– Том 2. – С. 98-101.

5. **Лыу Куок Кыонг.** Расчет четырехпроводной сети методом узловых потенциалов с помощью Матлаба /Лыу Куок Кыонг, Тамсир Анн, Маклецов А.М // В сборнике материалов XVII Международной молодежной научной конференции «Тинчуринские чтения». – Казань: КГЭУ, 2022. –Том 2. –С. 89-92.

6. Казка М.В. Симметрирование фазных токов и напряжений в сетях 0,4 кВ. / Казка М.В., Маклецов А.М, **Лыу Куок Кыонг** // Материалы третьей Республиканской научно-практической конференции «Современные технологии в электроэнергетике и промышленности».– Худжанд: ХПИТТУ, 2022.– С. 90-93.

#### **Свидетельство о государственной регистрации программы для ЭВМ:**

7. Свидетельство № 2022619532 Российская Федерация. Свидетельство о официальной государственной регистрации программы для ЭВМ. Программа оптимизации работы трехфазной четырехпроводной электрической сети / Маклецов А.М., Максимов В.В., Куракина О.Е. (RU), **Лыу Куок Кыонг**, Нгуен Дык Хоан (VN), Казка М.В (KG). - № 2022619532; заявл. 06.05.2022; опубл. 23.05.2022. Реестр программ для ЭВМ. - 1 с.

**Личный вклад.** Автору работы принадлежит постановка научноисследовательской задачи определения подхода к определению режимов сетей на основе показаний интеллектуальных счетчиков электроэнергии, разработка методики оптимизации симметрирования на основе метода роя частиц, а также разработка алгоритмов и программ в средах Microsoft Excel и Matlab. Им сформулированы основные выводы по работе. Вклад автора в каждую из опубликованных в соавторстве работ составляет не менее 50%.

**Объем и структура диссертации.** Диссертация включает в себя введение, четыре главы, содержащие основной текст, заключение, библиографический список и приложения. Основной объем диссертации представлен на 113 страницах, содержащих 45 рисунков и 15 таблиц. Библиографический список состоит из 92 наименования. В приложениях приведены блок-схемы, коды разработанных программ и справка о внедрении результатов работы. Объем приложений составляет 14 стр.

# <span id="page-14-0"></span>**ГЛАВА 1. МЕТОДЫ РАСЧЕТА И СНИЖЕНИЯ ДОПОЛНИТЕЛЬНЫХ ПОТЕРЬ ЭЛЕКТРОЭНЕРГИИ ОТ НЕСИММЕТРИИ ФАЗНЫХ НАГРУЗОК В СЕТЯХ 0,4 КВ**

# <span id="page-14-1"></span>**1.1. Методы расчета дополнительных потерь мощности и электроэнергии от несимметрии нагрузок**

На рис. 1.1 представлена упрощенная структурная схема потерь электроэнергии в электрических сетях, на которой жирным шрифтом выделены виды потерь, рассматриваемые в рамках данной работы.

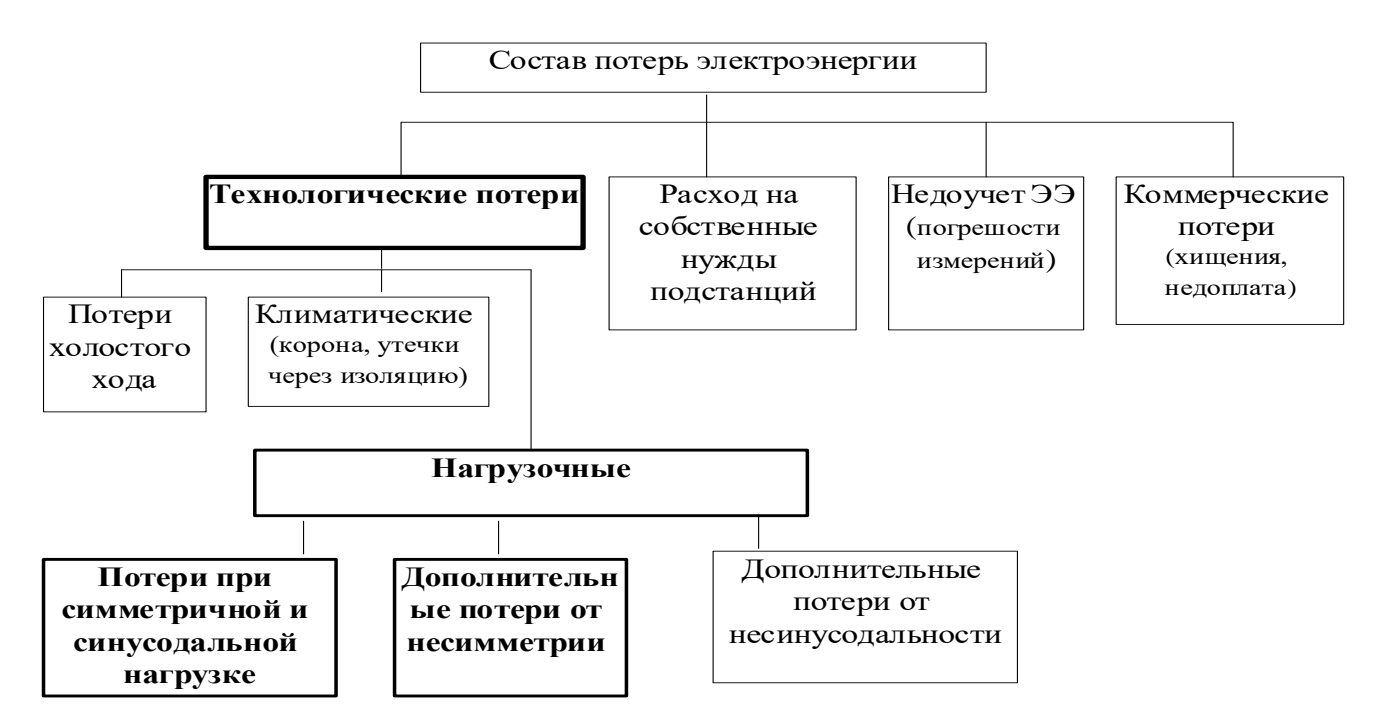

Рис. 1.1.– Структура потерь электроэнергии в электрических сетях

Следует отметить, что все 3 вида нагрузочных потерь можно определить только расчетным путем, так как реальные режимы, которые можно определить с помощью измерений в рассматриваемых в настоящей работе электрических сетях 0,4 кВ с распределенной вдоль ЛЭП нагрузкой практически всегда несимметричны и несинусоидальны. Кроме того, исходные данные для определения

дополнительных потерь ЭЭ от несинусоидальности нагрузочных токов штатными приборами в электрических сетях не измеряются. Дополнительные потери создаются потребителями электроэнергии. На нелинейность электроприемников потребителей, из-за которой и возникает несинусоидальность напряжений в точках отпуска электроэнергии, электроснабжающие организации существенного влияния оказать не могут. А на дополнительные потери от несимметрии электроснабжающие организации могут воздействовать путем переключения фазных нагрузок и применения симметрирующих устройств в электрических сетях.

Расчеты технических потерь электроэнергии, обусловленные физическими процессами ее транспортировки, выполняются для решения следующих задач [34]:

1. Нормирование потерь, выбор и оценка эффективности мероприятий по их снижению;

2. Расчет и анализ фактических небалансов электроэнергии в электрических сетях, выявление локализация коммерческой составляющей потерь, разработка и внедрение мероприятий по совершенствованию учета электроэнергии;

3. Учет потерь в тарифах на электроэнергию для потребителей, присоединенным к электрическим сетям различных ступеней напряжения: 110 кВ и выше, 35-6(10) кВ и 0,4 кВ.

Методы расчета потерь электроэнергии делятся по области применения: для сетей 330 кВ и выше, для замкнутых сетей 110 кВ и выше, радиальных сетей 35- 110 кВ, радиальных сетей 6-10 кВ и сетей 0,4 кВ. Используемый метод расчета зависит от конфигурации сети, уровня напряжения и состава исходной информации.

В данной диссертации рассматривается часть первой из перечисленных выше задач - выбор и оценка эффективности мероприятий по снижению потерь электроэнергии. Решение задачи предусматривает определение нагрузочных потерь электроэнергии.

Классификация методов расчета нагрузочных потерь ЭЭ представлена на рис. 1.2 [35].

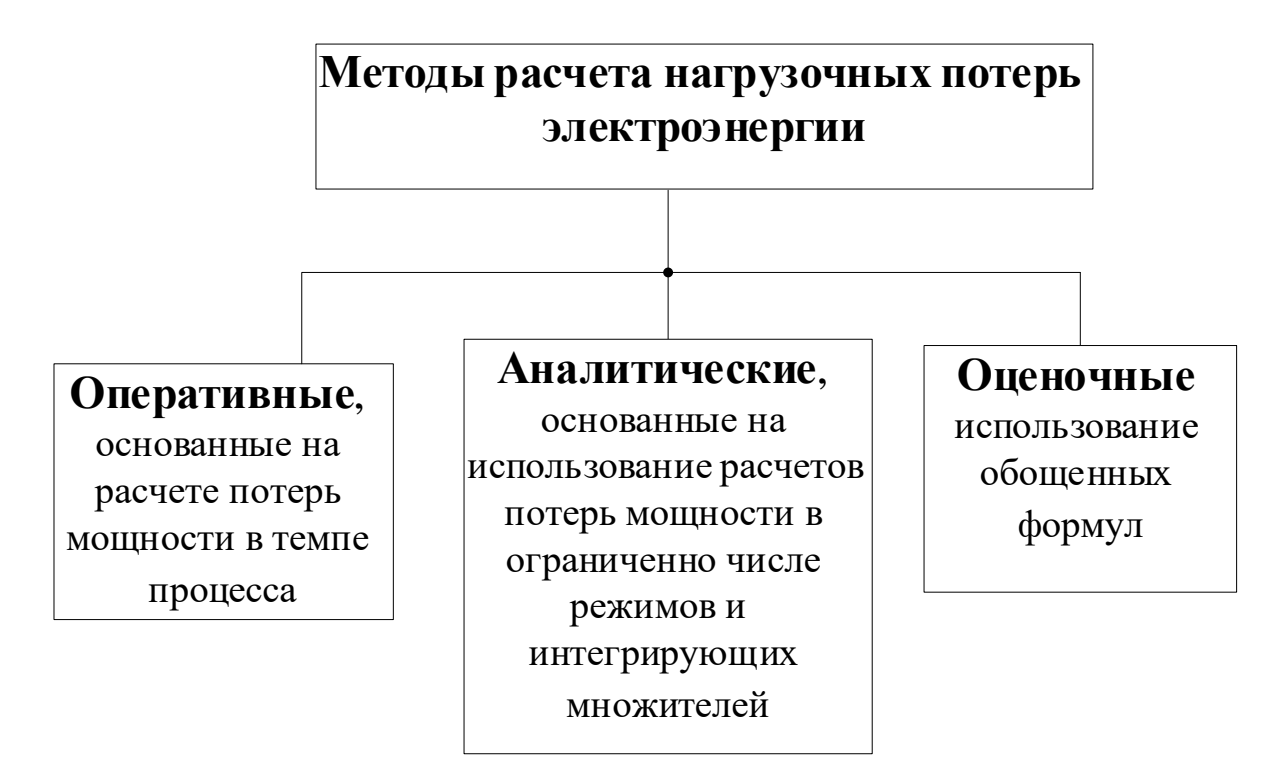

Рис. 1.2. – Методы расчета нагрузочных потерь электроэнергии

Расчет потерь мощности и электроэнергии в реальном времени может осуществляться при наличии наблюдаемости электрической сети, т.е. наличии количества и качества измерений параметров режима, достаточных для однозначного определения режима всей сети. При этом задача расчета потерь мощности может свестись к определению разности одновременно измеренных потоков мощности в точке питания сети и у потребителей электроэнергии. Однако, вплоть до настоящего времени наблюдаемость сетей 0,4 кВ, отсутствовала.

Аналитические методы предусматривают расчет потерь мощности в определенном режиме, например, в режиме максимальных нагрузок ( $\Delta P_{max}$ ) по результатам контрольных замеров, при которых обеспечивается определенная наблюдаемость сети. Тогда можно определить потери электроэнергии за определенный период при известном графике нагрузки ЛЭП по выражению:

$$
W = \Delta P_{max} * M, \qquad (1.1)
$$

где М – интегрирующий множитель, который может иметь вид [36]:

$$
M = \sum_{i=1}^{n} P_i^2 \Delta T_i / P_{max}^2,
$$
 (1.2)

где  $P_i$  – нагрузка на i-ой ступени графика нагрузки; n-число ступеней графика нагрузки;  $\Delta T_i$  – продолжительность i- ой ступени графика нагрузки.

Вид интегрирующих множителей зависит от характера конфигурации графиков нагрузки, способа расчета потерь электроэнергии, способа учета особенностей схем питания потребителей.

Для электрических сетей 0,4 кВ из-за большого количества ЛЭП и узлов нагрузки, также отсутствия достоверной информации о пофазной топологии нагрузочных узлов расчет потерь мощности производят с учетом обобщенных данных об этих сетях (количество ЛЭП, длина участков, сечения проводников на этих участках). Такие расчеты называются оценочными и дают для определенных целей приемлемый результат.

Как было показано выше расчетам потерь электроэнергии должны предшествовать расчеты потерь мощности. Методы расчета этих потерь давно и достаточно широко разработаны [35,37, 38]. Они могут применяться для расчетов режимов как симметричных, так несимметричных электрических сетей. Однако практическая реализация этих методов для сельских сетей 0,4 кВ была также затруднена из-за недостаточной наблюдаемости указанных сетей - отсутствии достоверной информации о распределении постоянно меняющихся нагрузок по узлам сети и по ее фазам. К настоящему времени предложены и используются различные подходы к определению дополнительных потерь мощности от несимметрии фазных нагрузок, предусматривающие предварительные расчеты потерь мощности  $\Delta P_c$  при виртуальных симметричных нагрузках, которые обеспечивают ту же мощность потребления, что и реально измеренные несимметричные нагрузки. Увеличение потерь мощности из-за несимметрии фазных нагрузок учитывают с помощью коэффициента К<sub>нн</sub> [36]:

$$
K_{\rm HH} = \frac{I_a^2 + I_b^2 + I_c^2}{3I_{\rm cp}^2} * \left(1 + 1.5 \frac{R_{\rm H}}{R_{\phi}}\right) - 1.5 \frac{R_H}{R_{\phi}}, \tag{1.3}
$$

где:  $I_a$ ,  $I_b$ ,  $I_c$  – измеренные токи фаз;  $I_{cp}$  – средний ток трех фаз;  $R_{\rm H}$ ,  $R_{\Phi}$  - сопротивления нулевого и фазных проводов.

Тогда потери мощности при несимметричном режиме  $\,\Delta \mathrm{P_{\rm \scriptscriptstyle HC}}\!=\Delta \mathrm{P_{\rm c}}^*\!K_{\rm\!}$ 

В настоящее время используются несколько методов расчета коэффициентов учета несимметрии и подходов к решению задачи определения несимметричных режимов сетей 0,4 кВ [39 - 48]. Следует отметить, что недостаток исходной информации о распределенных вдоль линии потребителях делает указанную задачу трудноразрешимой.

Внедрение интеллектуальных счетчиков электроэнергии с возможностью получения информации о параметрах режима сетей 0,4 кВ с распределенной вдоль ЛЭП нагрузкой с интервалом 2-30 минут существенно изменяет методы расчета потерь мощности и электроэнергии в этих сетях [49-52]. При этом рассматриваются 2 варианта использования измерений интеллектуальных счетчиков измерений в узлах нагрузки:

• Измерения активных и реактивных фазных мощностей, а также модулей фазных напряжений;

• Измерения фазных активных и реактивных токов в узлах и модулей фазных напряжений.

Для любого из этих вариантов задача определения параметров несимметричного режима сводится к итерационному процессу решения линейных алгебраических уравнений. Причем, если ставится задача определения потерь электроэнергии и мощности, то расчеты заменяются измерениями отпущенной в ЛЭП и полученной потребителями электроэнергии в реальном времени. В случае необходимости выделения из общих потерь их части, связанной с несимметрией нагрузок, потребность в расчетах сохраняется.

Таким образом, по мере внедрения интеллектуальных счетчиков электроэнергии, расчеты потерь мощности в сетях 0,4 кВ из раздела оценочных переходят в раздел оперативных, позволяющих получать более корректные результаты.

# <span id="page-19-0"></span>**1.2. Способы снижения дополнительных потерь мощности и электроэнергии от несимметрии нагрузок**

В настоящее время в той, или иной степени, используются несколько способов снижения дополнительных потерь электроэнергии от несимметрии нагрузок, которые можно представить схемой, приведенной на рис. 1.3.

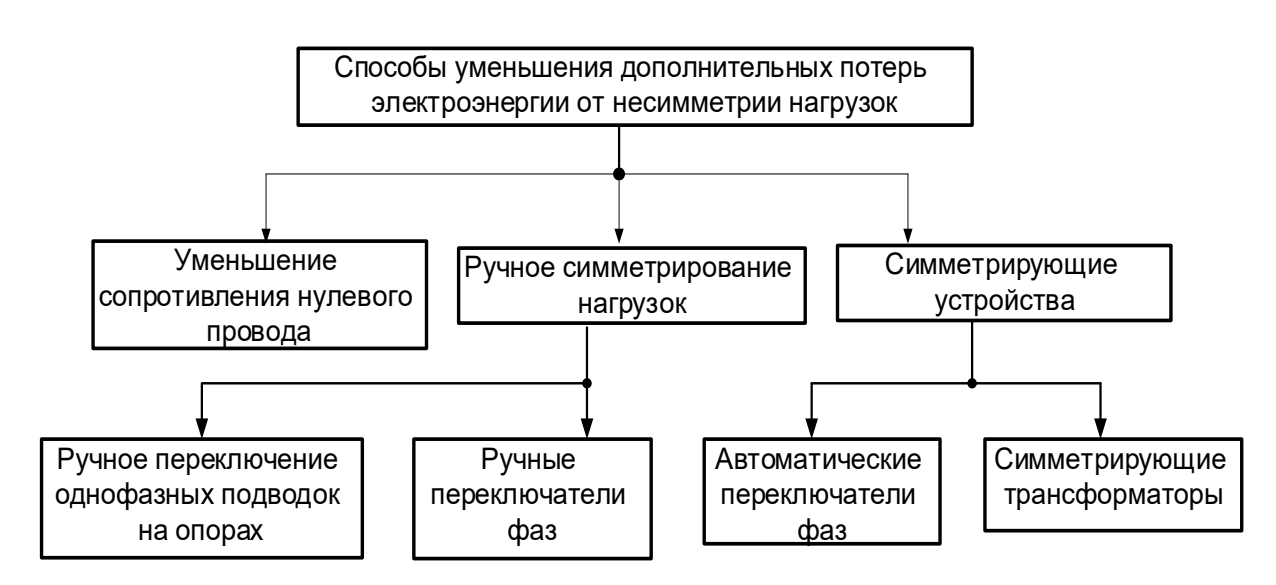

Рис. 1.3. – Способы снижения дополнительных потерь электроэнергии

## *Уменьшение сопротивления рабочего нулевого провода (N -проводника)*

Практически все эксплуатируемые в настоящее время ВЛ с неизолированными проводами имеют нулевые провода меньшего, чем у фазных проводов, сечения. Действующее издание Правил устройства электроустановок (ПУЭ) п. 7.1.45 регламентирует сечение рабочих нулевых проводов не меньше сечения фазных. Применяемые при реконструкции ВЛ СИП имеют одинаковое сечение всех проводников, что существенно снижает дополнительные потери электроэнергии от несимметрии нагрузок.

## *Ручное симметрирование нагрузок.*

Под ручным симметрированием нагрузок понимается переключение однофазных потребителей с одной фазы на другую электромонтерами электрических сетей. Необходимость таких переключений определяется:

• по результатам контрольных замеров, которые проводятся 2 раза в год: в июне и в декабре;

• по результатам замеров напряжений и токов после реконструкций электрических сетей;

• жалобами потребителей на недопустимое снижение напряжения;

• жалобами потребителей на выход из строя бытовых электроприемников.

Замеры производятся показывающими приборами 4-6 раз в течение рабочего дня электромонтером, что в сельских сетях затрудняют оценку режима максимальных нагрузок, которые существуют, как правило, в вечернее, нерабочее время. Кроме того, при контрольных замерах измеряются фазные токи только в начале ЛЭП 0,4 кВ, что вносит определенную некорректность использования результатов этих замеров для оценки степени влияния несимметрии на дополнительные потери мощности. Так, например, контрольный замер может показать небольшие различия фазных токов в начале ЛЭП, но это не исключает наличие несимметрии токов на отдельных участках ЛЭП с дополнительными потерями мощности на этих участках. При этом распределенные по опорам вдоль ЛЭП фазные нагрузки в точках отпуска могут быть несимметричными, однако суммарная нагрузка – симметричной. Анализ указанной ситуации приведен в главе 2 данной работы.

Определить средние фазные нагрузки потребителей за определенный период можно также по показаниям счетчиков всех потребителей, подключенных к ЛЭП. Соответствующая информация хранится в базах данных предприятий энергосбыта. Однако и эта информация недостаточно корректна для определения порядка проведения синхронизирующих переключений, так как она не позволяет оценить максимальные и минимальные фазные токи.

Необходимую информацию для проведения ручного симметрирования можно получить путем суточного мониторинга ЛЭП с помощью приборов измерения показателей качества электроэнергии. Однако, учитывая высокую стоимость указанных приборов и большое количество ЛЭП 0,4 кВ, такие измерения проводят, в основном, по жалобам потребителей на качество электроэнергии.

Еще одной проблемой ручного симметрирования является сложность определения порядка симметрирования. При этом необходимы замеры фазных токов всех потребителей, которые практически невозможно провести одновременно, а также учет показаний счетчиков электроэнергии этих потребителей. Проведение указанных работ требует достаточно высокой квалификации персонала.

При ручном симметрировании переключения фаз можно производить как механическим пересоединением ответвлений на опорах ВЛ, так и с использованием ручных переключателей фаз. В первом случае при исполнении ВЛ СИП требуется использование многоразовых прокалывающих зажимов для ответвлений (например, SLIW 65), которые не снижают надежности магистрали ВЛ. Во втором случае к ручному переключателю узла нагрузок требуется постоянное подключение всех трех фаз магистрали.

Осуществление постоянного мониторинга режима всех потребителей, подключенных к ЛЭП, с помощью интеллектуальных счетчиков электроэнергии, а также разработка специализированного программного обеспечения существенно упростят процесс ручного симметрирования и повысят его качество. Автоматическая оценка эффективности и определение порядка оптимального симметрирования сделает этот процесс при использовании ручных переключателей фаз, целесообразным и систематичным.

*Автоматические переключатели.*

Автоматические переключатели (АП) включаются либо в начале ЛЭП (рис.1.4 - а), либо у конкретных потребителей (рис.1.4 - б).

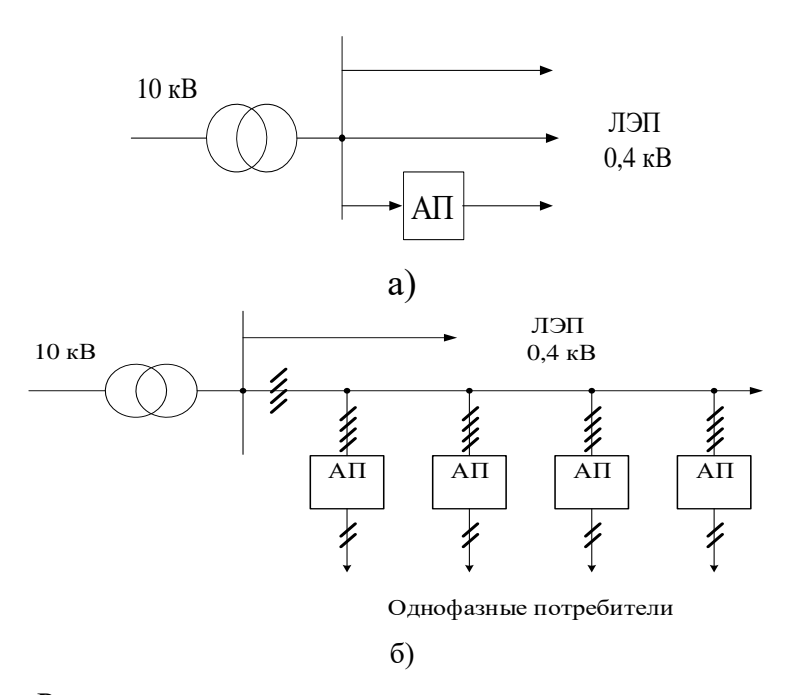

Рис. 1.4. – Различные варианты подключения симметрирующих устройств

На рис.1.5 представлена одна из схем рассматриваемого варианта, а) [53,54].

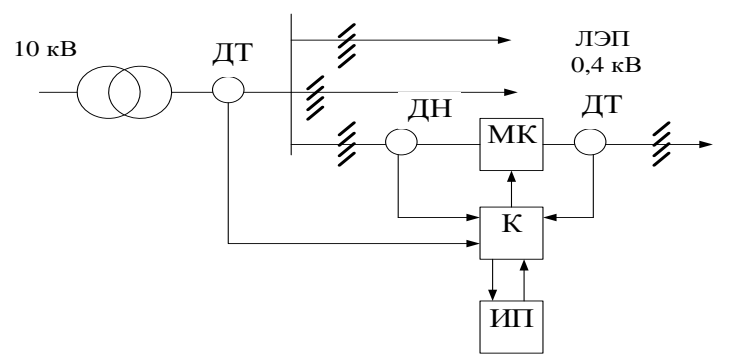

Рис. – 1.5. Структурная схема АП: ДТ- датчик тока; ДН – датчик напряжения; МК – модуль коммутации; К – контроллер; ИП – интерфейс пользователя

На рисунке показано включение АП в одну из ЛЭП, питающейся от ТП. Контроллер ранжирует токи ЛЭП и токи на выводе трансформатора по величине, а затем определяет целесообразность переключения с помощью МК нагрузок с одной фазы на другую. Критерием целесообразности переключений может являться снижение степени несимметрии вводного тока. Положительной чертой рассматриваемого варианта является наличие только одного АП на ЛЭП 0,4 кВ. При этом симметрирование токов в начале ЛЭП однозначно уменьшит дополнительные потери от несимметрии нагрузок в трансформаторе. Оценить

степень изменения потерь в ЛЭП с распределенной вдоль ее длины нагрузкой при отсутствии наблюдаемости проблематично.

Указанный недостаток отсутствует в схемах симметрирования, выполненных по варианту б). В этом случае осуществляется симметрирование конкретных потребителей, каждый из которых с помощью АП может быть подключен на любую фазу. Выбор фазы подключения выбирается автоматически по критерию величины фазного напряжения фаз сети [55]. Однако, при наличии несимметрии напряжений на шинах 0,4 кВ указанный алгоритм переключений необязательно приведет к снижению дополнительных потерь от несимметрии нагрузок.

Предлагаемый в данной работе алгоритм автоматического определения оптимального порядка симметрирующих переключений фаз по критерию минимума потерь электроэнергии позволяет организовать дистанционное управление автоматическими переключателями, обеспечивающего снижение потерь электроэнергии.

### *Симметрирующие трансформаторы.*

Наибольшее распространение в сельских электрических сетях 0,4 кВ получили питающие трансформаторы 10/0,4 кВ со схемой соединения обмоток «звезда-звезда с нулем». В то же время в качестве симметрирующих широко используются более дорогие трансформаторы 10/0,4 кВ со схемой соединения обмоток «звезда-зигзаг с нулем» [56] и трансформаторы 10/0,4 кВ со схемой соединения обмоток «звезда-звезда с нулем и симметрирующей обмоткой» [57, 58,59]. Трансформаторы позволяют симметрировать напряжения в сети 0,4 кВ в целях обеспечения требуемых показателей качества электроэнергии, однако они не симметрируют нагрузки, сохраняя при этом дополнительные потери от несимметрии.

Включаемые в цепь каждого потребителя трансформаторы типа ТСТ [60-61], а также токовые балансиры финской фирмы ENSTO, включаемые параллельно группам потребителей [62], также не обеспечивают полного симметрирования токов в ЛЭП.

Известны трансформаторные симметрирующие устройства с автоматически регулируемыми параметрами [63, 64], которые помимо снижения потерь электроэнергии в несимметричных режимах могут автоматически отключаться при уменьшении степени несимметрии для исключения потерь холостого хода в этих трансформаторах.

Следует ожидать, что по мере развития переключающих и трансформаторных симметрирующих устройств они будут использоваться в роли новых активно-адаптивных элементов интеллектуальных энергетических систем.

#### **1.3. Выводы по первой главе**

- <span id="page-24-0"></span>1. Используемые в настоящее время методы расчета дополнительных потерь электроэнергии от несимметрии фазных нагрузок из-за недостаточной наблюдаемости сельских и пригородных электрических сетей носят оценочный характер. Результаты таких расчетов проблематично использовать для решения задач оптимального симметрирования.
- 2. Из-за недостаточной наблюдаемости электрических сетей определение необходимости и порядка симметрирования фазных нагрузок по результатам контрольных замеров в принципе допускает некорректные решения. И только при явно выраженной в результате контрольных замеров значительной несимметрии решение о необходимости и порядке симметрирования может быть эффективным. Следует отметить существенное влияние на принятие решений по результатам контрольных замеров человеческого (квалификационного) фактора.
- 3. Автоматическое симметрирование сетей 0,4 кВ с помощью переключающих и трансформаторных симметрирующих устройств в настоящее время пока не находит широкого применения. Исключение составляют трансформаторы типа ТМГсу с симметрирующими обмотками, которые, однако, не обеспечивают существенного снижения дополнительных потерь электроэнергии от несимметрии нагрузок.
- 4. Корректное решение задач определения дополнительных потерь электроэнергии от несимметрии фазных нагрузок, связанное с расчетами режимов электрических сетей, не может быть выполнено без наличия значений фазных нагрузок узлов, распределенных вдоль длины ЛЭП.
- 5. Решение задач определения несимметричных режимов линий с распределенной вдоль их длины нагрузкой позволяет:

• разработать алгоритм определения целесообразности и порядка оптимального симметрирования фазных нагрузок, который может быть использован при использовании ручных и автоматических переключателей фазных нагрузок;

• разработать алгоритм определения возможных перенапряжений при обрыве нулевого провода в любой точке линии, а также определения места этого обрыва.

# <span id="page-26-0"></span>**ГЛАВА 2. ИСХОДНАЯ ИНФОРМАЦИЯ ДЛЯ РАСЧЕТА РЕЖИМОВ НЕСИММЕТРИЧНЫХ ЭЛЕКТРИЧЕСКИХ СЕТЕЙ 0,4 КВ**

# <span id="page-26-1"></span>**2.1. Способы учета несимметрии и распределенности нагрузок вдоль длины ЛЭП при расчетах режимов электрических сетей 0,4 кВ**

При наличии однофазных нагрузок их несимметрия по фазам неизбежна. Коэффициенты несимметрии токов и напряжений обратной и нулевой последовательности в четырехпроводных сетях могут достигать до 30% и 40% соответственно [65]. Как известно, различают три вида несимметрии токов и напряжений – амплитудную, фазовую и амплитудно-фазовую. В первом случае фазные нагрузки отличаются только по модулю, во втором – по углу между фазными токами и напряжениями. В реальных сетях возможна только амплитуднофазовая несимметрия. Однако степень разного вида несимметрии зависит от характера потребителей. Так, потребители жилищно-коммунального и бюджетного секторов имеют относительно малые коэффициенты несимметрии по обратной последовательности, недопустимые значения которых встречаются лишь в 4% проведенных измерений, по сравнению с коэффициентами по нулевой последовательности (в 38% проведенных измерений в электрических сетях) [66]. Поэтому предложено для потребителей ЖКХ при расчете дополнительных потерь от несимметрии нагрузок фазовую несимметрию не учитывать.

На рис. 2.1 представлен график потребления активной мощности типового многоквартирного жилого дома в г. Казани, полученный с помощью прибора измерения показателей качества электроэнергии RESURS UF.

Аналогичный характер имеет потребление коммунально-бытовых потребителей в сельской местности (рис. 2.2). В последнем случае нагрузка распределена вдоль ЛЭП, что существенно усложняет расчеты параметров ее режима.

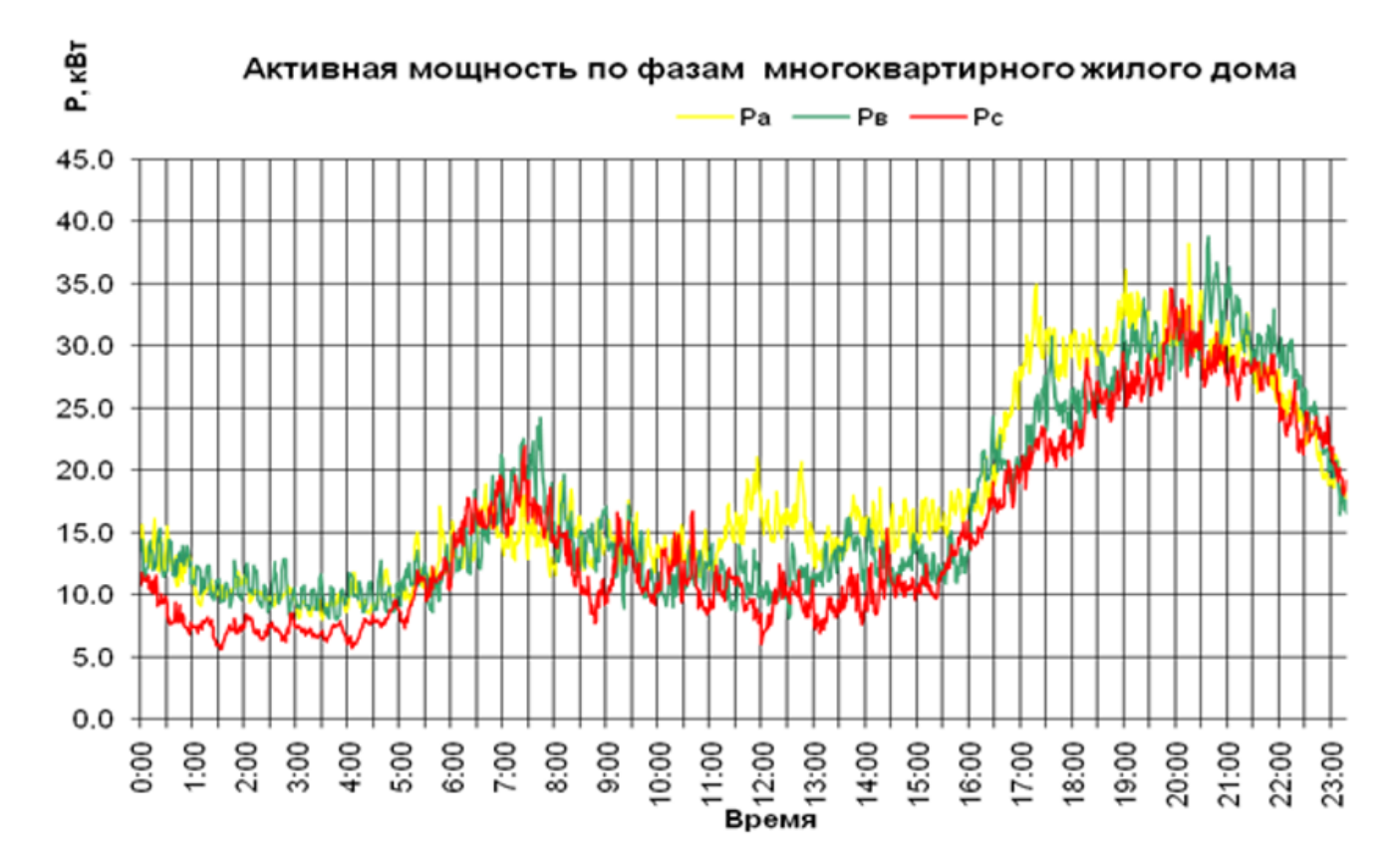

Рис. 2.1.- График пофазного потребления активной мощности многоквартирного жилого дома

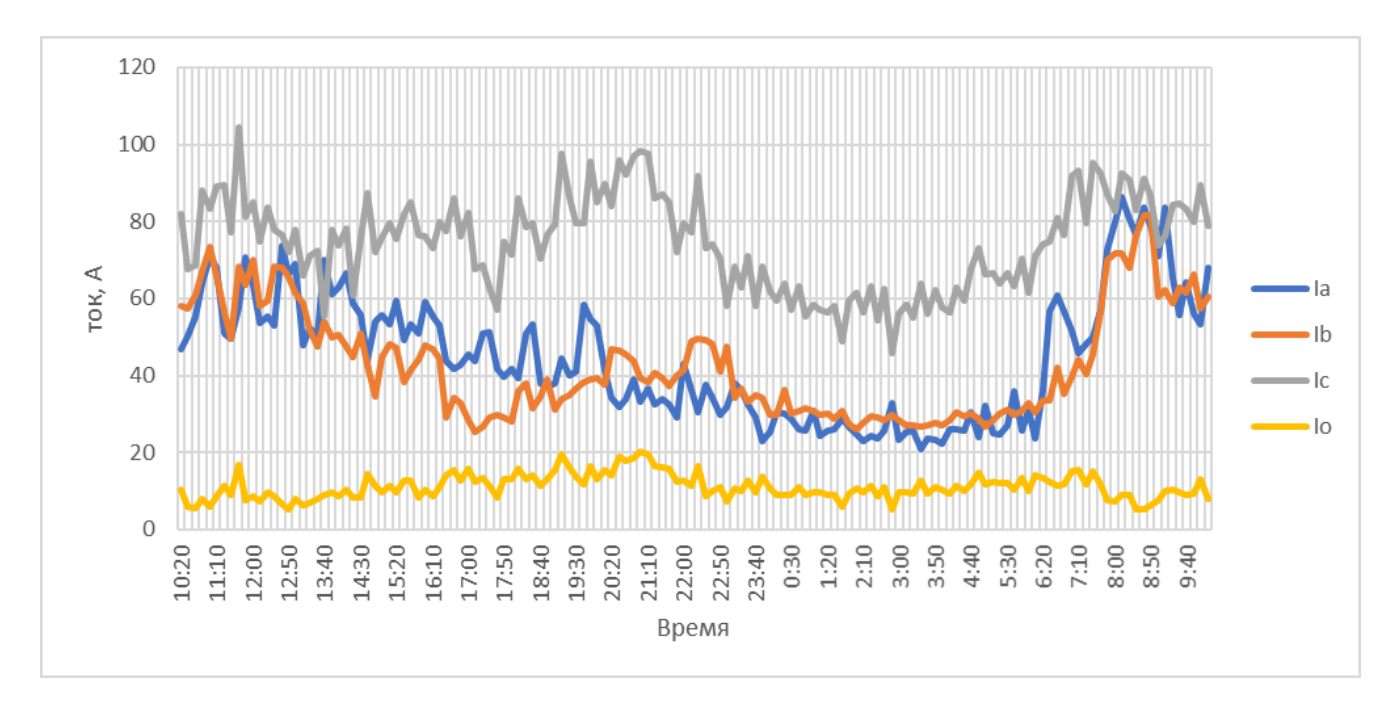

Рис.2.2. – Токи в четырехпроводной ЛЭП с распределенной коммунально-бытовой нагрузкой

Анализ графиков позволяет сделать следующие выводы:

1. В ночные часы степень несимметрии нагрузок относительно стабильна. Объясняется это снижением числа включений-отключений отдельных потребителей. Работают только постоянно подключенные электроприемники, например, холодильники;

2. В дневные и вечерние часы степень несимметрии потребления непостоянна. Причем, наиболее нагруженными могут оказаться фазы с меньшей нагрузкой в ночные часы;

3. Во время включений-отключений отдельных мощных потребителей наблюдаются «пиковые» нагрузки (разгрузки) длительностью от нескольких минут до 1 часа.

Аналогичный характер фазных нагрузок имеют и распределительные сети 0,4 кВ с преимущественно коммунальными потребителями.

Как видно из рисунков, в отдельные моменты времени степень несимметрии может быть значительной. Так, в 12-00: Ра=20 кВт, Рв=10 кВт, Рс=7 кВт (рис. 2.1). Приняв допущение о равенстве напряжений фаз и отсутствия угловой несимметрии, токи фаз будут равны 101, 50,5 и 35, 3 А. Ток в нулевом проводе при этом равен 28,9 А. Коэффициент несимметрии токов по нулевой последовательности составит 15%.

В последние годы в сетях с коммунальными потребителями растет потребление и реактивной мощности, что связано с увеличением электромагнитных потребителей (кондиционеры, холодильники, микроволновые печи и т.д.). На рис. 2.3 представлены графики потребления активной (Р) и реактивной (Q) мощностей многоквартирного дома.

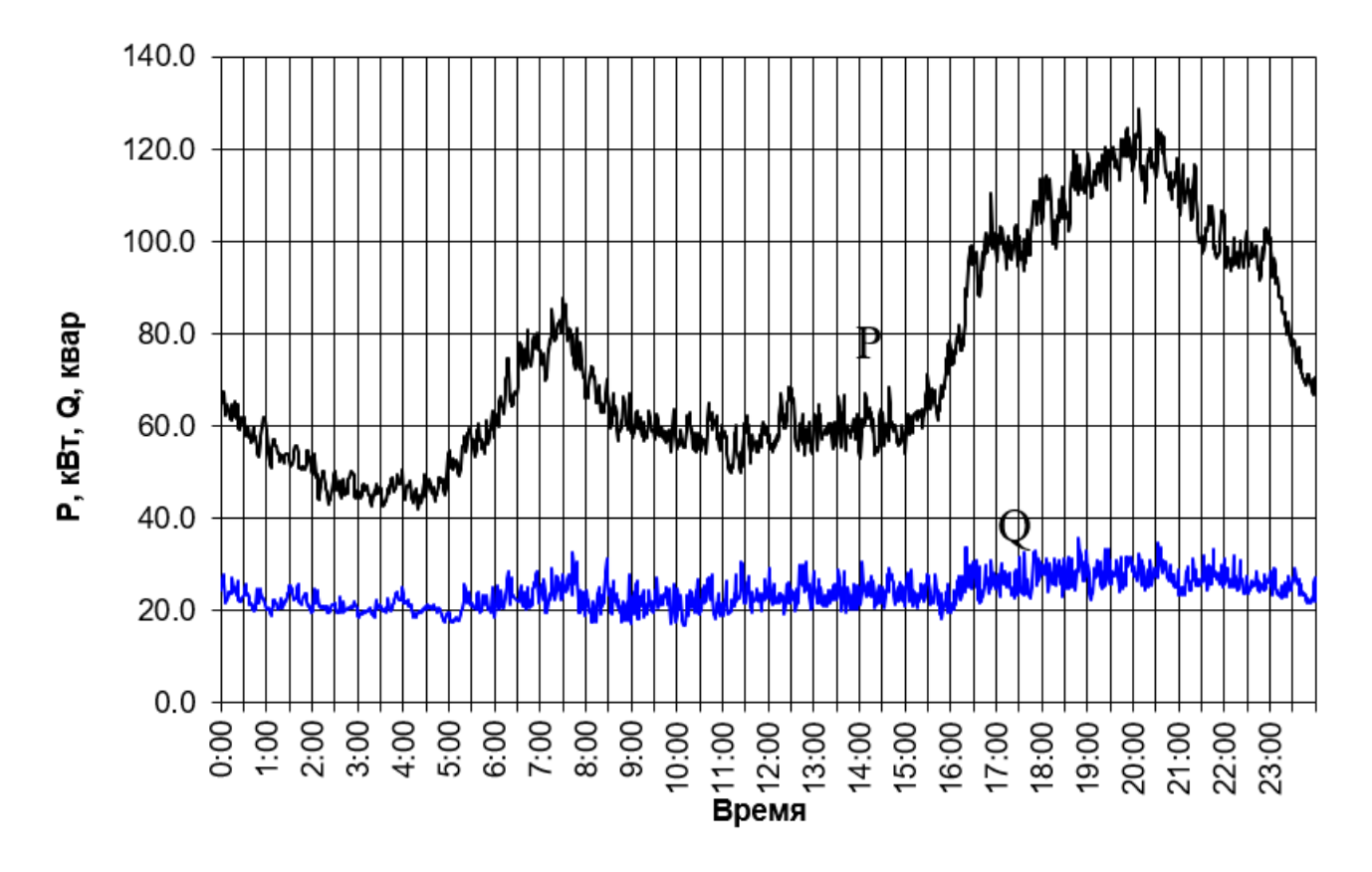

Рис. 2.3. – Графики потребления активной (Р) и реактивной (Q) мощностей многоквартирного дома

Следует отметить относительно постоянный график потребления реактивной мощности. Это означает, что в часы максимальных нагрузок дополнительно включаются, в основном, потребители активной мощности (нагревательные приборы). Существенное потребление Q предполагает наличие угловой несимметрии нагрузок. На рис. 2.4 представлен суточный график значений тангенсов углов фазных нагрузок (tgφ) одной из ЛЭП 0,4 кВ ТП-404 с коммунальными потребителями Приволжских электрических сетей РТ. Как видно из рисунка, относительное потребление реактивной мощности в часы максимальных нагрузок уже может приближаться к предельно допустимому согласно приказу Минэнерго РФ от 23.06.2015 N 380 «О порядке расчета значений соотношения потребления активной и реактивной мощности для отдельных энергопринимающих устройств (групп энергопринимающих устройств) потребителей электрической энергии» (tgφ доп. = 0,35).

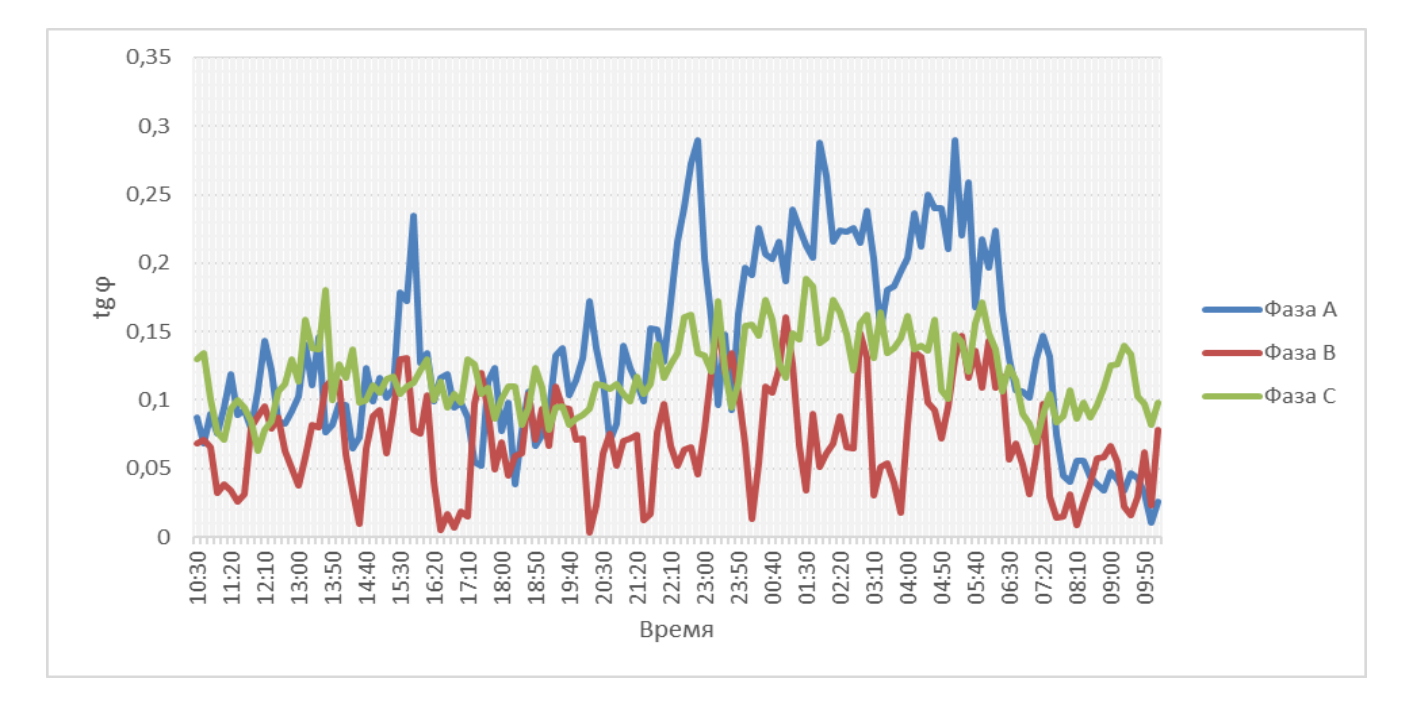

Рис. 2.4. – Суточный график значений тангенсов углов фазных нагрузок

Значения токов прямой (I1), обратной (I2) и нулевой (I0) последовательностей приведены на рис. 2.5 и рис. 2.6.

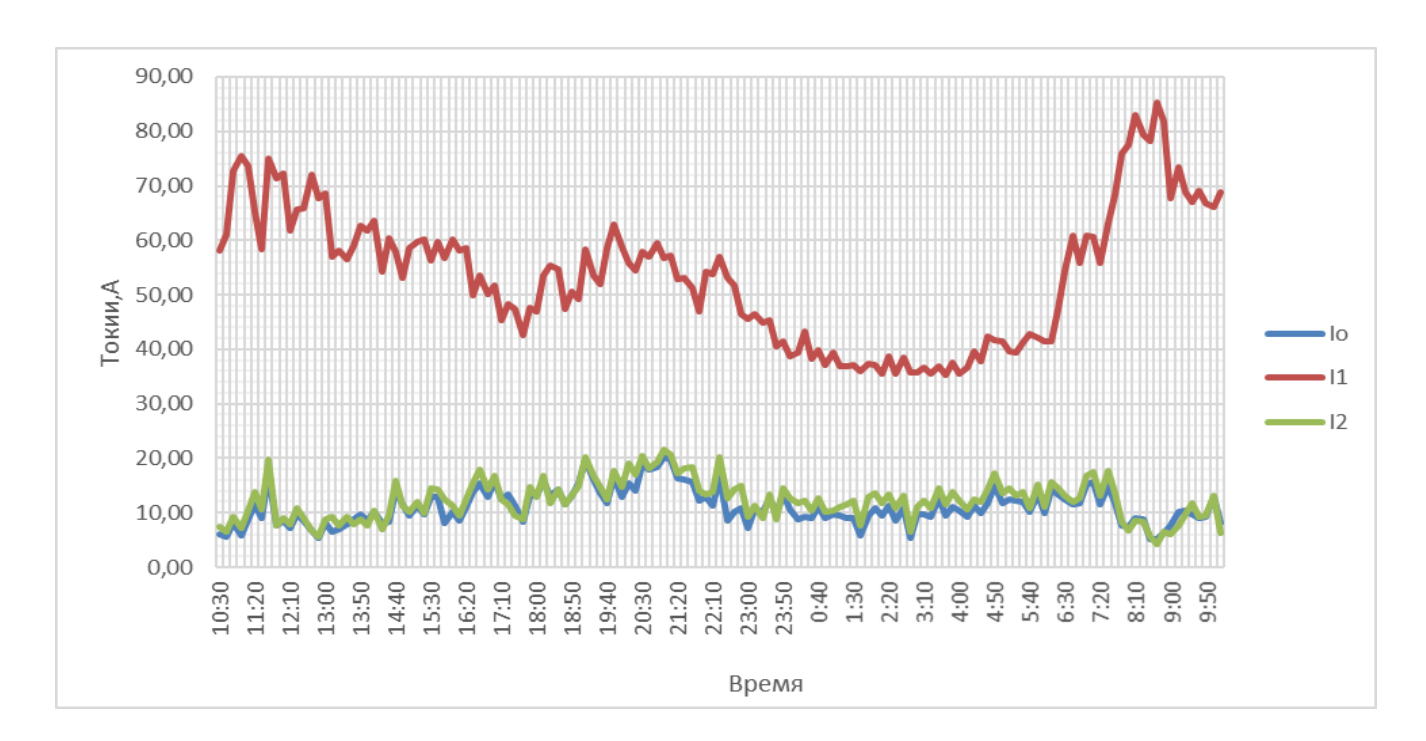

Рис. 2.5. –Графики токов прямой, обратной и нулевой последовательности

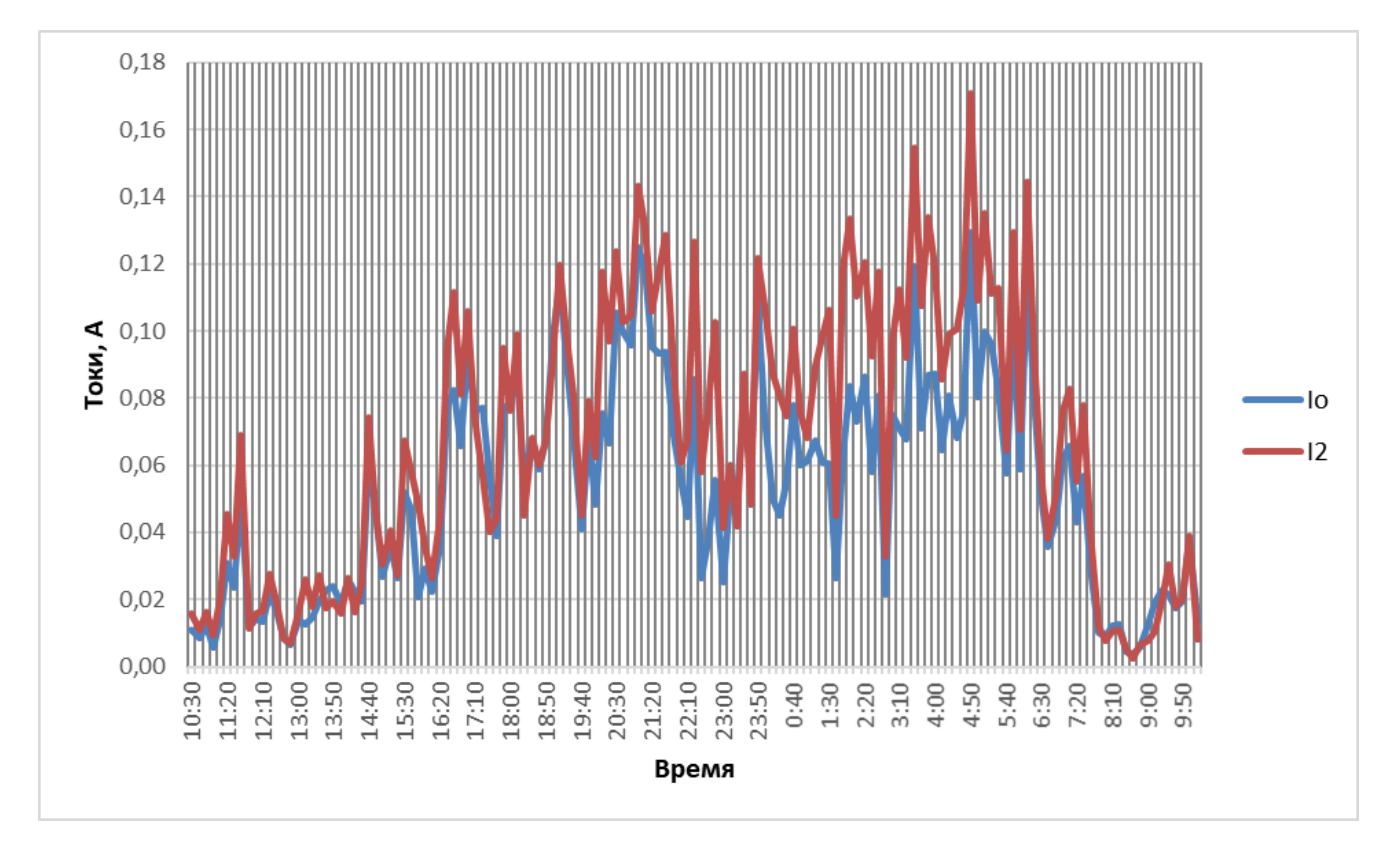

Рис. 2.6. – Графики токов обратной и нулевой последовательности .

Рис. 2.5 характеризует общую степень несимметрии токов, которая наиболее существенна в часы минимальных нагрузок, а рис. 2.6 показывает, что значения токов обратной последовательности превышают значения токов нулевой последовательности. При этом среднесуточные значения токов нулевой и обратной последовательности составляют 11,13 А и 12,26 А соответственно. И указанная ситуация по мере относительного увеличения потребления реактивной мощности коммунальными потребителями со временем ожидаемо будет выражаться все более существенно.

В настоящее время в качестве исходных данных для расчетов режимов работы электрических сетей напряжением 0,4 кВ используются параметры схем замещения элементов сетей и результаты измерений параметров режимов.

Электрические схемы ЛЭП 0,4 кВ с пофазной топологией нагрузок, марки и сечения проводниковых конструкций формируются в базах данных сетевых организаций. При этом параметры силовых трансформаторов, включая

необходимые для расчетов несимметричных режимов сопротивления нулевой последовательности, предоставляются заводами изготовителями.

До последнего времени для расчетов режимов сетей 0,4 кВ использовались, в основном, данные контрольных замеров в электрических сетях, которые производились 2 раза в год – в июне и в декабре. Замеры производились путем «ручного» снятия показаний измерительных приборов в начале ЛЭП. Полученные данные (4 измерения в сутки) не могут дать корректной оценки режима сети по следующим причинам:

• Неодновременность замеров на отдельных элементах электрических сетей;

Резко переменный, даже в течение нескольких минут, характер графиков нагрузок (см., например, рис. 2.2.) отдельных потребителей, особенно коммунально-бытовых;

• Практическая ненаблюдаемость ЛЭП 0,4 кВ из-за отсутствия измерений параметров режима отдельных, распределенных вдоль длины ЛЭП, потребителей.

Для учета распределения потребителей вдоль длины ЛЭП могут быть использованы показания счетчиков электроэнергии этих потребителей за определенный период времени [34]. При этом для определения величин распределенных нагрузок измеренные мощности головного участка ЛЭП делятся пропорционально показаний указанных счетчиков. Приведенный подход реализован, например, в комплексе программ РТП 3 [67].

В последние годы все более широкое распространение получают интеллектуальные счетчики электроэнергии, которые могут измерять и передавать с определенной частотой в программное обеспечение высшего уровня многие параметры режима конкретных, в том числе коммунальных, потребителей. В ОАО «Сетевая компания» РТ к 2024 г. уже внедрены сотни тысяч подобных счетчиков. Ниже приведен перечень измеряемых параметров режима счетчика КВАНТ ST 1000-9 производства ООО ЗАВОД «ПРОМПРИБОР» РФ.

Счетчики обеспечивают учет:

• текущего времени и даты;

• положительного и отрицательного отклонения напряжения (по ГОСТ 32144-2013, ГОСТ 30804.4.30-2013);

- отклонения частоты (по ГОСТ 32144-2013, ГОСТ 30804.4.30-2013);
- фазного напряжения;
- фазного тока;
- тока нейтрали;
- активной, реактивной и полной мощности;
- соотношения активной и реактивной мощности;
- частоты сети;
- небаланса токов в фазном и нулевом проводах.

Все указанные данные доступны для считывания по имеющимся интерфейсам (протокол обмена соответствует стандарту СПОДЭС ПАО «Россети», DLMS/COSEM) и поддерживаются в ПО ИВК «Пирамида-сети».

По мере интеллектуализации энергетических систем подобными счетчиками будут обеспечены все ЛЭП и потребители сетей 0,4 кВ.

Результаты измерений интеллектуальных счетчиков в настоящее время уже находят применение для решения энергетических задач [49].

Одной из основных проблем при расчетах режимов работы сетей 0,4 кВ является отсутствие информации о распределении нагрузок вдоль ЛЭП. Однозначно режим определяется только при предположениях либо равномерно распределенной нагрузке вдоль ЛЭП, либо при нагрузке, сосредоточенной в конце этой ЛЭП [36]. При нагрузке, сосредоточенной в конце ЛЭП, определение потерь мощности и электроэнергии не вызывает затруднений. А потери мощности при равномерно распределенной нагрузке в 3 раза меньше, чем в ЛЭП со сосредоточенной нагрузкой в ее конце. Предложены также эмпирические формулы для учета характера ЛЭП (сечения проводов на разных участках, наличие ответвлений). При расчете сетей с коммунальной нагрузкой предлагается принимать равномерное распределение нагрузки по длине сети [68].

Для оценки влияния характера распределения нагрузки на результаты расчетов параметров режима в среде *Visual Basic (приложение EXEL)* была разработана математическая модель ЛЭП 0,4 кВ, упрощенная схема которой представлена на рис. 2.7. ЛЭП имеет 20 опор, на каждой из которых располагается точка отпуска электроэнергии.

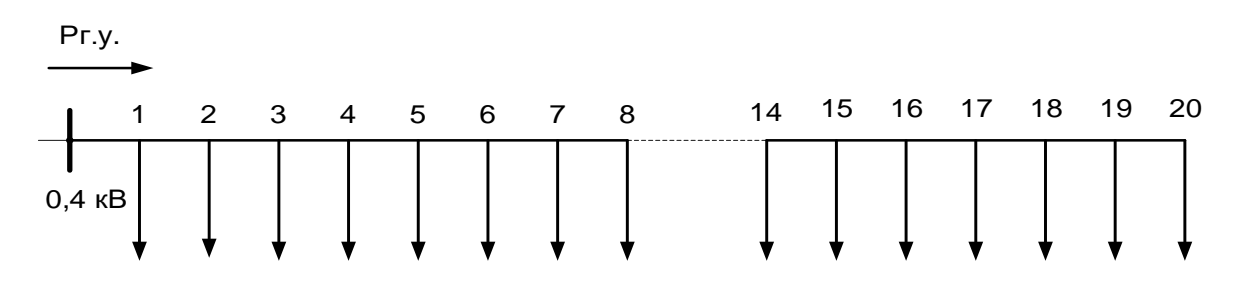

Рис. 2.7. – Принципиальная схема ЛЭП

Исходные данные и результаты расчета, для случая, когда наибольшая нагрузка расположена на опоре №20 приведены в табл. 2.1

| $P\Sigma$ ,<br>$\kappa B$ T    | QΣ,<br>кВАр | $U_{B}$<br>начале<br>ЛЭП, В | Номер<br>узла    | Ro на<br>предыд.<br>участке,<br>OM/KM | Хо на<br>перед.<br>участке,<br>OM/KM | Расстояние<br><b>OT</b><br>предыд.<br>узла, м | Напряжение<br>узла, В | dP пред.<br>Участка,<br>кВт |  |
|--------------------------------|-------------|-----------------------------|------------------|---------------------------------------|--------------------------------------|-----------------------------------------------|-----------------------|-----------------------------|--|
| 30                             | 10          | 240                         | $\boldsymbol{0}$ |                                       |                                      |                                               | 240,00                | 0,00000                     |  |
|                                |             |                             | $\mathbf{1}$     | 0,58                                  | 0,32                                 | 40                                            | 237,9                 | 0,04693                     |  |
|                                |             |                             | $\overline{2}$   | 0,58                                  | 0,32                                 | 40                                            | 236,04                | 0,04374                     |  |
|                                |             |                             | 3                | 0,58                                  | 0,32                                 | 40                                            | 234,2                 | 0,04059                     |  |
|                                |             |                             | $\overline{4}$   | 0,58                                  | 0,32                                 | 40                                            | 232,4                 | 0,03749                     |  |
|                                |             |                             | 5                | 0,58                                  | 0,32                                 | 40                                            | 230,7                 | 0,03446                     |  |
|                                |             |                             | 6                | 0,58                                  | 0,32                                 | 40                                            | 229,1                 | 0,03149                     |  |
|                                |             |                             | $\overline{7}$   | 0,58                                  | 0,32                                 | 40                                            | 227,5                 | 0,02861                     |  |
|                                |             |                             | 8                | 0,58                                  | 0,32                                 | 40                                            | 226,1                 | 0,02582                     |  |
|                                |             |                             | 9                | 0,58                                  | 0,32                                 | 40                                            | 224,7                 | 0,02312                     |  |
|                                |             |                             | 10               | 0,58                                  | 0,32                                 | 40                                            | 223,4                 | 0,02054                     |  |
|                                |             |                             | 11               | 0,58                                  | 0,32                                 | 40                                            | 222,2                 | 0,01807                     |  |
|                                |             |                             | 12               | 0,58                                  | 0,32                                 | 40                                            | 221,1                 | 0,01572                     |  |
|                                |             |                             | 13               | 0,58                                  | 0,32                                 | 40                                            | 220                   | 0,01352                     |  |
|                                |             |                             | 14               | 0,58                                  | 0,32                                 | 40                                            | 219                   | 0,01145                     |  |
|                                |             |                             | 15               | 0,58                                  | 0,32                                 | 40                                            | 218,2                 | 0,00954                     |  |
|                                |             |                             | 16               | 0,58                                  | 0,32                                 | 40                                            | 217,4                 | 0,00778                     |  |
|                                |             |                             | 17               | 0,58                                  | 0,32                                 | 40                                            | 216,7                 | 0,00619                     |  |
|                                |             |                             | 18               | 0,58                                  | 0,32                                 | 40                                            | 216,1                 | 0,00477                     |  |
|                                |             |                             | 19               | 0,58                                  | 0,32                                 | 40                                            | 215,6                 | 0,00353                     |  |
|                                |             |                             | 20               | 0,58                                  | 0,32                                 | 40                                            | 215,1                 | 0,00247                     |  |
| Суммарные потери мощности, кВт |             |                             |                  |                                       |                                      |                                               |                       |                             |  |

Таблица 2.1. Результаты расчета режима сети 0,4 кВ

Расчет режимов основывается на использовании закона Ома по методу «В два этапа» [69]. При этом в качестве известных величин принимаются параметры сети, активные и реактивные нагрузки узлов, а также напряжение в начале ВЛ. Однако, учитывая существенные изменения напряжений в узлах, оказывается необходимым учет зависимости нагрузок потребителей от напряжений (статические характеристики нагрузок). Указанные характеристики описываются полиномами второй степени [70]:

$$
P(U)=P_{HOM} (A0 + A1*(U/U_{HOM}) + A2*(U/U_{HOM})^{2}),
$$
\n(2.1)

$$
Q(U)=Q_{HOM} (B0 + B1*(U/U_{HOM}) + B2*(U/U_{HOM})^2),
$$
\n(2.2)

Где коэффициенты А0, А1, А2, В0, В1, В2 для распределительных сетей представлены в табл. 2.2.

| Характер нагрузки                                                              | U <sub>HOM</sub> ,<br>$\kappa$ B | A <sub>0</sub> | A <sub>1</sub> | A <sub>2</sub> | B <sub>0</sub> | B <sub>1</sub> | B <sub>2</sub> |
|--------------------------------------------------------------------------------|----------------------------------|----------------|----------------|----------------|----------------|----------------|----------------|
| Нагрузки, в составе<br>кот. имеются крупные<br>пром. потребители<br>$(30-80%)$ | $6 - 10$                         | 0,4            | 0,6            | $\overline{0}$ | 4,2            | $-9,5$         | 5,3            |
| Нагрузки<br>сельскохозяйственных<br>районов                                    | $6 - 10$                         | $-0,2$         | 1,2            | $\overline{0}$ | 3,6            | $-8,9$         | 5,3            |

Табл. 2.2. Коэффициенты статических характеристик нагрузок

Для сетей 0,4 кВ с коммунально-бытовыми нагрузками приведенные коэффициенты соответствуют нагрузкам сельскохозяйственных районов.

При расчете режима сети по методу «В два этапа» учитываются как продольные, так и поперечные составляющие падения напряжений.

### **Первый этап.**

Принимается напряжение во всех узлах равным номинальному. Расчет начинается с конца ВЛ. Ток на последнем, i-ом участке ВЛ определяется по формуле:
$$
I_{i} = \frac{\sqrt{(P_{i}^{2} + Q_{i}^{2})}}{U_{\text{H}}}.
$$
\n(2.3)

Потери мощности на i-ом участке ВЛ:

$$
\Delta P_i = I_i^2 R_i, \ \Delta Q_i = I_i^2 X_i. \tag{2.4}
$$

Мощность в начале i – го участка:

$$
P_{\text{iry}} = P_i + \Delta P_i, \qquad Q_{\text{iry}} + \Delta Q_i. \tag{2.5}
$$

Мощности в конце i-1 го участка ВЛ

$$
P_{(i-1)_{\text{KY}}} = P_{\text{iry}} + P_{i-1}, \qquad Q_{(i-1)_{\text{KY}}} + Q_{i-1}.
$$
 (2.6)

В результате первого этапа определяются потоки мощности на всех участках ВЛ и потери мощности на этих участках.

### **Второй этап.**

На втором этапе по известным потокам мощности определяются падения напряжения на участках ВЛ и напряжения в узлах. Расчет начинают с первого участка.

Ток первого участка:

$$
I_1 = \frac{\sqrt{(P_{1\text{Hy}}^2 + Q_{1\text{Hy}}^2)}}{U_0}.
$$
 (2.7)

Активная составляющая падения напряжения на первом участке ВЛ:

$$
\Delta U_{a1} = \frac{P_{1\text{Hy}}R_1}{U_0} + \frac{Q_{1\text{hy}}X_1}{U_0}.
$$
\n(2.8)

Реактивная составляющая падения напряжения на первом участке ВЛ:

$$
\Delta U_{p1} = \frac{P_{1\text{Hy}} R X_1}{U_0} + \frac{Q_{1\text{Hy}} R_1}{U_0}.
$$
\n(2.9)

Активная и реактивные составляющие напряжения в узле 1:

$$
U_{1a} = U_{0a} - \Delta U_{a1}, \quad U_{1p} = U_{0p} - \Delta U_{p1} \,. \tag{2.10}
$$

Аналогичным образом рассчитываются напряжения всех узлов. При следующих итерациях при перерасчете нагрузок в зависимости от напряжения в формулах статических характеристик нагрузок (2.1-2.2) необходимо вместо Uном. использовать напряжения узлов, полученные в результате расчетов. Расчет носит итерационный характер, причем опыт расчетов показал, что достаточная точность достигается после 5-7 итераций.

Блок схема и код программы расчета режима приведены в Приложении 2.1.

Расчеты производились при условии, что нагрузка одного из узлов в 5 раз остальных. превосходила нагрузку каждого **ИЗ** При ЭТОМ изменялось месторасположение наиболее нагруженного узла. Результаты расчетов потерь мощности приведены на рисунках 2.8 и 2.9. На рисунке 2.10 представлены результаты расчетов при двукратной нагрузке одного из узлов.

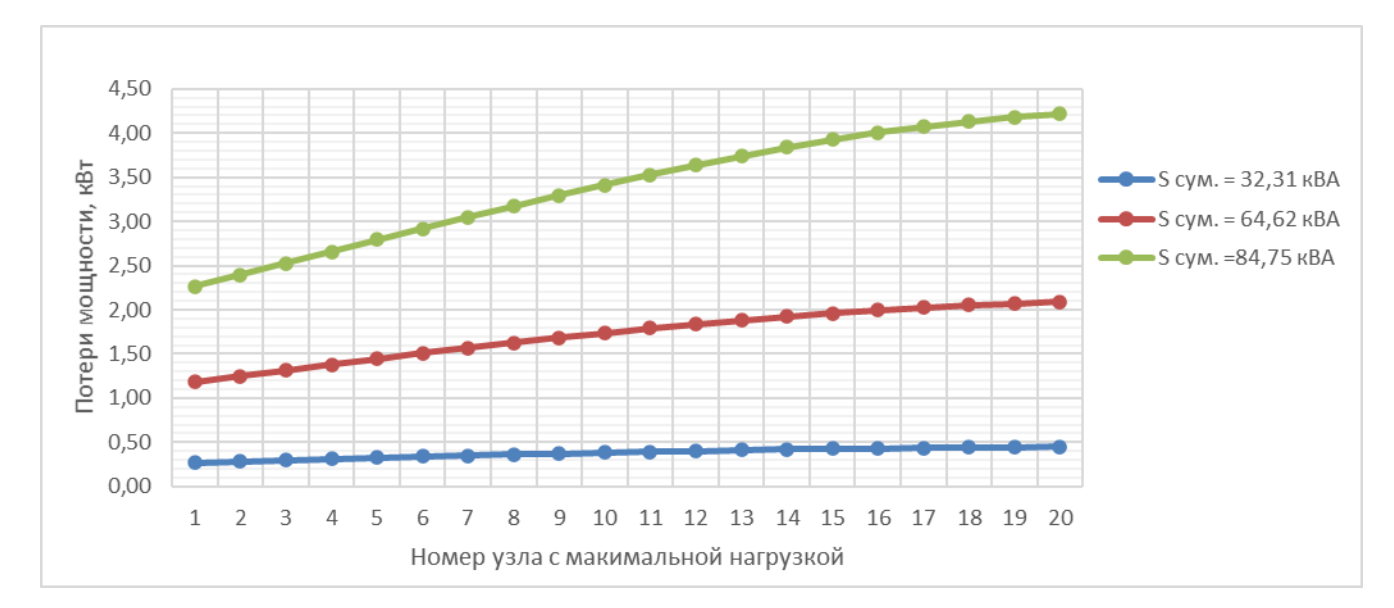

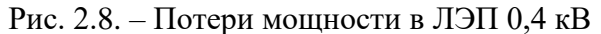

Следует отметить, ЧTO потери мощности  $\bf{B}$ случае равномерно распределенной нагрузке при суммарной нагрузке, например, 84,75 кВА составляют 3,4 кВт.

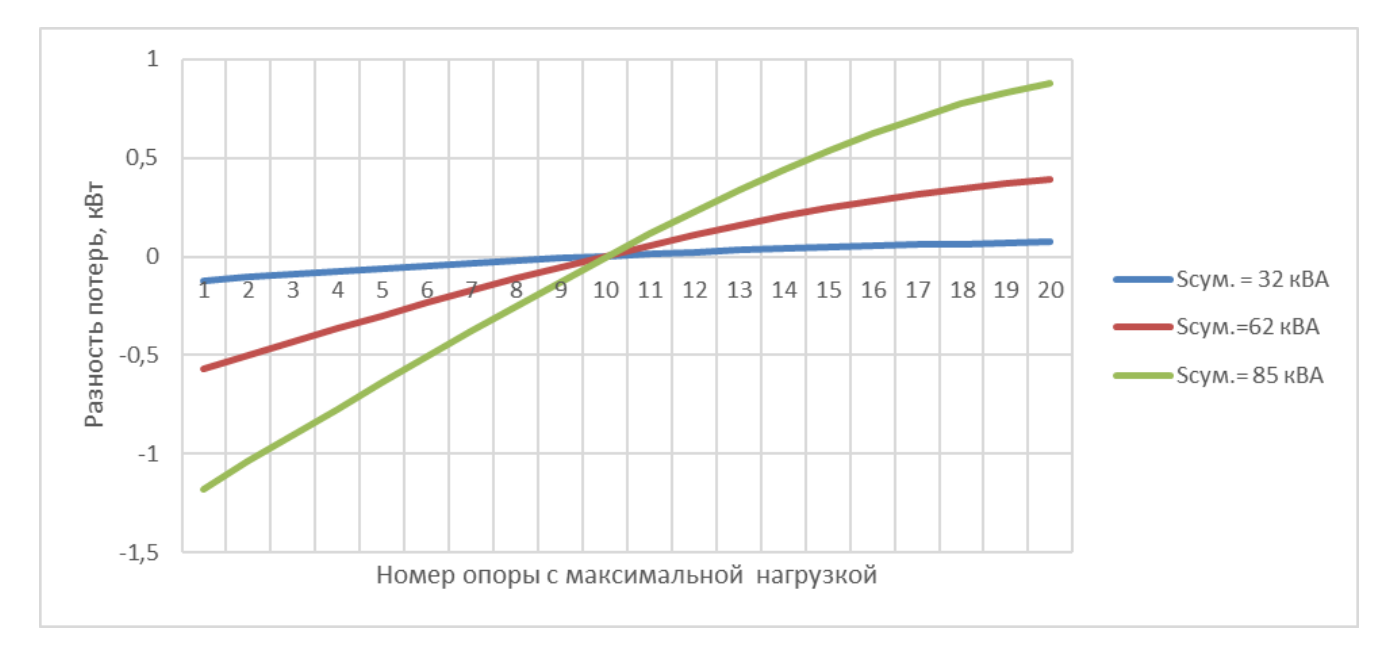

Рис. 2.9. – Разность потерь мощности в ЛЭП 0,4 кВ при пятикратной нагрузке одного из узлов по сравнению с равномерно распределенной нагрузкой

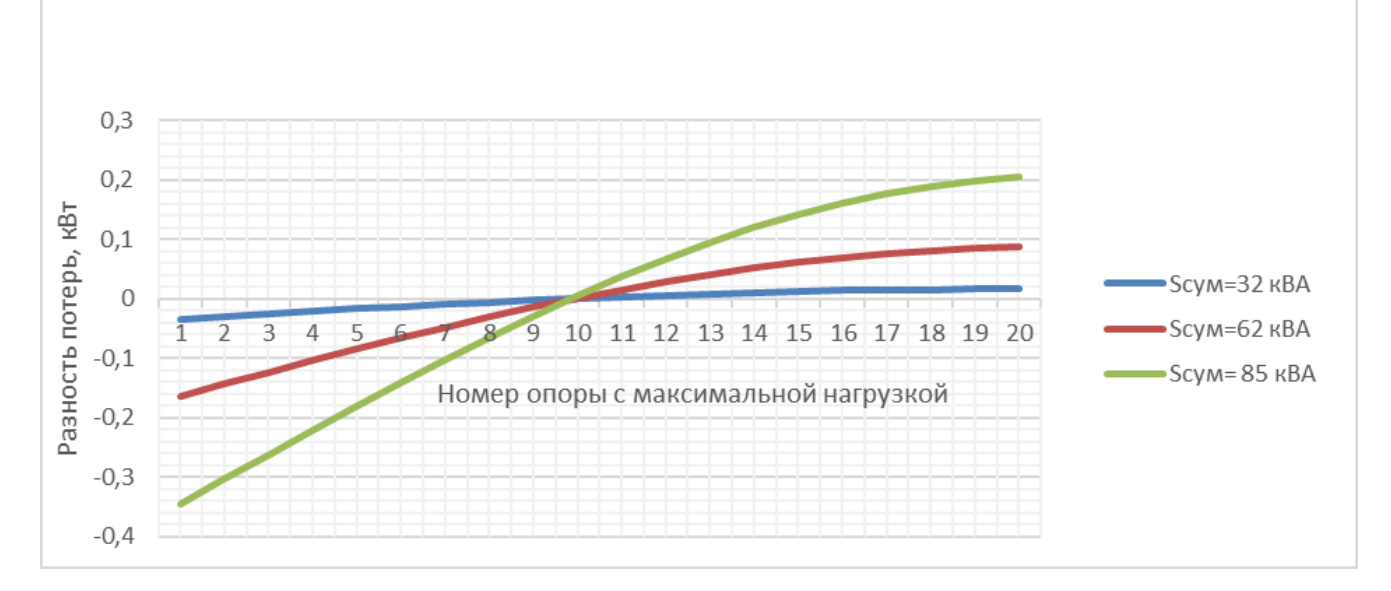

Рис. 2.10 – Разность потерь мощности в ЛЭП 0,4 кВ при двухкратной нагрузке одного из узлов

Анализ полученных результатов показывает, что допущение о равномерном распределении нагрузки при расчетах потерь мощности наиболее актуально либо при относительно равномерном распределении нагрузок вдоль длины ЛЭП, либо при сосредоточении максимальных нагрузок вблизи ее середины. Если предположить, что максимальная нагрузка сосредоточена между серединой ЛЭП и ее концом (например, в районе опоры №14), то потери мощности будут превышать расчетные по условиям равномерности распределения на 0,5 кВт (см. рис. 2.10). В этом случае недоучтенные потери мощности составят  $12,65\%$   $(0,5*100/3,95=12,65)$ 

%) суммарных потерь. При размещении максимальных нагрузок ближе к началу ЛЭП ввиду нелинейности характеристик потерь мощности погрешность расчетов будет еще выше.

В любом случае, осуществить корректный расчет потерь мощности и электроэнергии даже при наличии результатов показаний счетчиков о количестве потребленной электроэнергии конкретных пофазно и поопорно «привязанных» потребителей достаточно проблематично.

В настоящее время недостаточно также исходной информации для корректного учета несимметрии фазных нагрузок при расчетах режимов сетей 0,4 кВ с распределенной вдоль ЛЭП нагрузкой.

Для учета несимметрии нагрузок приказом Министерства энергетики РФ № 326 от 30.12.2008 г. [38] рекомендовано определять потери мощности при несимметричной нагрузке с помощью коэффициента неравномерности

$$
K_{\rm Hep} = 3 \frac{I_a^2 + I_b^2 + I_c^2}{(I_a + I_b + I_c)^2} * \left(1 + 1.5 \frac{R_{\rm H}}{R_{\phi}}\right) - 1.5 \frac{R_{\rm H}}{R_{\phi}} \,, \tag{2.11}
$$

где  $R_{\rm H}$  и  $R_{\rm \phi}$  - сопротивления нулевого и фазного проводов соответственно;  $I_a$ ,  $I_b$ ,  $I_c$  - измеренные токи фаз в начале линии.

Тогда потери мощности в несимметричном режиме определяются выражением [33]:

$$
\Delta P_{\rm HC} = \Delta P_{\rm c} * K_{\rm Hep} , \qquad (2.12)
$$

где  $\Delta P_c$  – потери мощности в той же сети и при симметричной нагрузке с условием потребления той же мощности.

Следует отметить, что формулы (2.11, 2.12) не учитывают характер распределения нагрузки вдоль ЛЭП, в том числе коэффициенты неравномерности (K<sub>Hen</sub>) на различных участках ЛЭП из-за отсутствия информации о топологии и характере конкретных потребителей. С помощью указанных формул однозначно определяются потери мощности при сосредоточенной нагрузке. В то же время при распределенной нагрузке в начале ЛЭП степень несимметрии измеренных токов в начале ЛЭП может отличаться от несимметрии токов на отдельных участках этой ЛЭП, что может привести к существенным погрешностям определения потерь мощности. Ниже приведена оценка такой погрешности для простейшего примера схемы с двумя нагрузочными узлами (рис. 2.11).

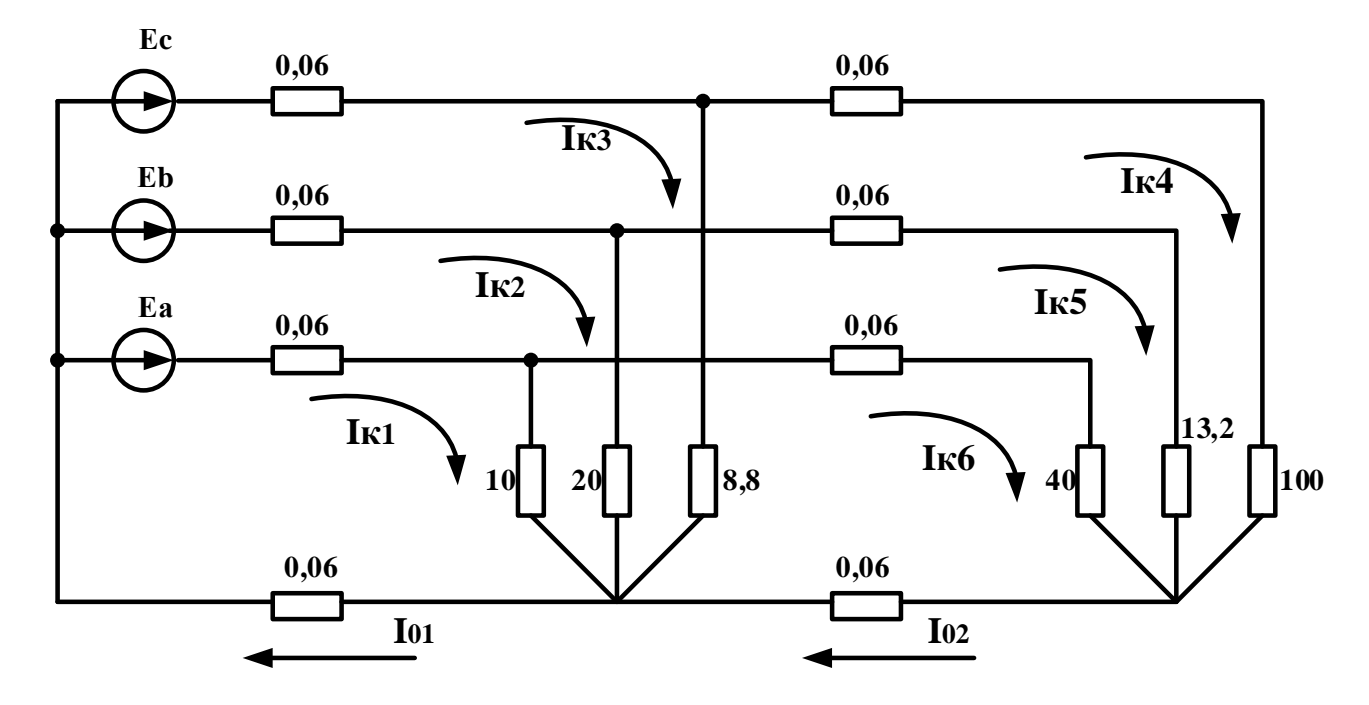

Рис.2.11. – Электрическая схема сети с двумя нагрузочными узлами

На приведенной схеме сопротивления линии (фазные и нулевой провод) представлены активными сопротивлениями, Ом. Фазные несимметричные нагрузки (поперечные сопротивления) также представлены активными сопротивлениями. Представленные на схеме исходные данные соответствуют двум участкам ЛЭП длиной по 100 м. с проводами А-50 и суммарной активной нагрузкой около 20 кВт.

Векторы э.д.с.:  $\dot{E}_a = 220 B$ ,  $E_b = 220 e^{-j120} B$ ,  $E_c = 220 e^{-j240} B$ .

При эквивалентировании схемы получаем следующие фазные сопротивления для головного участка ЛЭП (рис. 2.12):

$$
R_a = \frac{10 * 40,12}{50,12} = 8,08,
$$

$$
R_b = \frac{20 * 13,32}{33,32} = 8,0,
$$
  
10012 \* 88

$$
R_c = \frac{100,12 * 8,8}{108,92} = 8,08.
$$

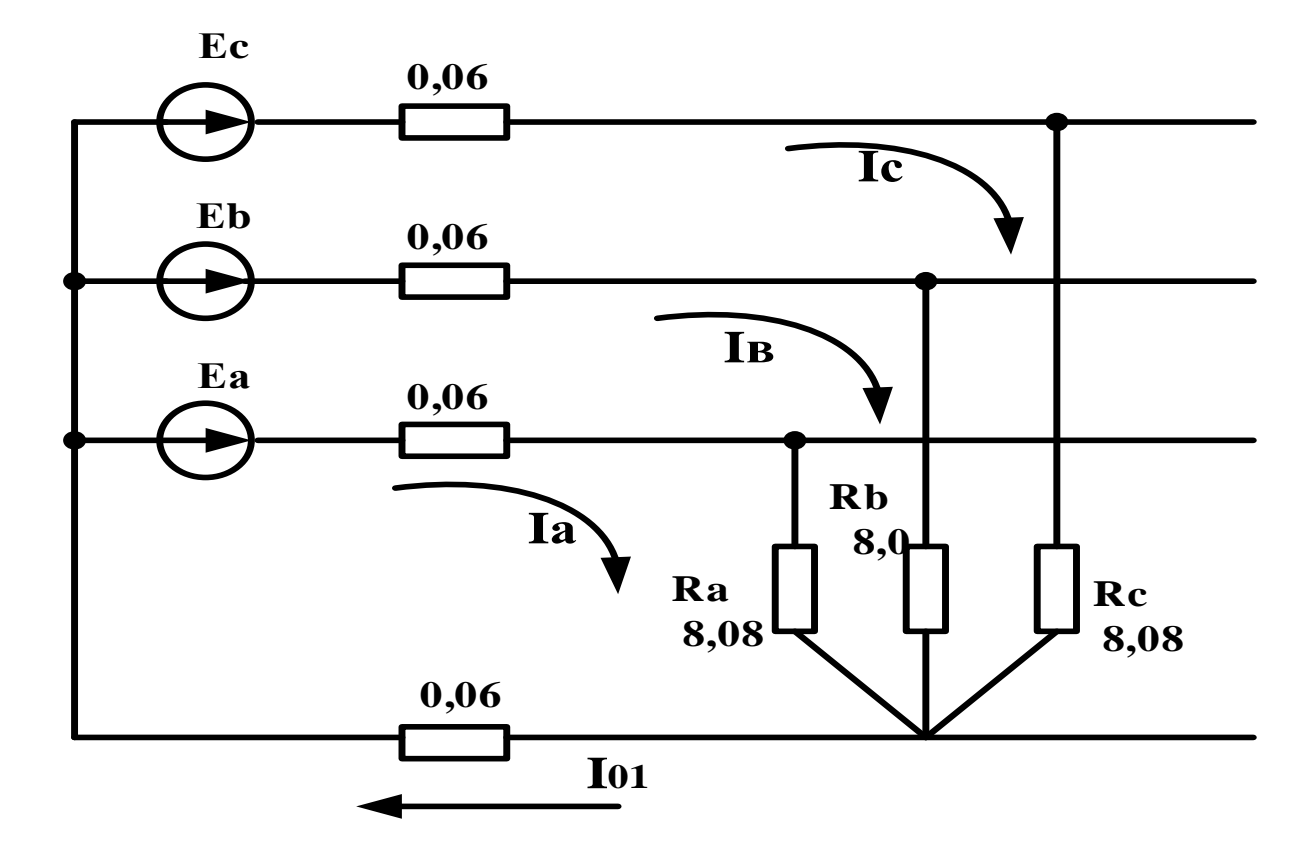

Рис.2.12. – Эквивалентная схема исходной сети

Таким образом, эквивалентная схема получилась симметричной. При этом суммарные потери мощности, определенные по формуле (2.12) с учетом формулы (2.11) составили 146,37 Вт.

Расчет сети, представленной на рис 2.11 производился также методом результате определены  $\bf{B}$  $\dot{I}_{\kappa 1}$  – контурных токов. контурные токи  $\dot{I}_{\text{\tiny KG}}$ , токи на участках нулевого провода  $\dot{I}_{01}$ ,  $\dot{I}_{02}$ . При этом суммарные потери в линии составили 163, 6 Вт.

Таким образом, недоучтенные потери при расчете по формулам (2.11) и  $(2.12)$  составили 10,5% (100 %(163,6-146,37)/146,37=10,5%).

Формулы (2.11) и (2.12) предложены для случая отсутствия угловой несимметрии нагрузок. При наличии такой несимметрии дополнительные потери определяются с помощью коэффициента [71, 72]:

$$
K_p = 1 + K_{2I}^2 + K_{0I}^2 \left( 1 + 3 \frac{R_{\rm H}}{R_{\phi}} \right). \tag{2.13}
$$

Из приведенной формулы следует, что токи нулевой последовательности оказывают в 4 раза большие дополнительные потери мощности, чем токи обратной последовательности. Однако неучет токов обратной последовательности, которые могут превышать токи нулевой последовательности (см. рис.2.6), может привести к значительным погрешностям определения дополнительных потерь мощности. Существенная разность таких расчетов приведена также в работе [73].

Следует отметить, что формула (2.13) не предназначена также и для расчетов режимов ЛЭП с распределенной вдоль ее длины нагрузкой.

## 2.2. Определение способа задания нагрузок при использовании показаний интеллектуальных счетчиков электроэнергии

Как известно [70], при расчетах режимов электрических сетей могут быть использованы следующие способы задания нагрузок узлов:

- неизменными по модулю и по фазе токами;
- неизменными мощностями;

неизменными активными и реактивными сопротивлениями, или проводимостями.

Выбор способа задания нагрузок узлов определяется схемами сетей, составом исходной информации и целями расчетов. В любом случае приходится учитывать, что заданная нагрузка может существенно изменяться при изменении питающего напряжения. Даже сопротивления нагрузки могут изменяться в зависимости от напряжения. Чем больше напряжение, приложенное к нагрузке, тем больше протекаемый по ней ток, тем больше потери мощности в активном сопротивлении нагрузки, больше температура и удельное активное сопротивление.

Для двигательной нагрузки изменение напряжения вызывает определенное изменение вращающего момента, скорости вращения и производительности, то есть, изменение потребляемой мощности.

При расчете режимов электрических сетей возможно использование статических характеристик нагрузок, определяющих зависимость потребления мощности от питающего напряжения.

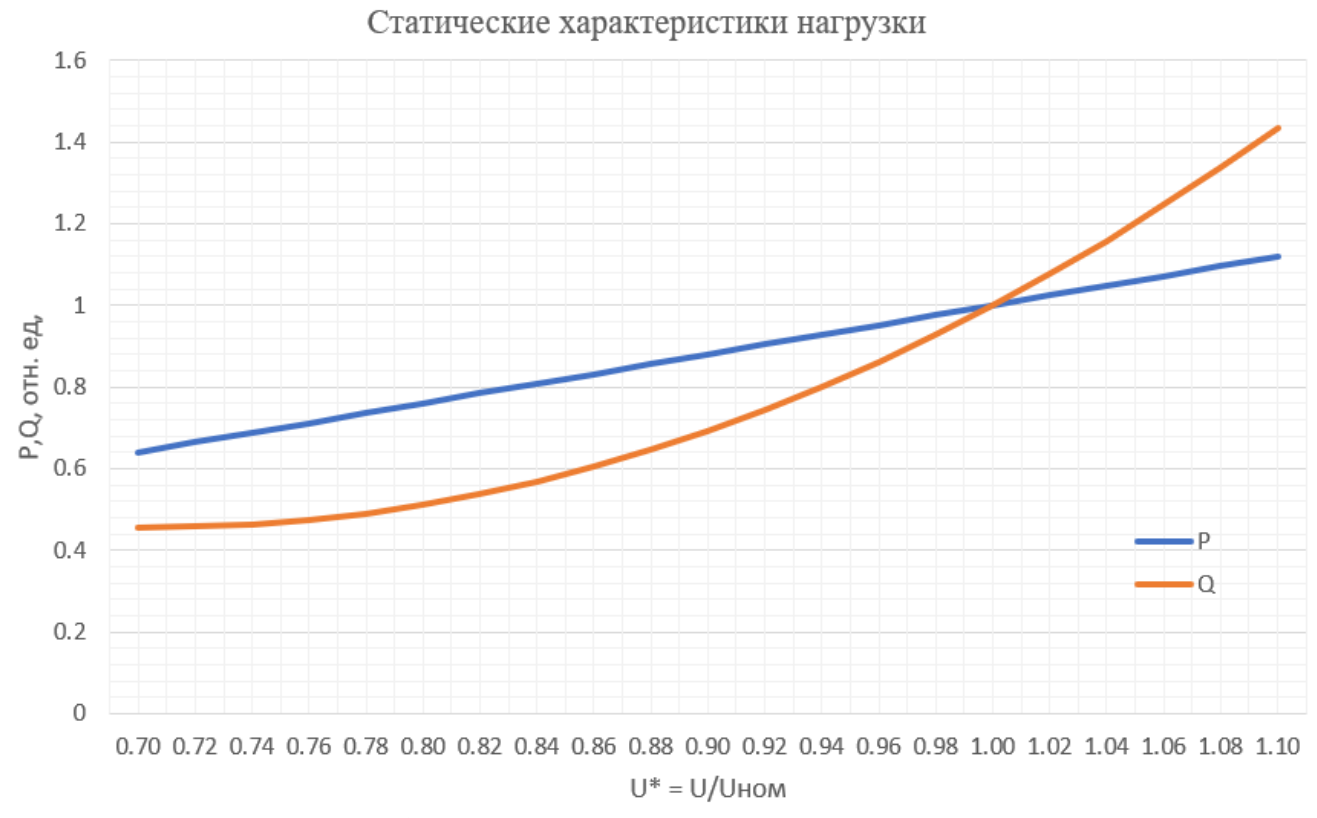

Рис. 2.13. - Статические характеристики нагрузок

На рис. 2.13 представлены статические характеристики нагрузок по напряжению. Характеристики построены по выражениям:

$$
P = P_{\text{HOM}} \left( -0.2 + 1.2 * \frac{U}{U_{\text{HOM}}} \right) \tag{2.14}
$$

$$
Q = Q_{\text{HOM}} \left( 3.6 - 8.9 * \frac{U}{U_{\text{HOM}}} + 5.3 * \left( \frac{U}{U_{\text{HOM}}} \right)^2 \right)
$$
 (2.15)

Приведенные формулы характерны для сетей 6-10 кВ и нагрузок сельскохозяйственных районов, в которых отсутствуют крупные промышленные потребители (30-80% от полной мощности) [70]. К таким сетям можно отнести и ВЛ 0,4 кВ с распределенной вдоль ЛЭП нагрузкой. Статические характеристики нагрузок можно получить на основе экспериментов, одновременно измеряя мощности и питающие напряжения. Однако, в реальных условиях эксплуатации сетей 0,4 кВ непредсказуемо изменяется во времени состав электроприемников каждого потребителя (осветительная с различными источниками света, двигательная, высокочастотная электромагнитная). В этих условиях применение каких-либо усредненных характеристик неминуемо приведет к существенным погрешностям расчетов режимов сетей.

При задании нагрузок неизменными токами определение режима сети осуществляется решением системы уравнений узловых напряжений, которая в матричной форме имеет вид [69]:

$$
Y_{\nu}(U - U_b) = I, \qquad (2.16)
$$

где:  $Y_v$  – квадратная матрица узловых проводимостей;  $U$  – вектор узловых напряжений;  $U_b$  – вектор одинаковых значений напряжения базисного узла;  $I$  – вектор узловых токов.

Рассматриваемый способ представления нагрузки применяется при расчете режимов сетей напряжения 0,4 кВ. При этом считается, что напряжение источника питания известно. Тогда уравнения (2.16) имеют линейный характер, что существенно упрощает расчеты. Однако, указанный подход справедлив только для сосредоточенной нагрузке, питающейся от шин с известным неизменным напряжением. Для ЛЭП с распределенной вдоль ее длины нагрузкой напряжения потребителей, подключенных к разным опорам, значительно отличаются, и неучет статических характеристик нагрузок оказывается недопустимым. С помощью математической модели, описанной в разделе 2.3, был произведен расчет напряжений в точках отпуска электроэнергии для схемы рис. 2.7 при суммарной, равномерно распределенной, трехфазной нагрузке 156 кВА. На рис. 2.14 приведены результаты расчета фазных напряжений вдоль ЛЭП. При этом разница

напряжений на начальной и последней опоре составляет 36 В. Указанная разница в соответствии со статической характеристикой (рис. 2.14) обеспечит 18% изменения потребления активной мощности. ГОСТ 32144-2013 [6] регламентирует допустимое длительное отклонение напряжения в точке передачи электроэнергии  $\pm 10\%$  от номинального (220 В), или согласованного. Таким образом, разница напряжений у близлежащего и наиболее удаленного потребителя может составлять 44 В, что также определяет необходимость учета статических характеристик нагрузок, которые для сетей 0,4 кВ однозначно не определяются.

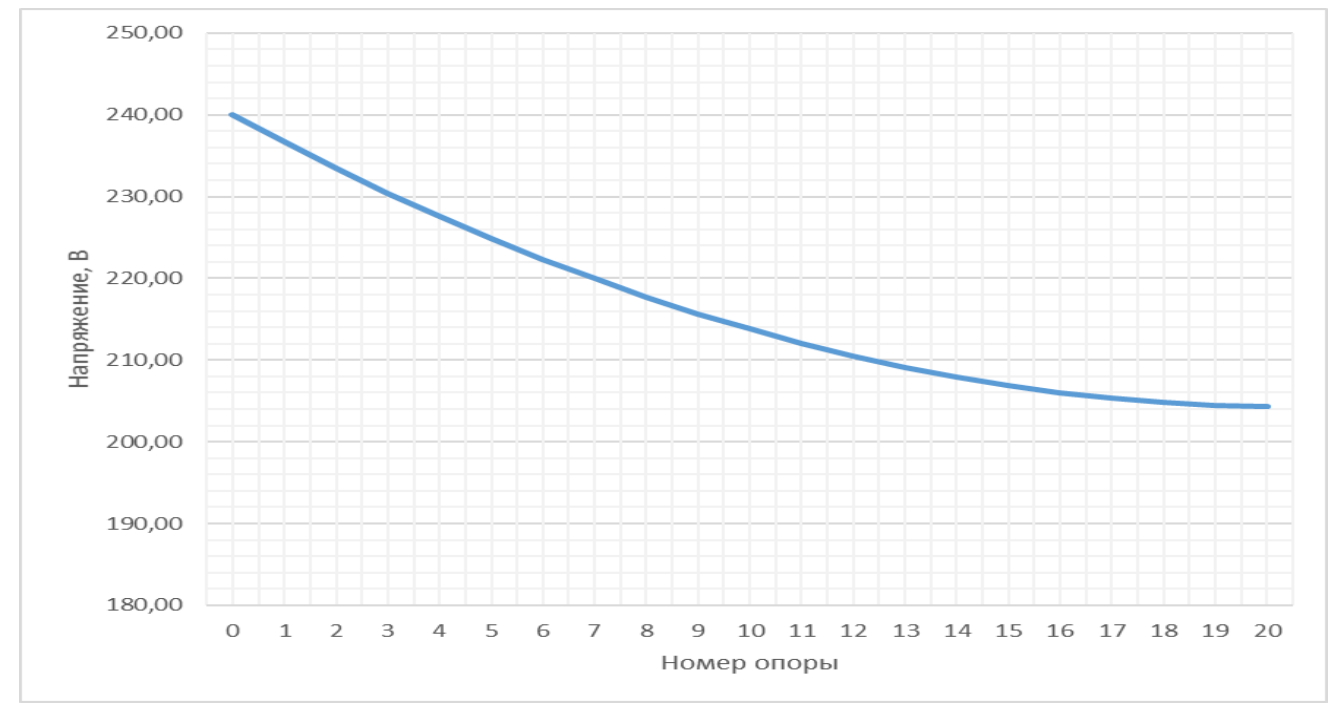

Рис. 2.14. – Распределение напряжения вдоль ЛЭП с 20 опорами

При задании нагрузки постоянной по величине мощностью

$$
\dot{S}_{\mathrm{H}} = P_{\mathrm{H}} + jQ_{\mathrm{H}} = \text{const.} \tag{2.17}
$$

Эта мощность задается при неизвестном напряжении, что означает задание в узлах нелинейных источников тока  $\dot{\mathbf{l}} = \frac{S^*}{H^*}$  $\frac{3}{U^*}$ , где  $S^*$  и  $U^*$  – сопряженные комплексы фазных мощности и напряжения соответственно.

В результате определение режима связано с решением нелинейной системы уравнений узловых напряжений (2.16). Рассматриваемый способ задания нагрузки является обоснованным для электрических сетей, полностью обеспеченных

устройствами регулирования напряжения, что позволяет отказаться от учета статических характеристик нагрузок. Следует отметить, что рассматриваемые в данной работе сети ЛЭП 0,4 кВ к указанным сетям не относятся.

Как было указано выше, в диссертации рассматриваются вопросы прогнозных расчетов потерь электроэнергии после определяемого оптимального симметрирования фазных нагрузок. Для указанных расчетов предлагается задание этих нагрузок последовательно включенными активными и реактивными сопротивлениями (рис. 2.15)

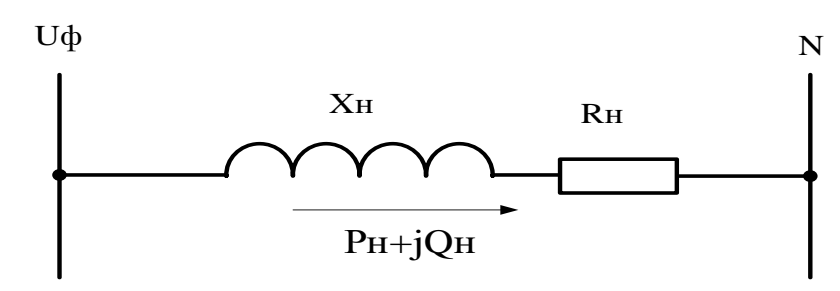

Рис. 2.16. – Представление нагрузки сопротивлениями

Представленный способ задания нагрузок определяет автоматический учет статических характеристик нагрузок, так как при изменении напряжения изменяется и нагрузка. Учет зависимостей активных и реактивных сопротивлений нагрузки от напряжения возможен при организации мониторинга параметров режима электрической сети с помощью интеллектуальных счетчиков электроэнергии. В табл. 2.3 представлены результаты такого мониторинга параметров режима при частоте опроса 10 минут (ГОСТ 321144-2013).

| Время | Ua     | Ub     | Uc     | $P_{a}$ | $P_{B}$ | $P_c$ | Q <sub>a</sub> | $Q_{\rm B}$ | $Q_{c}$ | $I_{a}$ | $I_{\rm B}$ | $\mathbf{I}_{\rm c}$ |
|-------|--------|--------|--------|---------|---------|-------|----------------|-------------|---------|---------|-------------|----------------------|
| 10:30 | 236,44 | 235,64 | 235,93 | 11,80   | 13,38   | 15,56 | 1,03           | 0,91        | 2,02    | 50,35   | 57,47       | 67,49                |
| 10:40 | 236,47 | 235,85 | 235,94 | 12,99   | 14,12   | 15,97 | 0,89           | 1,00        | 2,15    | 55,33   | 60,75       | 68,74                |
| 10:50 | 236,53 | 236,08 | 236,07 | 14,95   | 15,62   | 20,55 | 1,34           | 1,03        | 2,07    | 64,03   | 67,05       | 88,10                |
| 11:00 | 236,71 | 236,14 | 236,42 | 16,63   | 17,06   | 19,49 | 1,26           | 0,55        | 1,49    | 70,92   | 73,34       | 83,25                |
| 11:10 | 237,13 | 236,88 | 236,65 | 15,94   | 15,43   | 20,82 | 1,51           | 0,60        | 1,49    | 67,92   | 65,87       | 89,14                |
| 11:20 | 237,41 | 236,94 | 236,50 | 11,94   | 13,21   | 20,97 | 1,42           | 0,45        | 1,96    | 50,82   | 56,52       | 89,37                |
| 11:30 | 237,33 | 236,74 | 236,70 | 11,71   | 11,58   | 18,08 | 1,04           | 0,30        | 1,81    | 49,63   | 49,40       | 77,03                |
| 11:40 | 237,18 | 236,33 | 236,39 | 13,28   | 15,54   | 24,01 | 1,23           | 0,49        | 2,27    | 57,69   | 68,42       | 104,33               |
| 11:50 | 237,22 | 236,30 | 236,93 | 16,63   | 14,64   | 19,08 | 1,31           | 1,17        | 1,62    | 70,80   | 63,60       | 81,17                |
| 12:00 | 237,32 | 236,88 | 236,93 | 14,82   | 16,12   | 19,95 | 1,59           | 1,42        | 1,25    | 63,32   | 69,94       | 85,18                |
| 12:10 | 237,35 | 236,85 | 236,90 | 12,56   | 13,59   | 17,54 | 1,80           | 1,30        | 1,37    | 53,60   | 57,94       | 74,77                |
| 12:20 | 237,18 | 236,97 | 236,85 | 12,96   | 13,82   | 19,62 | 1,57           | 1,10        | 1,66    | 55,27   | 59,61       | 83,70                |
| 12:30 | 236,95 | 236,57 | 236,66 | 12,48   | 15,96   | 18,14 | 1,05           | 1,39        | 1,93    | 53,08   | 68,30       | 77,73                |
| 12:40 | 236,68 | 236,12 | 236,43 | 17,05   | 15,79   | 17,90 | 1,41           | 0,99        | 2,00    | 73,65   | 68,11       | 76,48                |
| 12:50 | 237,25 | 236,61 | 236,77 | 15,59   | 15,29   | 16,81 | 1,43           | 0,77        | 2,18    | 66,43   | 65,75       | 72,05                |
| 13:00 | 237,15 | 236,69 | 236,50 | 16,05   | 14,28   | 18,15 | 1,65           | 0,54        | 2,05    | 68,90   | 61,50       | 77,79                |
| 13:10 | 237,24 | 236,41 | 236,28 | 10,98   | 13,56   | 15,13 | 1,55           | 0,79        | 2,40    | 48,00   | 58,87       | 65,85                |
| 13:20 | 236,86 | 236,32 | 236,29 | 12,14   | 12,09   | 16,45 | 1,34           | 0,99        | 2,27    | 52,21   | 51,86       | 70,95                |
| 13:30 | 236,88 | 236,79 | 236,44 | 11,85   | 11,10   | 16,84 | 1,73           | 0,89        | 2,31    | 50,73   | 47,35       | 72,39                |
| 13:40 | 236,86 | 236,72 | 236,64 | 16,39   | 12,43   | 12,65 | 1,25           | 1,37        | 2,28    | 70,14   | 54,15       | 55,36                |
| 13:50 | 237,09 | 237,01 | 236,93 | 14,37   | 11,57   | 18,26 | 1,17           | 1,33        | 1,82    | 61,24   | 49,92       | 77,83                |
| 14:00 | 237,09 | 236,85 | 237,18 | 14,70   | 11,65   | 17,23 | 1,44           | 1,32        | 2,17    | 62,72   | 50,52       | 73,61                |
| 14:10 | 237,18 | 237,07 | 237,08 | 15,61   | 11,04   | 18,32 | 1,50           | 0,66        | 2,13    | 66,64   | 47,43       | 78,27                |
| 14:20 | 237,32 | 236,92 | 237,29 | 13,86   | 10,31   | 14,20 | 0,90           | 0,35        | 1,94    | 58,91   | 44,78       | 60,91                |
| 14:30 | 237,03 | 236,94 | 236,84 | 13,08   | 11,85   | 17,68 | 0,95           | 0,12        | 1,73    | 55,70   | 50,76       | 75,79                |
| 14:40 | 237,10 | 237,11 | 236,73 | 10,36   | 9,98    | 20,48 | 1,27           | 0,65        | 2,05    | 44,21   | 42,81       | 87,48                |
| 14:50 | 236,99 | 237,31 | 236,94 | 12,62   | 8,05    | 16,88 | 1,25           | 0,71        | 1,87    | 53,95   | 34,61       | 72,07                |
| 15:00 | 236,94 | 237,25 | 236,72 | 12,96   | 10,35   | 17,80 | 1,50           | 0,96        | 1,87    | 55,68   | 44,90       | 75,84                |
| 15:10 | 236,86 | 237,08 | 236,54 | 12,46   | 11,05   | 18,51 | 1,26           | 0,67        | 2,13    | 53,36   | 48,36       | 79,55                |
| 15:20 | 236,68 | 237,23 | 236,75 | 13,84   | 10,73   | 17,74 | 1,50           | 0,99        | 2,07    | 59,34   | 47,30       | 75,62                |
| 15:30 | 236,60 | 237,07 | 236,23 | 11,40   | 8,90    | 19,20 | 2,03           | 1,15        | 2,01    | 49,30   | 38,29       | 82,05                |
| 15:40 | 236,52 | 236,90 | 236,31 | 12,40   | 9,66    | 19,84 | 2,14           | 1,26        | 2,19    | 53,44   | 41,42       | 85,04                |
| 15:50 | 237,00 | 237,18 | 236,62 | 11,68   | 10,37   | 17,91 | 2,74           | 0,81        | 2,01    | 50,86   | 44,25       | 76,50                |
| 16:00 | 236,79 | 237,02 | 236,95 | 13,77   | 10,70   | 17,79 | 1,75           | 0,81        | 2,17    | 59,11   | 47,70       | 76,05                |
| 16:10 | 236,42 | 236,65 | 236,51 | 12,83   | 10,78   | 17,11 | 1,72           | 1,12        | 2,23    | 55,36   | 46,87       | 73,21                |
| 16:20 | 235,85 | 236,23 | 235,66 | 12,32   | 10,17   | 18,68 | 1,22           | 0,41        | 1,86    | 52,90   | 44,50       | 79,88                |
| 16:30 | 236,16 | 236,54 | 235,77 | 10,17   | 6,83    | 18,13 | 1,19           | 0,03        | 2,06    | 43,76   | 29,25       | 77,64                |

Таблица 2.3. Параметры режима, измеряемые в течение дня

Представленных контролируемых параметров вполне достаточно для определения R и X всех потребителей при условии наличия у них интеллектуальных счетчиков. Например, сопротивления нагрузок могут вычисляться по формулам:

$$
R_{i\phi} = \frac{P_{i\phi}}{I_{i\phi}^2}; \quad X_{i\phi} = \frac{Q_{i\phi}}{I_{i\phi}^2}
$$
 (2.18)

где  $R_{i\phi}$ .  $P_{i\phi}$ ,  $I_{i\phi}$ ,  $X_{i\phi}$ ,  $Q_{i\phi}$  – фазные параметры i -го потребителя.

На рис. 2.16 и 2.17 представлены рассчитанные по результатам мониторинга активные и реактивные фазные сопротивления.

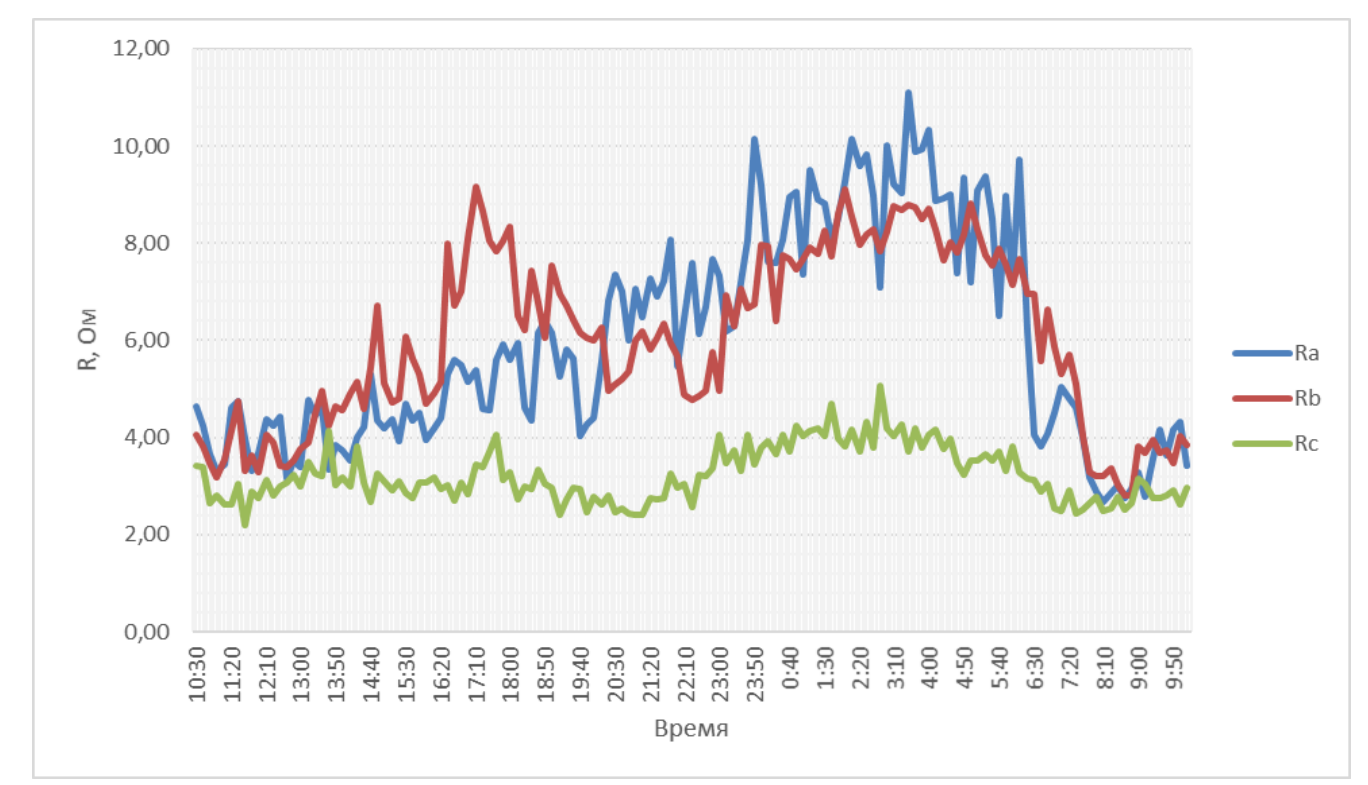

Рис. 2.16. – Эквивалентные активные сопротивления ЛЭП

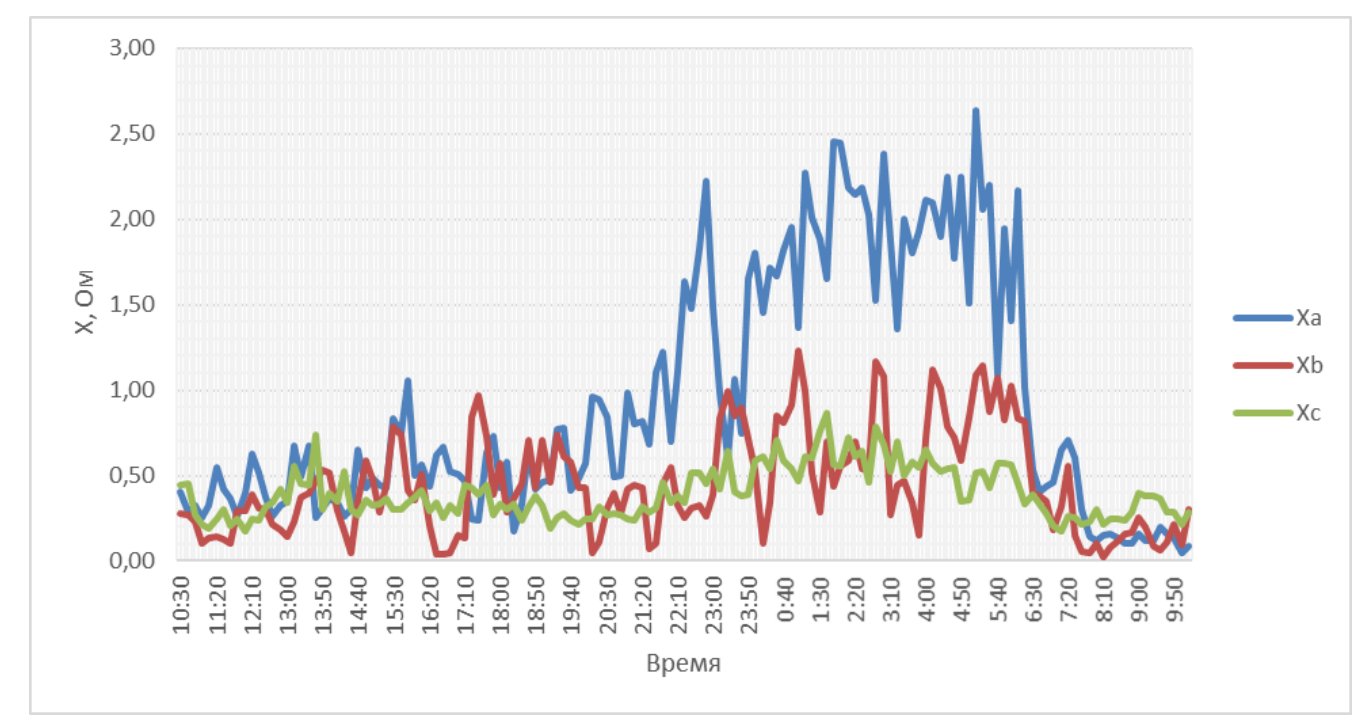

Рис. 2.17. – Эквивалентные реактивные сопротивления ЛЭП

Наличие результатов мониторинга для каждого потребителя (аналогичных табл. 2.3.) на первый взгляд предполагает возможность построение статических характеристик нагрузок для этих потребителей. Однако, как было указано выше, эти потребители (в первую очередь, коммунально-бытовые) непредсказуемо меняют во времени не только потребляемую мощность, но и состав электроприемников, которые по-разному реагируют на изменение напряжения. В таких условиях построение статических характеристик оказывается некорректным.

Поэтому для целей расчетов потерь электроэнергии целесообразным оказывается задавать нагрузку распределенных вдоль ЛЭП потребителей суточными графиками изменения их активных и реактивных сопротивлений с заменой реальных графиков усредненными на интервалах продолжительностью 10 мин. Предлагаемый способ задания нагрузок позволяет автоматически учитывать влияние напряжения на потребляемые мощности. При этом суточные графики строятся как усредненные за предыдущую прогнозным расчетам неделю перед виртуальным симметрированием нагрузок (ретроспектива назад).

#### **2.3. Выводы по второй главе**

1. Существующие подходы к расчетам режимов 4-х проводных электрических сетей с распределенными нагрузками вдоль ЛЭП из-за недостатка исходной информации о топологии и характере нагрузок характеризуются существенными погрешностями.

2. Широкое внедрение интеллектуальных счетчиков с возможностью мониторинга параметров режима позволит производить более точные прогнозные расчеты потерь мощности и электроэнергии для коррекции этих режимов в реальном времени.

3. Проведение симметрирования нагрузок по результатам измерений параметров режима только в начале ЛЭП не всегда правомерно, так как в целом

50

симметричная линия может иметь несимметричные участки с дополнительными потерями мощности от несимметрии.

4. Для решения задачи определения целесообразности и оптимизации симметрирования нагрузок предлагается представление нагрузок суточными графиками изменения комплексных сопротивлений всех распределенных вдоль ЛЭП потребителей. При этом автоматически учитываются индивидуальные статические характеристики каждого потребителя, существенно упрощаются расчеты режимов и решается система простых линейных уравнений.

# **ГЛАВА 3. ОБРЫВ ПРОВОДОВ ЛЭП НАПРЯЖЕНИЕМ 0,4 КВ ПРИ НЕСИММЕТРИЧНЫХ НАГРУЗКАХ**

### **3.1. Последствия обрывов проводов**

В процессе эксплуатации возможны следующие ситуации:

- обрывы фазных проводов;
- обрыв нулевого провода;
- одновременный обрыв фазного и нулевого провода.

Обрывы фазных проводов и падения их на землю не всегда приводят к немедленному отключению линии из-за наличия переходного сопротивления замыкания. Указанная ситуация оказывается очень опасной, так как на земле оказывается провод, находящийся под напряжением. Повышение безопасности людей при обрыве фазных проводов осуществляется за счет совершенствования устройств релейной защиты и в данной работе не рассматривается. Других последствий, кроме недоотпуска электроэнергии потребителям, подключенным к оборвавшемуся проводу как при симметричных, так и несимметричных нагрузках, обрыв фазных проводов не взывает.

Обрыв нулевого провода при несимметричных нагрузках приводит к значительному перекосу фазных напряжений. При этом напряжения некоторых фаз могут оказаться значительно выше номинальных, а других фаз – значительно ниже номинальных. Максимальное фазное напряжение при обрыве нулевого провода зависит от нескольких обстоятельств: степени несимметрии нагрузки, сечения проводов ЛЭП, параметров питающего трансформатора. Максимальные напряжения могут достигать значений порядка 350 В, минимальные напряжения – порядка 150 В [74]. Для приемников электроэнергии опасно как повышенное, так и пониженное напряжение. При повышенном напряжении перегружаются и перегреваются отдельные элементы электроприемников, что приводит к выходу их из строя. Повышенное напряжение может привести к электрическому пробою изоляции как электроприемников, так и проводников, что может вызвать пожары.

Корректная статистика выплат населению ущербов от выхода из строя электроприемников, а также пожаров и несчастных случаев в настоящее время оказывается недоступной.

К пониженному напряжению критично относятся электродвигатели электроприемников, например, электродвигатели холодильников, кондиционеров и др. Таким образом, несимметрия фазных нагрузок при обрыве нулевого провода определят финансовые риски как для потребителей электроэнергии, так и для электроснабжающих организаций.

На рис. 3.1 представлен участок схем ЛЭП 0,4 кВ с обрывом нулевого провода в начале линии. В случае неодинаковых сопротивлений нагрузок линейные напряжения прикладываются к последовательно соединенным электроприемникам потребителей. При этом однофазный потребитель с большим комплексным сопротивлением (меньшей нагрузкой) получит большую долю линейного напряжения.

Вероятность обрыва нулевого провода существенно зависит от типа ЛЭП 0,4 кВ. Так на ЛЭП, выполненной голыми (неизолированными) проводами, нулевой провод, который располагается на опоре ниже других проводов, может быть оборван негабаритным транспортом или строительными механизмами. Кроме того, нулевой провод, который на относительно старых ЛЭП выполнен проводом меньшего сечения, чем фазные провода, может быть оборван (отожжен) в местах соединения проводов контактными зажимами.

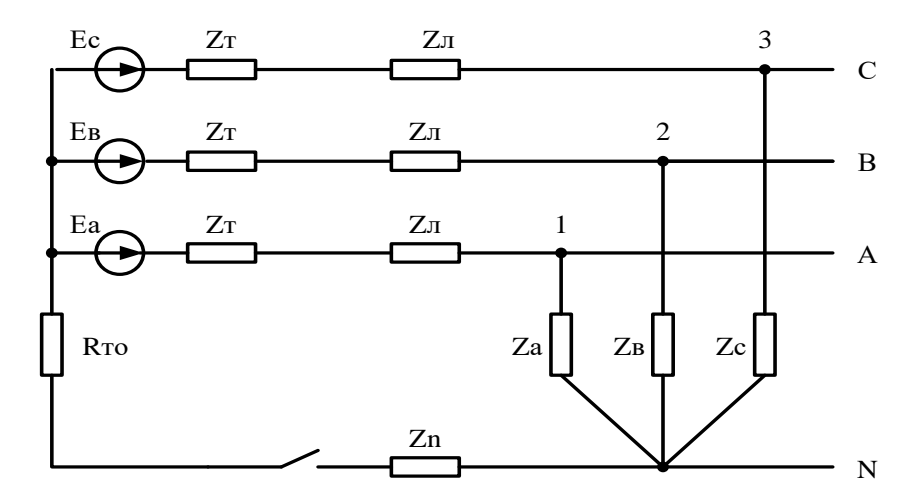

Рис. 3.1. – Схема 4-х проводной сети с обрывом нулевого провода

Еще одной причиной обрыва нулевого провода может быть перегрев контактного соединения в распределительном устройстве 0,4 кВ ТП.

На ЛЭП, выполненной самонесущими изолированными проводами (СИП) (около 50% всех ВЛ 0,4 кВ в РТ) вероятность обрыва нулевого провода меньше, однако, учитывая высокую цену последствий обрыва, с такой вероятностью необходимо считаться.

Одновременный обрыв фазного и нулевого провода (рис.3.2) также приводит к недопустимым отклонениям фазных напряжений.

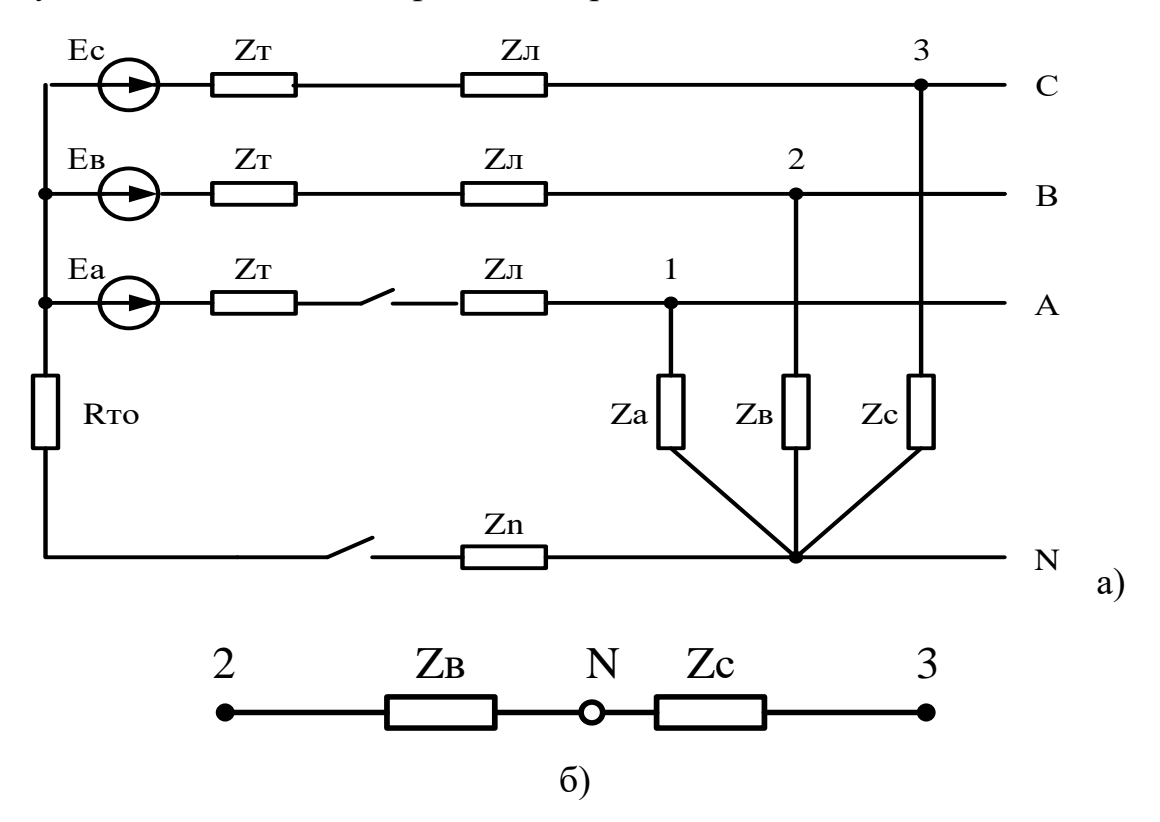

Рис. 3.2. – Одновременный обрыв фазного и нулевого провода

В этом случае линейное напряжение U23 неповрежденных фаз В и С делится между потребителями этих фаз обратно пропорционально величинам их нагрузок. Таким образом, если нагрузка одной из фаз в 10 раз меньше нагрузки другой фазы, то прикладываемое к менее нагруженной фазе напряжение окажется в 10 раз больше, чем к другой, то есть ненагруженная фаза окажется под напряжением около 345 В, что гарантировано приведет к выходу из строя электроприемников потребителя.

Результаты вышеприведенных расчетов получены при условии, что повторные заземления нулевого провода не учтены и сопротивления повторных заземлений Rпз = ∞. Расчеты, приведенные в [75], показывают, что неучет повторных заземлений приводит к погрешностям в определении потерь мощности при несимметричных нагрузках порядка 10%, а при определении напряжений узлов – порядка 1%. Так как расчет режимов при обрыве нулевого провода предусматривает определение только критических напряжений, то указанная погрешность расчетов принята допустимой.

ГОСТ 32144-2013 [6] допускает длительные отклонения напряжения в точках общего подключения (в рассматриваемом случае – на опорах ЛЭП)  $\pm 10\%$  от номинального напряжения, т.е. в пределах 207 – 252 В. Опасными для электроприемников напряжениями, при которых может произойти их выход из строя при обрыве нулевого провода, в данной работе приняты напряжения ниже 198 В и выше 260 В.

### **3.2. Методика расчета напряжений в узлах при обрыве нулевого провода**

Ниже приведен предлагаемый для расчета напряжений в критических точках метод расчета напряжений для сетей с распределенной и несимметричной нагрузкой при обрыве нулевого провода. При этом нагрузки моделируются комплексными сопротивлениями.

На первом этапе производится эквивалентирование схемы до точки обрыва и после нее. Начинать необходимо с конца сети. Например, для схемы, приведенной на рисунке 3.3, необходимо последовательно сложить комплексные сопротивления 1, 2, 3, а затем результат этого сложения сложить параллельно с 4 и т.д.

В результате необходимо получить схему, показанную на рис. 3.5. Так как до места обрыва схема работает в обычном несимметричном режиме, то критичными оказываются напряжения в узлах после обрыва (точки А, В, С).

Для расчета предлагается использовать метод контурных токов. Выбор метода обоснован простым алгоритмом составления контурных уравнений, так как

контурные токи всегда замыкаются через узловые нагрузки. А для эквивалентированной схемы (рис. 3.4) всегда решается система только 5-ти линейных контурных уравнений. Следует отметить, что для расчета режима сети с обрывом нулевого провода в начале ЛЭП необходимо решить систему только 3-х контурных уравнений.

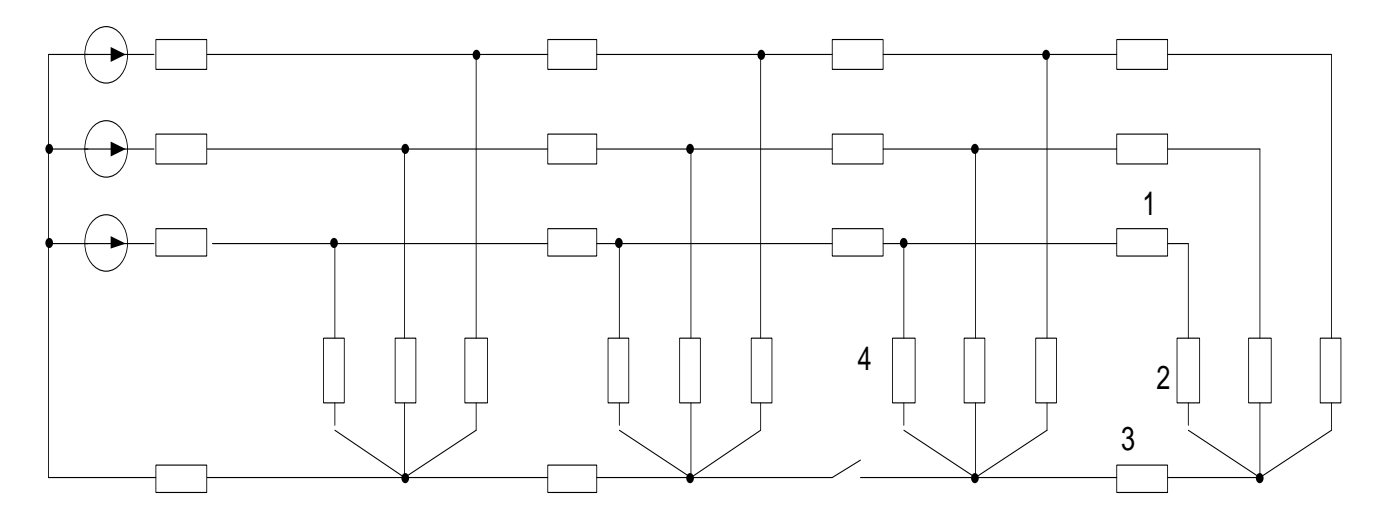

Рис. 3.3. – Пример схемы с обрывом нулевого провода

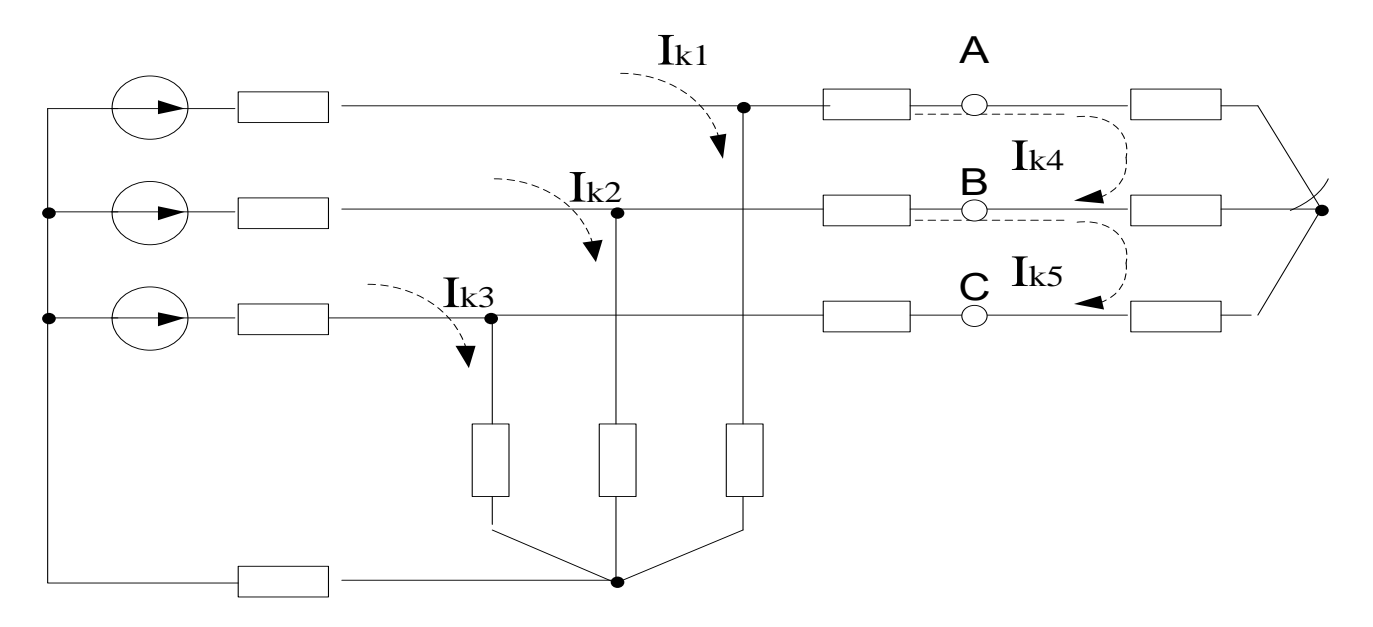

Рис.3.4. – Эквивалентная схема сети с обрывом нулевого провода не в начале ЛЭП

Расчеты режимов с обрывом фазного провода осуществляются аналогичным образом. На рисунке 3.5 показана эквивалентная схема сети с обрывом фазного провода в начале ЛЭП.

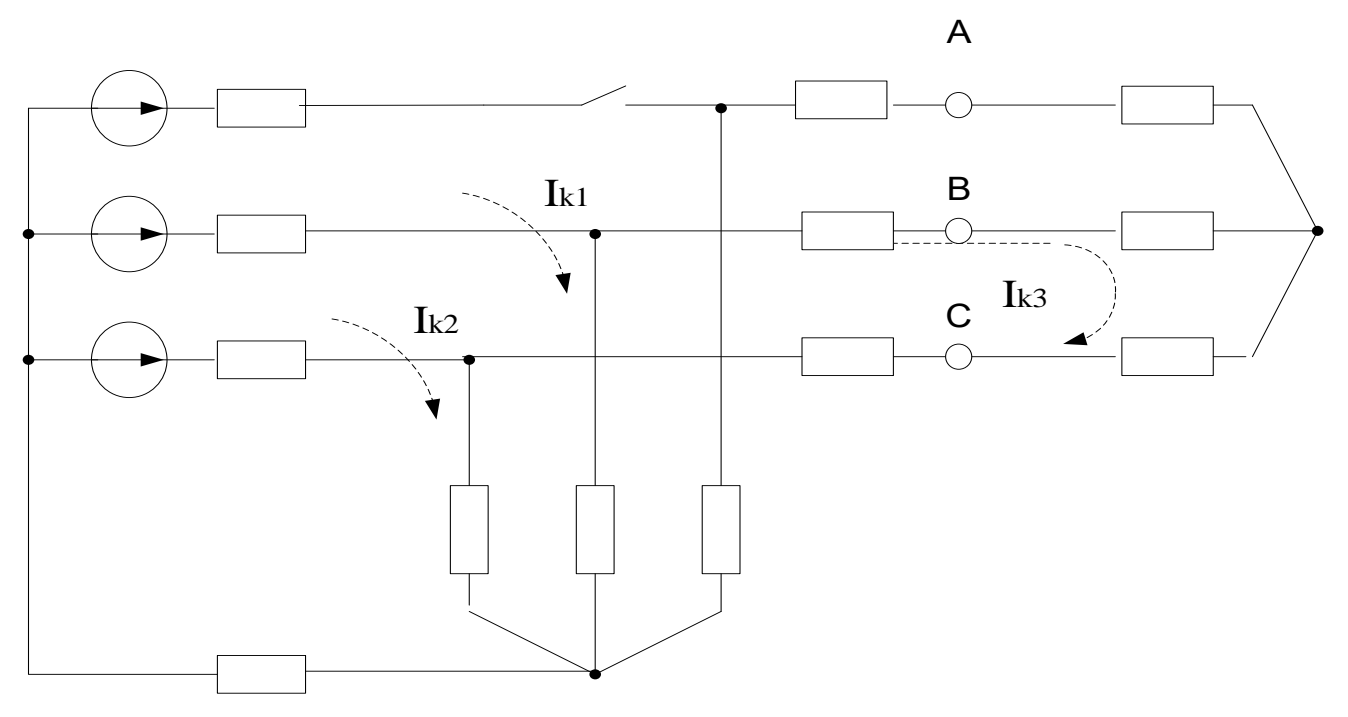

Рис. 3.5. – Эквивалентная схема сети с обрывом фазного провода в начале ЛЭП

В данном случае для определения напряжений в точках А, В, С необходимо решение 3-х контурных уравнений.

На рис. 3.6 представлена та же схема с обозначением всех комплексных сопротивлений и направлений контурных токов.

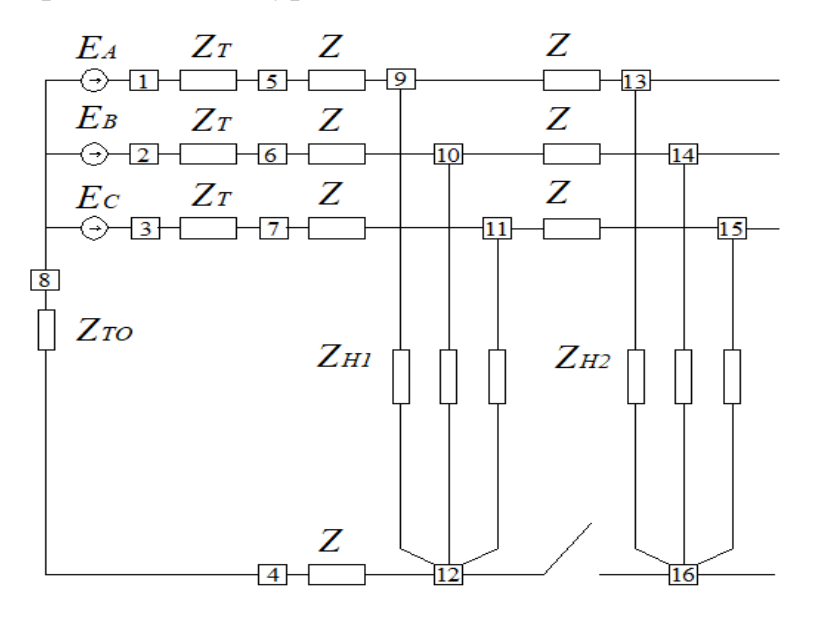

Рис. 3.6. – Расчетная эквивалентная схема сети для определения критических напряжений при обрыве нулевого провода на участке ЛЭП

Уравнения контурных токов:

$$
\begin{cases}\nI_{k1}(Z_T + 2Z + Z_{H1A} + Z_{TO}) + I_{k2}(Z + Z_{TO}) + I_{k3}(Z + Z_{TO}) - I_{k5}(Z_T + Z) = E_C \\
I_{k2}(Z_T + 2Z + Z_{H1B} + Z_{TO}) + I_{k1}(Z + Z_{TO}) + I_{k3}(Z + Z_{TO}) - I_{k4}(Z_T + Z) = E_B \\
I_{k3}(Z_T + 2Z + Z_{H1C} + Z_{TO}) + I_{k1}(Z + Z_{TO}) + I_{k2}(Z + Z_{TO}) + I_{k4}(Z_T + Z) = E_A \\
I_{k4}(2Z_T + 4Z + Z_{H2A} + Z_{H2B}) - I_{k2}(Z + Z_T) = E_A - E_B \\
I_{k5}(2Z_T + 4Z + Z_{H2B} + Z_{H2C}) - I_{k1}(Z + Z_T) = E_B - E_C\n\end{cases}
$$
\n(3.1)

Контурные сопротивления:

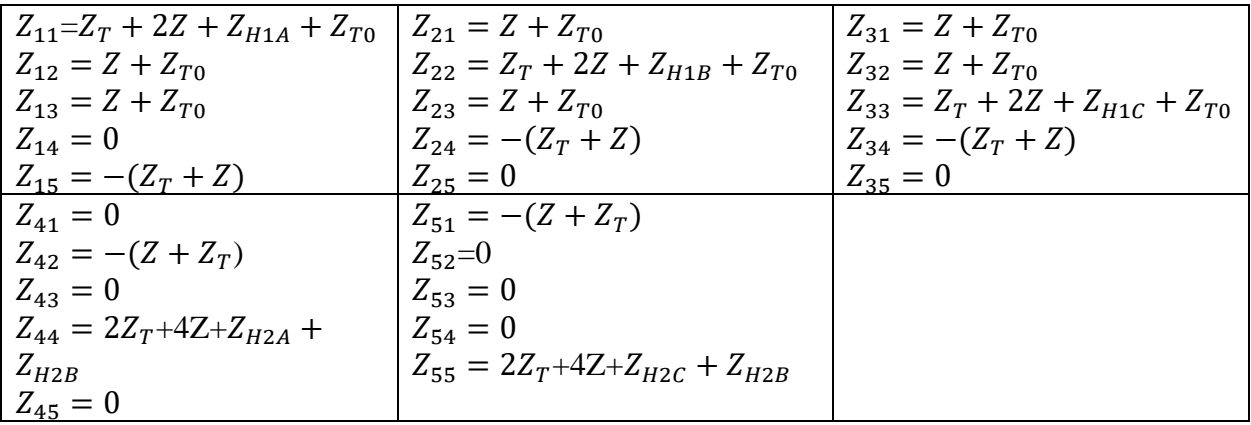

Фазные токи соответствуют контурным токам:

$$
\begin{cases}\nI_a = I_{k4} \\
I_b = I_{k5} - I_{k4} \\
I_c = -I_{k5} \\
I_1 = I_{k1} \\
I_2 = I_{k2} \\
I_3 = I_{k3}\n\end{cases}
$$
\n(3.2)

Напряжения в узлах:

$$
\begin{cases}\nU_9 = I_1 * Z_{HC1} \\
U_{10} = I_2 * Z_{HB1} \\
U_{11} = I_3 * Z_{HC1} \\
U_{13} = I_a * Z_{HC2} \\
U_{14} = I_b * Z_{HB2} \\
U_{15} = I_c * Z_{HC2}\n\end{cases} (3.3)
$$

Расчет произведен программой **OBRW,** написанной в среде Matlab. Исходные данные и результаты расчета приведены в таблице 3.1.

| Исходные данные                                                                | Напряжение в точках 9,10<br>и 11 на рисунке 3.6, В                                 |                                       |  |
|--------------------------------------------------------------------------------|------------------------------------------------------------------------------------|---------------------------------------|--|
| $E_A = 230 B$<br>$E_B = 230e^{j120}$ B<br>$E_c = 230e^{j240}$ B                | $ZH1a = 4 + i2,4$ O <sub>M</sub><br>$ZH1B = 2,4+j0,8$ OM<br>$ZH1c = 1,2+i0,8$ OM   | $U9=300e^{11}$                        |  |
| $Z_T = 0.0105 + j0.0256$ Om<br>$Z_A = 0.128 + j0.256$ OM<br>$R_{T0} = 0.15$ OM | $ZH2a = 4,4+i2,4$ O <sub>M</sub><br>$ZH2B = 2,4 + j0,8$ OM<br>$ZH2c = 1,2+i0,8$ OM | $U10=247e^{-142}$<br>$U11=143e^{129}$ |  |

Таблица 3.1. Исходные данные и результаты расчета

Результаты расчета показывают недопустимое повышение напряжения после обрыва нулевого провода в точке 9 схемы рис. 3.6.

В качестве примера ниже приводятся результаты расчетов фазных напряжений в течение суток фидера №4 ТП 404 Казанских электрических сетей при обрыве нулевого провода в начале ЛЭП.

Исходные данные представлялись в виде табл. 3.2.

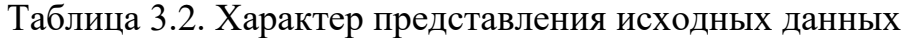

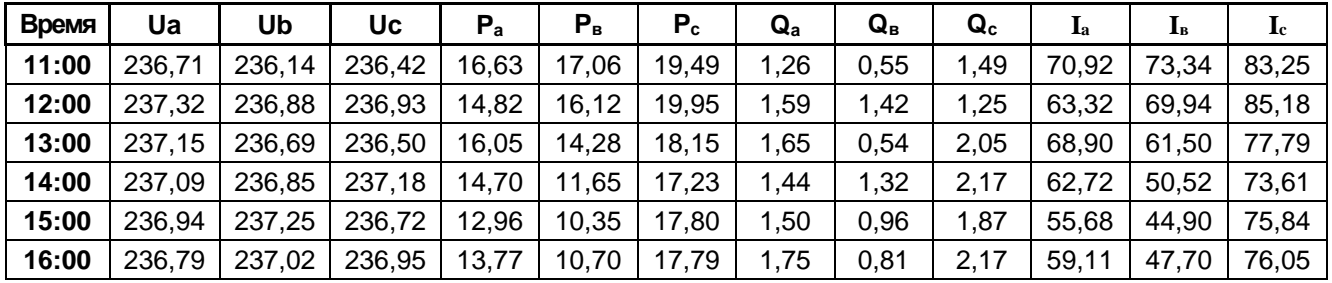

Результаты расчета отражены в таблице 3.3 и на рис. 3.7.

Таблица 3.3. Результаты расчета напряжений

| Время (ч) | $K_{HC}$ | Ua(B) | Ub(B) | Uc(B) |
|-----------|----------|-------|-------|-------|
| 00:00     | 1,1063   | 280   | 273   | 175   |
| 01:00     | 1,0683   | 271   | 267   | 186   |
| 02:00     | 1,1076   | 281   | 277   | 171   |
| 03:00     | 1,096    | 284   | 266   | 177   |
| 04:00     | 1,1109   | 278   | 280   | 171   |
| 05:00     | 1,1239   | 268   | 286   | 174   |
| 06:00     | 1,0737   | 259   | 276   | 188   |
| 07:00     | 1,1052   | 257   | 285   | 183   |
| 08:00     | 1,0032   | 227   | 253   | 233   |
| 09:00     | 1.0100   | 224   | 262   | 230   |
| 10:00     | 1,0413   | 256   | 263   | 198   |
| 11:00     | 1,0042   | 243   | 241   | 229   |

| 12:00 | 1,0144 | 256 | 239 | 219 |
|-------|--------|-----|-----|-----|
| 13:00 | 1,0072 | 234 | 252 | 228 |
| 14:00 | 1,0217 | 238 | 262 | 216 |
| 15:00 | 1,0399 | 232 | 243 | 205 |
| 16:00 | 1,0275 | 241 | 261 | 214 |
| 17:00 | 1,1577 | 259 | 297 | 174 |
| 18:00 | 1,129  | 257 | 292 | 179 |
| 19:00 | 1,1189 | 284 | 265 | 161 |
| 20:00 | 1,0877 | 254 | 278 | 190 |
| 21:00 | 1,1629 | 297 | 285 | 152 |
| 22:00 | 1,068  | 228 | 270 | 192 |
| 23:00 | 1,0641 | 272 | 233 | 215 |
|       |        |     |     |     |

Продолжение таблицы 3.3

Коэффициент несимметрии сопротивлений фазных нагрузок определялся по формуле:

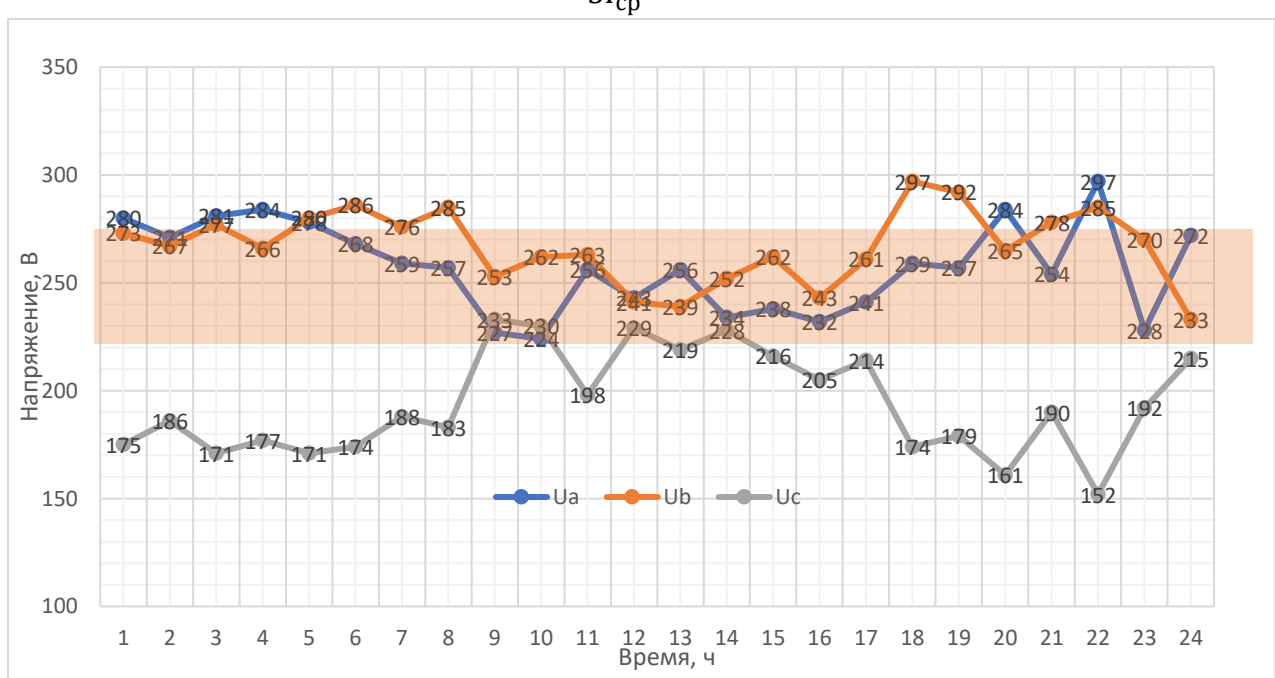

 $K_{\text{HC}} = \frac{I_a^2 + I_b^2 + I_c^2}{3I^2}$  $3I_{cp}^2$ (3.4)

Рис 3.7. – Суточный график напряжений в начале ЛЭП при обрыве нулевого провода на шинах ТП 0,4 кВ (область допустимых значений напряжений выделена цветом)

Как видно из рисунка, обрыв нулевого провода не критичен для электроприемников потребителей только в дневные часы.

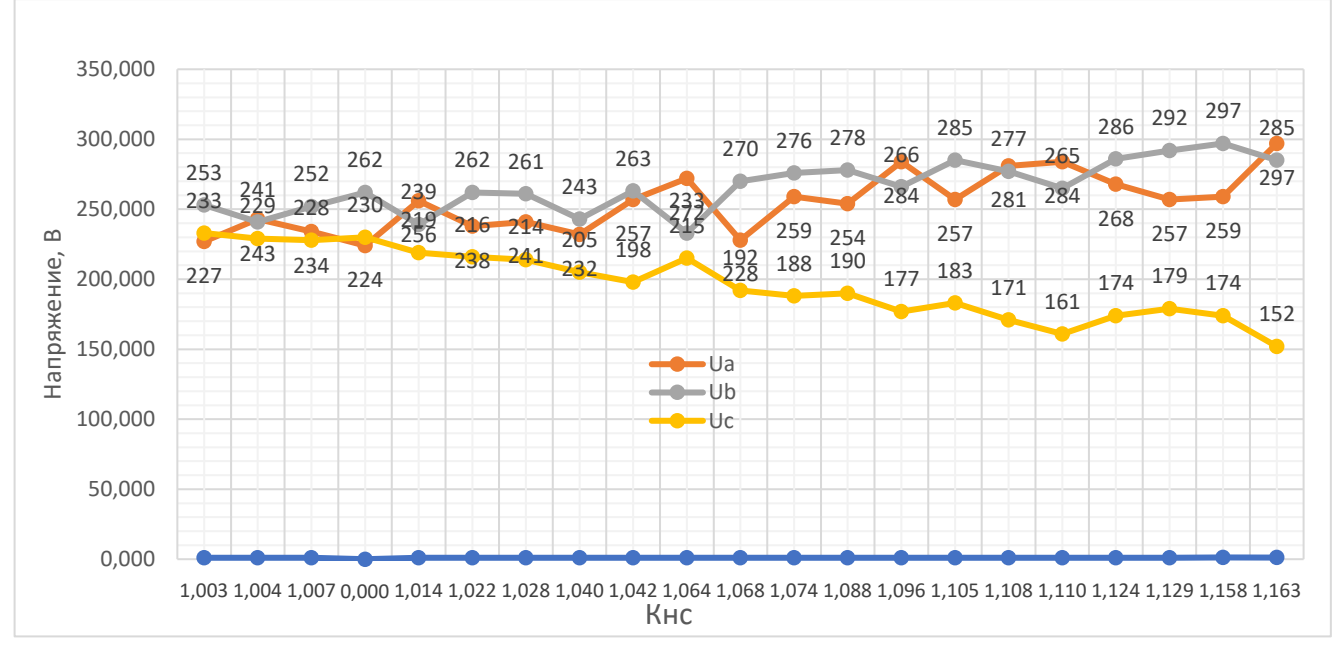

Рис. 3.8. – Зависимость фазных напряжений от Кнс

Рис. 3.8 иллюстрирует существенную зависимость фазных напряжений после обрыва нулевого провода от коэффициента несимметрии нагрузок.

Для оценки влияния места обрыва нулевого провода проводились расчеты фазных напряжений для расчетной схемы, приведенной на рис. 3.9. Схема моделирует ЛЭП с 15 опорами.

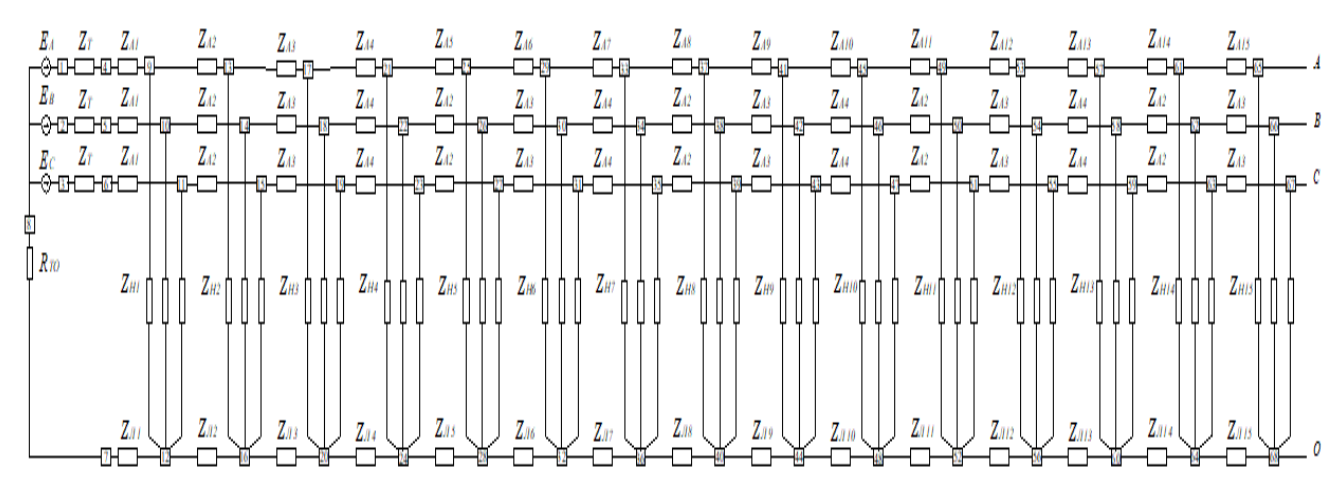

Рис. 3.9. – Схема моделируемой сети

Таблица 3.4 и рисунок 3.10 иллюстрируют результаты расчетов фазных напряжений на первой после обрыва опоре в зависимости от места обрыва.

| Место обрыва (номер опоры) |       |       |       | 4     |       | 6     |       |  |
|----------------------------|-------|-------|-------|-------|-------|-------|-------|--|
| A                          | 275,5 | 276,1 | 276.7 | 277,3 | 278,2 | 278,6 | 279,2 |  |
| B                          | 227,8 | 228,2 | 228,5 | 228,9 | 229,6 | 229,6 | 229,9 |  |
|                            | 172   | 171,4 | 170.9 | 170,4 | 170.3 | 169,3 | 169,3 |  |
| Место обрыва (номер опоры) |       |       | 10    | 11    | 12    | 13    | 14    |  |
| A                          | 279,8 | 280,4 | 280,9 | 281,4 | 281,8 | 282,2 | 282,5 |  |
| B                          | 230,3 | 230,7 | 230,7 | 231   | 231,2 | 231,5 | 231,7 |  |
|                            | 168,9 | 168,8 | 168,6 | 168,7 | 168,7 | 168,8 | 169   |  |
|                            |       | 8     | 9     |       |       |       |       |  |

Таблица 3.4. Фазные напряжения при обрыве нулевого провода

![](_page_61_Figure_2.jpeg)

Рис. 3.10. – Зависимость фазных напряжений от места обрыва нулевого провода

Приведенный расчет проводился при условии одинаковой степени несимметрии нагрузок всех узлов сети. Поэтому уровни фазных напряжений практически не зависят от места обрыва нулевого провода. В реальных сетях степень несимметрии в течение суток постоянно меняется (см. рис. 3.8) и именно Кнс определяет величину перенапряжений. В таких обстоятельствах важным является тот факт, что перенапряжения в любом случае возникают лишь после участка с обрывом нулевого провода. Определение в режиме онлайн измерений участка с резкими и недопустимыми отличиями фазных напряжений позволит диспетчеру определить место обрыва нулевого провода.

### **3.3. Обрыв фазных проводов**

Как было указано выше, обрывы фазных проводов и падения их на землю представляют серьезную опасность для людей и животных, что требует совершенствования устройств релейной защиты. Других последствий, кроме недоотпуска электроэнергии потребителям, подключенным к оборвавшемуся фазному проводу как при симметричных, так и несимметричных нагрузках при обрыве фазных проводов не наблюдается. Результаты расчетов параметров режима при разных Кнс представлены в таблице 3.4 и на рис. 3.11.

Таблица 3.4. Результаты расчетов параметров режима

| Кнс              | 1     | 1.0013 | 1.0053 | 1.0125 | 1.0228 | 1.0353 | 1.0496 | 1.0730 | 1.0999 | 1.1328 |
|------------------|-------|--------|--------|--------|--------|--------|--------|--------|--------|--------|
| $U_{A1}$         | 28,1  | 28,5   | 29     | 29,5   | 30,4   | 30,6   | 31,1   | 31,7   | 32,3   | 32,8   |
| $U_{B1}$         | 224,4 | 224,3  | 224,4  | 224,3  | 224,3  | 224,3  | 224,3  | 224,3  | 224,3  | 224,3  |
| $U_{C1}$         | 223,7 | 222,7  | 223,2  | 223    | 222,8  | 222,5  | 222,3  | 222    | 221,9  | 221,6  |
| U <sub>N1</sub>  | 18,7  | 19     | 19,4   | 19,7   | 20,1   | 20,5   | 20,8   | 21,2   | 21,6   | 22     |
| $U_{A15}$        | 28,4  | 29     | 29,3   | 29,8   | 30,3   | 30,9   | 31,4   | 31,9   | 32,5   | 33     |
| $U_{B15}$        | 203,7 | 203    | 203,6  | 203,5  | 203,5  | 203,4  | 203,4  | 203,3  | 203,2  | 203,2  |
| $U_{C15}$        | 202   | 201,6  | 199,5  | 198,4  | 197,4  | 196,4  | 195,4  | 194,5  | 193,6  | 192,7  |
| U <sub>N15</sub> | 37,2  | 34,2   | 35,3   | 36     | 36,6   | 37,2   | 37,9   | 38,5   | 39,2   | 40     |
| $I_A$            | 0,18  | 0,18   | 0,18   | 0,18   | 0,18   | 0,18   | 0,18   | 0,18   | 0,18   | 0,18   |
| $I_B$            | 140,6 | 140,6  | 141,8  | 142,4  | 143    | 143,5  | 144    | 144,6  | 145,1  | 145,6  |
| $I_{\rm C}$      | 137   | 137    | 147,8  | 153    | 158    | 163    | 168    | 172,9  | 177,6  | 182,3  |
| $I_0$            | 110,8 | 110    | 114,6  | 116,6  | 119    | 121    | 123    | 125,6  | 128    | 130,4  |

![](_page_63_Figure_0.jpeg)

Рис. 3.11. – Напряжения фаз в узле № 15 при обрыве провода фазы А в начале ЛЭП Перенапряжения, опасные для электроприемников при обрыве фазного провода, отсутствуют. Однако, на оборвавшемся проводе после места обрыва в случае неотключения ЛЭП остается опасное для жизни людей напряжение (до 40 В в рассматриваемом примере).

# **3.4. Алгоритм работы программы определения недопустимых перенапряжений при обрыве нулевого провода**

Алгоритм программы определения недопустимых перенапряжений при обрыве нулевого провода с периодичностью 10 мин расчетным путем с использованием данных измерений интеллектуальных счетчиков электроэнергии определяет фазные напряжения при обрыве нулевого провода. Затем результаты расчетов сравниваются с допустимыми значениями фазных напряжений. При наличии недопустимых перенапряжений при возможных обрывах нулевого провода информация автоматически передается на автоматизированное рабочее место (АРМ) диспетчера. Предлагаемая укрупненная блок-схема алгоритма представлена на рис. 3.12. Алгоритм предполагает постоянную работу в недельном цикле ( $i=7$ ) по 144 расчета в сутки программы советчика диспетчера (у блок-схемы нет конца). При этом для расчета перенапряжений используется программа OBRW (см. п. 3.2 данной работы).

![](_page_64_Figure_1.jpeg)

Рис. 3.12. - Блок-схема алгоритма определения недопустимых перенапряжений

### 3.5. Выводы по третьей главе

1. Предложена методика расчета напряжений в критических точках при обрыве нулевого провода в любой точке линии с распределенной вдоль ее длины нагрузкой. Методика основана на эквивалентировании схемы сети относительно точки обрыва нулевого провода и последующего решения максимум 5-ти линейных уравнений контурных токов, что позволяет сократить время контроля возможных перенапряжений в режиме реального времени.

2. Разработанные на основе указанной методики алгоритм и программа позволяют определить вероятные перенапряжения из-за несимметрии фазных нагрузок при обрыве нулевого провода, что может быть обоснованием производства симметрирующих переключений.

Оценить степень снижения финансовых и социальных рисков за счет симметрирования нагрузок в настоящее время не представляется возможным из-за отсутствия корректной статистики по рассматриваемым вопросам.

# **ГЛАВА 4. РАЗРАБОТКА МЕТОДИКИ, АЛГОРИТМОВ И ПРОГРАММ ДЛЯ ОПТИМИЗАЦИИ СИММЕТРИРУЮЩИХ ПЕРЕКЛЮЧЕНИЙ**

### **4.1. Схема исследуемой электрической сети**

На рис. 4.1 показана принципиальная однолинейная схема исследуемой радиальной неразветвленной сет напряжения 0,4 кВ. Сеть включает в себя 15 точек (опор) присоединения нагрузки. Однофазные и трехфазные нагрузки подключены к узлам присоединения нагрузки. Из-за присутствия однофазной бытовой нагрузки приведенная ниже схема относится к несимметричной трехфазной сети. Параметры линии передачи приведены в таблице 4.1, а параметры нагрузок - в таблице 4.2.

![](_page_66_Figure_3.jpeg)

Рис. 4.1. – Однолинейная схема трехфазной сети

Расчетная схема той же сети представлена на рис. 4.2.

![](_page_66_Figure_6.jpeg)

![](_page_66_Figure_7.jpeg)

| Участок        |        |         | Длина |
|----------------|--------|---------|-------|
| ЛЭП            | R(OM)  | X(0M)   | (M)   |
| 1              | 0,0184 | 0,01528 | 40    |
| $\overline{2}$ | 0,0184 | 0,01528 | 40    |
| 3              | 0,0184 | 0,01528 | 40    |
| 4              | 0,0184 | 0,01528 | 40    |
| 5              | 0,0184 | 0,01528 | 40    |
| 6              | 0,0184 | 0,01528 | 40    |
| $\overline{7}$ | 0,0184 | 0,01528 | 40    |
| 8              | 0,0184 | 0,01528 | 40    |
| 9              | 0,0184 | 0,01528 | 40    |
| 10             | 0,0184 | 0,01528 | 40    |
| 11             | 0,0184 | 0,01528 | 40    |
| 12             | 0,0184 | 0,01528 | 40    |
| 13             | 0,0184 | 0,01528 | 40    |
| 14             | 0,0184 | 0,01528 | 40    |
| 15             | 0,0184 | 0,01528 | 40    |

Таблица 4.1. Параметры сети смоделированной линии передачи

Таблица 4.2. Параметры нагрузок, подключенных к сети

| Потребитель             | Опора          | R(OM) | X(OM)  | Фаза А       | Фаза В       | Фаза С      |
|-------------------------|----------------|-------|--------|--------------|--------------|-------------|
|                         | $\overline{2}$ | 31,43 | 110,00 | $\mathbf{1}$ | 0            | 0           |
| $\overline{2}$          | $\overline{2}$ | 17,29 | 60,50  | $\pmb{0}$    | $\mathbf{1}$ | $\mathbf 0$ |
| 3                       | $\overline{2}$ | 11,92 | 41,72  | $\pmb{0}$    | 0            | 1           |
| $\overline{\mathbf{4}}$ | 3              | 44,00 | 110,00 | $\mathbf{1}$ | 0            | $\mathbf 0$ |
| 5                       | 3              | 24,20 | 60,50  | 0            | 1            | 0           |
| 6                       | 3              | 16,69 | 41,72  | 0            | $\mathbf 0$  | 1           |
| $\overline{7}$          | 4              | 41,90 | 88,00  | $\mathbf 1$  | 0            | $\mathbf 0$ |
| $\overline{8}$          | 4              | 23,05 | 48,40  | $\mathbf 0$  | $\mathbf{1}$ | $\mathbf 0$ |
| 9                       | 4              | 15,89 | 33,38  | $\pmb{0}$    | $\mathbf 0$  | 1           |
| 10                      | 5              | 48,89 | 88,00  | $\mathbf{1}$ | 0            | $\mathbf 0$ |
| 11                      | 5              | 26,89 | 48,40  | 0            | $\mathbf{1}$ | 0           |
| 12                      | 5              | 18,54 | 33,38  | 0            | 0            | 1           |
| 13                      | 6              | 48,89 | 97,78  | $\mathbf{1}$ | 0            | 0           |
| 14                      | 6              | 26,89 | 53,78  | $\mathsf 0$  | 1            | $\mathbf 0$ |
| 15                      | 6              | 18,54 | 37,09  | $\pmb{0}$    | 0            | 1           |
| 16                      | 7              | 48,89 | 125,71 | $\mathbf{1}$ | 0            | $\mathbf 0$ |

Продолжение таблицы 4.2

| 17              | $\overline{7}$  | 26,89 | 69,14              | 0              | $\mathbf{1}$   | 0                |
|-----------------|-----------------|-------|--------------------|----------------|----------------|------------------|
| $\overline{18}$ | 7               | 18,54 | 47,68              | 0              | $\overline{0}$ | $\overline{1}$   |
| 19              | 8               | 44,00 | 62,86              | $\mathbf{1}$   | $\mathsf 0$    | $\mathsf 0$      |
| 20              | $\overline{8}$  | 24,20 | 34,57              | 0              | $\overline{1}$ | $\mathsf 0$      |
| $\overline{2}1$ | $\overline{8}$  | 16,69 | 23,84              | 0              | 0              | $\overline{1}$   |
| 22              | 9               | 48,89 | 88,00              | $\mathbf 1$    | 0              | $\mathsf 0$      |
| 23              | $\overline{9}$  | 26,89 | 48,40              | 0              | $\overline{1}$ | $\mathsf 0$      |
| $\overline{24}$ | $\overline{9}$  | 18,54 | 33,38              | $\overline{0}$ | $\overline{0}$ | $\overline{1}$   |
| 25              | 10              | 40,00 | 88,00              | $\mathbf{1}$   | $\mathsf 0$    | $\mathsf 0$      |
| 26              | 10              | 22,00 | 48,40              | 0              | $\mathbf{1}$   | $\mathsf 0$      |
| $\overline{27}$ | 10              | 15,17 | 33,38              | 0              | $\overline{0}$ | $\overline{1}$   |
| 28              | 11              | 36,67 | 97,78              | $\mathbf 1$    | 0              | $\mathsf 0$      |
| 29              | $\overline{11}$ | 20,17 | 53,78              | $\mathbf 0$    | $\overline{1}$ | $\mathbf 0$      |
| $\overline{30}$ | $\overline{11}$ | 13,91 | 37,09              | 0              | $\overline{0}$ | $\overline{1}$   |
| 31              | $\overline{12}$ | 33,85 | 88,00              | $\overline{1}$ | $\overline{0}$ | $\mathsf 0$      |
| $\overline{32}$ | 12              | 18,62 | 48,40              | 0              | $\overline{1}$ | $\boldsymbol{0}$ |
| 33              | $\overline{12}$ | 12,84 | 33,38              | $\mathbf 0$    | $\mathbf 0$    | $\overline{1}$   |
| 34              | $\overline{13}$ | 58,67 | 146,67             | $\mathbf{1}$   | $\mathsf 0$    | $\mathsf 0$      |
| 35              | 13              | 32,27 | 80,67              | 0              | $\mathbf{1}$   | $\mathsf 0$      |
| 36              | $\overline{13}$ | 22,25 | $\overline{55,63}$ | $\overline{0}$ | $\overline{0}$ | $\overline{1}$   |
| $\overline{37}$ | 14              | 55,00 | 110,00             | $\mathbf 1$    | $\pmb{0}$      | $\mathsf 0$      |
| 38              | 14              | 30,25 | 60,50              | $\mathbf 0$    | $\overline{1}$ | $\mathsf 0$      |
| 39              | 14              | 20,86 | $\overline{41,72}$ | 0              | 0              | $\mathbf 1$      |
| 40              | 15              | 41,90 | 125,71             | $\mathbf{1}$   | 0              | $\mathsf 0$      |
| $\overline{41}$ | $\overline{15}$ | 23,05 | 69,14              | 0              | $\overline{1}$ | $\mathbf 0$      |
| 42              | 15              | 15,89 | 47,68              | 0              | $\mathbf 0$    | $\overline{1}$   |
| 43              | $\overline{16}$ | 31,43 | 110,00             | $\mathbf{1}$   | 0              | $\mathbf 0$      |
| 44              | 16              | 17,29 | 60,50              | 0              | $\mathbf{1}$   | $\mathsf 0$      |
| 45              | 16              | 11,92 | 41,72              | 0              | $\overline{0}$ | $\overline{1}$   |
|                 |                 |       |                    |                |                |                  |

Оптимальная схема рассматриваемой сети определяется порядком подключения всех потребителей к конкретным фазам на каждой опоре ЛЭП, обеспечивающим минимальные потери активной мощности в сети. Таким образом, при любом изменении схемы необходим расчет потерь мощности в несимметричной сети с распределенными вдоль длины ЛЭП нагрузками.

Количество комбинаций 45 возможных схемы  $\mathbf{c}$ однофазными потребителями, подключаемым к 3-м разным фазам определяется факториалом числа 15 - (15!) и равно 1,3 •  $10^{12}$ . Поэтому простой перебор всех возможных вариантов схемы с расчетами потерь мощности практически невозможен, что требует применения математического метода оптимизации.

### 4.2. Метод расчета режимов моделируемой сети

Целью расчетов режимов является определение потерь мощности при разной степени несимметрии фазных нагрузок, распределенных вдоль длины ЛЭП. В качестве исходных данных для расчетов используются параметры сети (активные и реактивные сопротивления трансформатора и участков ЛЭП) и нагрузок, которые также задаются активными и реактивными сопротивлениями. Как было показано выше, при указанном способе задания нагрузок уравнения установившегося режима сети становятся линейными. Как и для расчетов последствий обрывов проводов (глава 3 данной диссертации) при определении режима сети используется известный метод контурных токов. Однако, в отличие от приведенной в главе 3 методики, из-за необходимости расчета потерь мощности на каждом участке электрической сети эквивалентирование схемы в разработанном программном обеспечении [76] не предусматривается. При этом приходится решать полную систему линейных контурных уравнений, которые имеют вид:

$$
I_k * Z_k = E_k, \tag{4.1}
$$

или в матричной форме:

$$
\begin{vmatrix} I_{k1} \\ I_{k2} \\ \cdot \\ \cdot \\ I_{kn} \end{vmatrix} \times \begin{vmatrix} Z_{11} & Z_{12} & \cdot & \cdot & Z_{1n} \\ Z_{21} & Z_{22} & \cdot & \cdot & Z_{2n} \\ \cdot & \cdot & \cdot & \cdot & \cdot \\ \cdot & \cdot & \cdot & \cdot & \cdot \\ Z_{n1} & Z_{n2} & \cdot & \cdot & Z_{nn} \end{vmatrix} = \begin{vmatrix} E_{k1} \\ E_{k2} \\ \cdot \\ \cdot \\ E_{kn} \end{vmatrix},
$$

где:  $I_k$  – матрица контурных токов;  $Z_k$ - матрица контурных сопротивлений;  $E_k$  – матрица контурных е.д.с.; n - число независимых контуров.

Код разработанной в среде Matlab программы «REG» представлен в Приложении 2.

На рисунке 4.3. представлены результаты расчетов напряжений в узлах рассматриваемой сети.

![](_page_70_Figure_2.jpeg)

![](_page_70_Figure_3.jpeg)

![](_page_70_Figure_4.jpeg)

Рис. 4.3. - Фазные напряжения в узлах сети: а) - при симметричной нагрузке; б) при несимметричной нагрузке при  $K_{\text{HC}} = 1.1328$ 

![](_page_71_Figure_0.jpeg)

Рис. 4.4. иллюстрирует расчетные потери активной мощности в той же сети.

![](_page_71_Figure_2.jpeg)

Результаты расчета показывают ожидаемую существенную зависимость как напряжений, так и потерь мощности от степени несимметрии фазных нагрузок, что подчеркивает необходимость их симметрирования.

Достоверность получаемых результатов обуславливается применением хорошо известных методов расчета режимов электрических сетей.

#### **4.3 Методика оптимизации симметрирующих переключений**

В данной работе для определения оптимально симметрированной схемы используется подход, основанный на методе оптимизации роя частиц (Particle Swarm Optimization, PSO) [77–88]. К настоящему времени известно значительное количество приложений модификаций указанного метода как за рубежом, так и в России. Представлены также вопросы оптимизации симметрирующих переключений с использованием интеллектуалных систем измерения [89–90].

Идея используемого метода оптимизации симметрирования фазных нагрузок базируется на анализе поведения коллективного интеллекта роя частиц, например, стаи птиц. При движении в стае каждая птица может видеть несколько мест кормления. Среди этих мест она может выделить наилучшее (локальный
максимум). Птицы общаются друг с другом и путем сравнения они могут найти наилучшее из локальных максимумов всех птиц (наилучшее глобальное решение). Затем каждая птица стаи корректирует свое движение в сторону глобального максимума. При этом каждая птица постоянно ищет новые локальные максимумы, стая определяет новый глобальный максимум и так далее, пока не будет выполнен критерий останова.

Укрупненная блок-схема рассматриваемого алгоритма представлена на рис.  $4.5.$ 

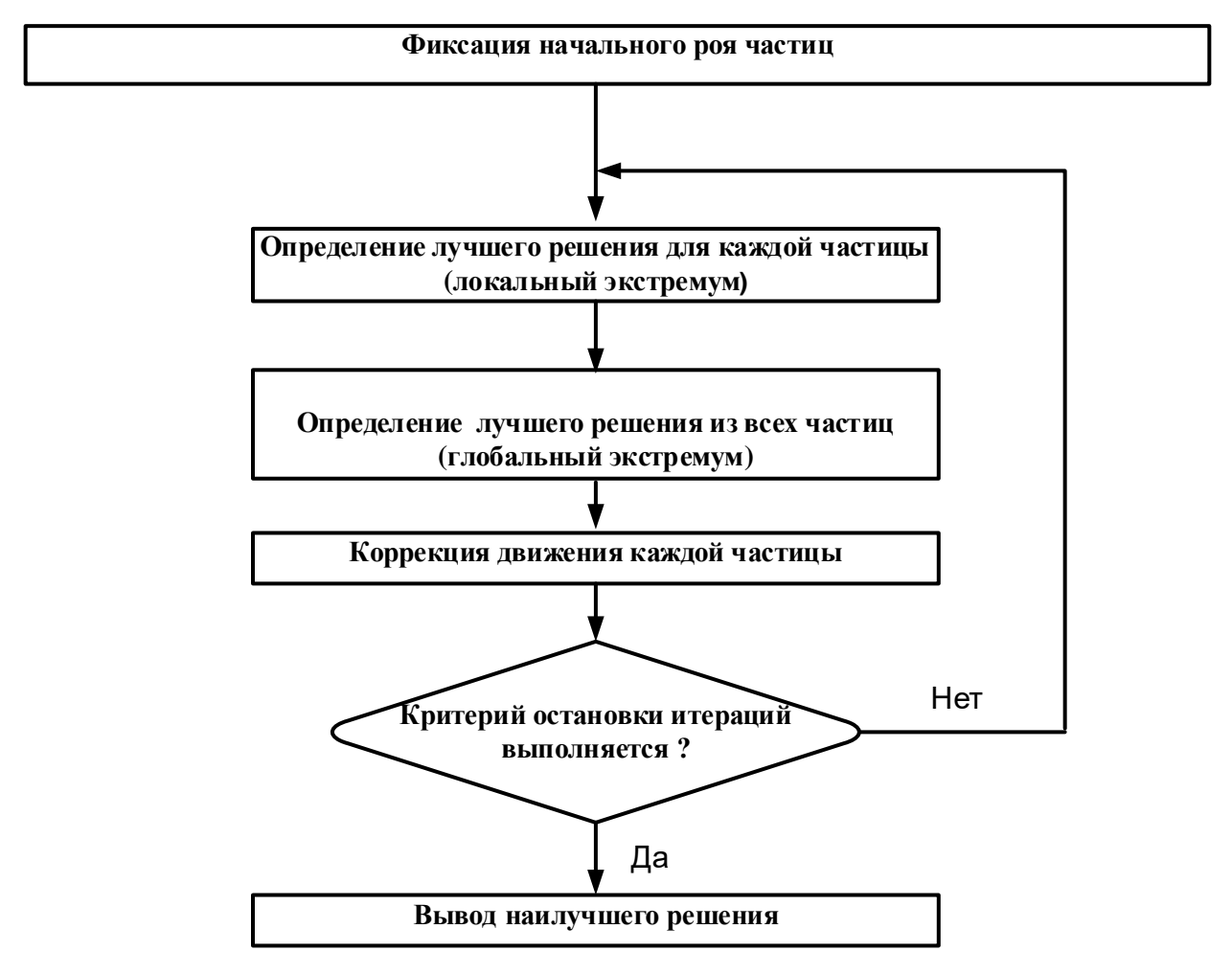

Рис. 4.5. - Блок-схема алгоритма базового метода PSO

При решении задачи определяется минимум  $\omega$ икции  $f(X)$ , где:  $X_i = [x_1^i, x_2^i, ..., x_N^i]$  – аргументы функции (текущее положение каждой i-ой частицы); N – размерность задачи; i =  $\overline{1, Z}$ , Z – количество частиц роя. При этом

частица имеет текущую скорость  $V_i = [v_1^i, v_2^i, ..., v_N^i]$ , а ее положение на t-м шаге алгоритма определяется как

$$
X_i^t = X_i^{(t-1)} + V_i^{(t-1)}.
$$
\n(4.2)

Для задачи оптимального симметрирования блок-схема алгоритма роя частиц выглядит следующим образом (рис. 4.6):

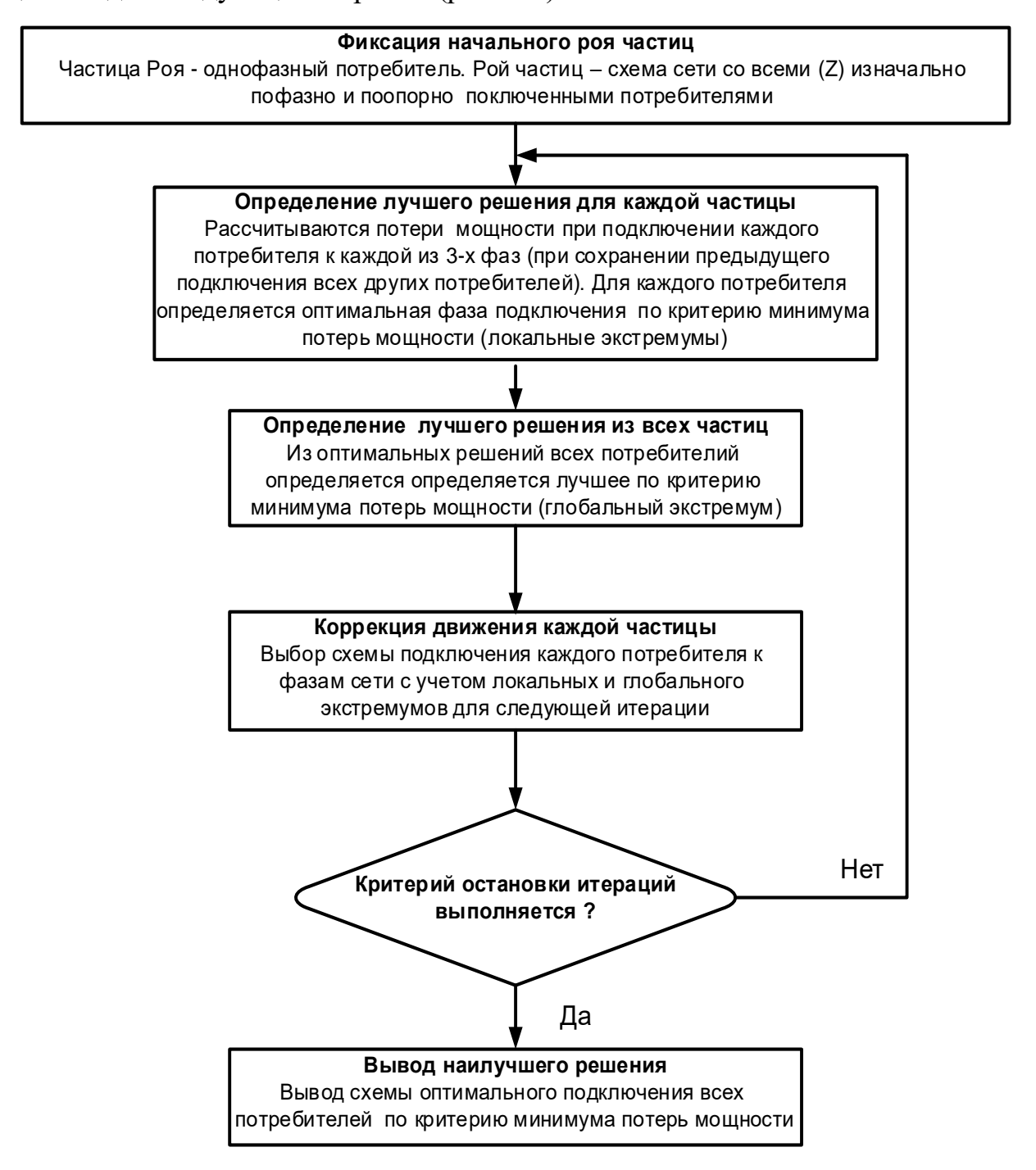

Рис. 4.6. – Блок-схема алгоритма базового метода PSO для решения задачи оптимального симметрирования

Самым сложным в представленных алгоритмах является определение скорости каждой частицы на каждой итерации. Способ определения этой скорости зависит от характера решаемой задачи, при этом, как правило, вводятся настроечные параметры, учитывающие движения частиц по инерции, а также движение к локальному и глобальному экстремумам.

В рассматриваемой задаче оптимизации схемы подключения однофазных нагрузок к 3-х фазной ЛЭП понятие скорости частицы теряет смысл, так как в трехмерной задаче (N=3) положение каждой частицы описывается двумя цифрами: 0 или 1, что соответствует отключенному, или подключенному положению потребителя к одной из 3-х фаз. Задачи подобного рода относятся к классу дискретных, в которых скорость частиц кодируется в виде матрицы вероятностей, определяющей переход двоичных значений от 0 к 1 и наоборот [91]. В данной работе решение задачи оптимального симметрирования производится на основе алгоритма селективной вероятностной оптимизации роя дискретных частиц (далее SPD-PSO) [92]. Порядок решения задачи ниже иллю стрируется на примере схемы, приведенной на рис. 4.7 и таблице 4.3.

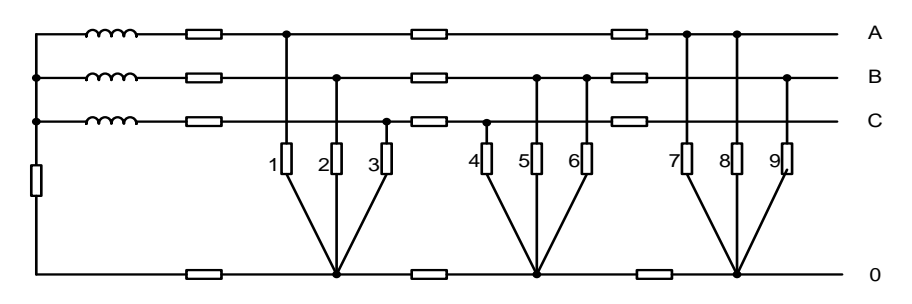

Рис. 4.7. - Схема сети с однофазными потребителями. Цифрами обозначены номера потребителей

| $N2$ потр. | Нагрузка, Ом |                   | Фаза подключения |   |  |
|------------|--------------|-------------------|------------------|---|--|
|            |              | $\rm\overline{X}$ | A                | Б |  |
|            | 48,40        | 161,33            |                  |   |  |
|            | 24,20        | 80,67             |                  |   |  |
|            | 16,13        | 53,78             |                  |   |  |
|            | 12,10        | 40,33             |                  |   |  |
|            | 9,68         | 32,27             |                  |   |  |
|            | 8,07         | 26,89             |                  |   |  |
|            | 6,91         | 23,05             |                  |   |  |
|            | 6,05         | 20,17             |                  |   |  |
|            | 5,38         | 17,93             |                  |   |  |

Таблица 4.3. Параметры расчетной схемы

Положение роя частиц на итерации t =1 (начальная схема подключения нагрузок) описывается матрицей состояния размером k x 3, где k - количество частиц роя (потребителей):

$$
X_k^t = \begin{bmatrix} 1 & 0 & 0 \\ 0 & 1 & 0 \\ 0 & 0 & 1 \\ 0 & 0 & 1 \\ 0 & 1 & 0 \\ 0 & 1 & 0 \\ 1 & 0 & 0 \\ 1 & 0 & 0 \\ 0 & 1 & 0 \end{bmatrix}
$$

Расчетные потери мощности начальной схемы определяются таблицей 4.4.

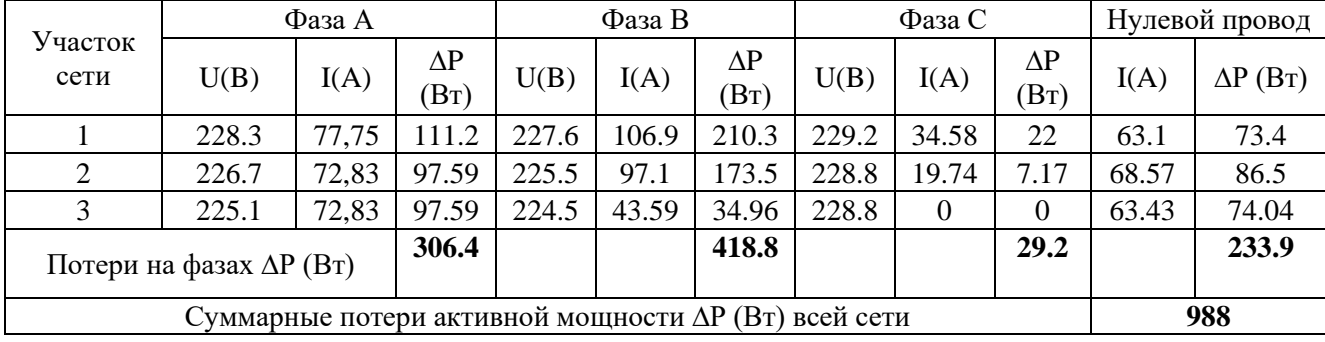

Таблица 4.4. Расчетные потери мощности

Коррекция движения каждой частицы на каждой итерации определяется выражениями:

$$
V_k^{t+1} = I_{Q1 \ge Q2} \cdot \left( P_{best,k} - X_k^t \right) + I_{Q1 < Q2} \cdot \left( G_{best} - X_k^t \right), \tag{4.3}
$$

$$
X_k^{t+1} = X_k^t + I_{Q3}(V_k^{t+1})
$$
\n(4.4)

Составляющие выражений (4.2) и (4.3):

$$
P_{best,k} = \begin{bmatrix} 1 & 0 & 0 \\ 1 & 0 & 0 \\ 0 & 0 & 1 \\ 1 & 0 & 0 \\ 0 & 1 & 0 \\ 0 & 1 & 0 \\ 1 & 0 & 0 \\ 1 & 0 & 0 \\ 0 & 1 & 0 \\ 0 & 1 & 0 \\ 0 & 1 & 0 \\ 0 & 1 & 0 \\ 0 & 1 & 0 \\ 0 & 1 & 0 \\ 0 & 1 & 0 \\ 0 & 1 & 0 \\ 0 & 1 & 0 \\ 0 & 1 & 0 \\ 0 & 0 & 0 \\ 0 & 0 & 0 \\
$$

Приведенные составляющие определяются следующим образом:

 $P_{\textit{best.k}}$  - матрица локальных экстремумов. Каждый потребитель поочередно подключается к каждой фазе, т.е. для каждой строки матрицы в каждом столбце поочередно появляется 1 и производится расчет ΔР. Из трех значений ΔР выбирается минимальное (локальный экстремум) и запоминается положение ненулевого элемента строки, при котором достигается локальный экстремум. Затем строка возвращается в исходное состояние и осуществляется поиск локального экстремума для следующей строки (потребителя). Всего на данном этапе для рассматриваемой задачи производится 27 расчетов ΔР. Запомнившееся ненулевые элементы и составляют матрицу  $P_{best.k}$ .

, **-** матрица глобального экстремума. Из 27 значений ΔР выбирается наименьшее, которое и определяет глобальный экстремум (положение всех потребителей при глобальном экстремуме). Состояние роя при этом экстремуме определяет матрицу  $G_{best,k}$ .

 $(P_{best,k} - X_k^t)$  и  $(G_{best,k} - X_k^t)$  - указанные матрицы определяются по формулам вычитания матриц.

 $Q_1$  - вектор, характеризующий текущую связь положения потребителя с локальным экстремумом. Значения определяются генератором случайных чисел в диапазоне от 0 до 0,5.

 **-** вектор, характеризующий текущую связь положение потребителя с глобальным экстремумом. Значения определяются генератором случайных чисел в диапазоне от 0 до 0,5.

 **-** вектор, определяющий движение частиц по инерции. Значения определяются равными 0, или 1 с равной вероятностью.

≥ **–** вектор, значения которого равны 0, или1. Значения равны 1, если для і-ой строки  $Q1_{i} \geq Q2_{i}$  . Если  $Q1_{i} < Q2_{i},$  то значение вектора равно  $0.$ 

 $I_{01<02}$  – вектор, значения которого также равны 0, или 1. Значения равны 1, если для і-ой строки  $Q1_{i} < Q2_{i}$  . Если  $Q1_{i} \geq Q2_{i},$  то значение вектора равно  $0.$ 

 $I_{Q3}$  - вектор равнозначен вектору  $Q_3$ .

Тогда обновление роя на итерации t+1:

$$
V_k^{t+1} = \begin{vmatrix} 0 & 0 & 0 \\ 1 & -1 & 0 \\ 0 & 0 & 0 \\ 1 & 0 & -1 \\ 0 & -1 & 1 \\ 0 & 0 & 0 \\ -1 & 0 & 1 \\ 0 & 0 & 0 \end{vmatrix} = \begin{vmatrix} 1 \\ 1 \\ 1 \\ 1 \\ 0 \\ 0 \\ 0 \\ 0 \end{vmatrix} * \begin{vmatrix} 0 & 0 & 0 \\ 0 & 0 \\ 1 & 0 & 0 \\ 0 & -1 & 1 \\ 0 & 0 & 0 \\ 0 & 0 & 0 \\ 0 & 0 & 0 \\ 0 & 0 & 0 \\ 0 & 0 & 0 \\ 0 & 0 & 0 \end{vmatrix} + \begin{vmatrix} 1 \\ 0 \\ 0 \\ 0 \\ 0 \\ 1 \\ 1 \\ 1 \end{vmatrix} * \begin{vmatrix} 0 & 0 & 0 \\ 0 & 0 & 0 \\ 0 & 0 & 0 \\ 0 & -1 & 1 \\ 0 & 0 & 0 \\ 0 & 0 & 0 \\ 1 & 0 & 0 \\ 0 & 0 & 0 \\ 1 & 0 & 0 \\ 0 & 0 & 0 \\ 1 \end{vmatrix},
$$

$$
X_k^{t+1} = X_k^t + I_{Q3}(V_k^{t+1}) = \begin{vmatrix} 1 & 0 & 0 \\ 0 & 1 & 0 \\ 0 & 0 & 1 \\ 1 & 0 & 0 \\ 0 & 1 & 0 \\ 0 & 0 & 1 \\ 0 & 0 & 1 \end{vmatrix} = \begin{vmatrix} 1 & 0 & 0 \\ 0 & 1 & 0 \\ 0 & 0 & 1 \\ 0 & 1 & 0 \\ 1 & 0 & 0 \\ 1 & 0 & 0 \\ 1 & 0 & 0 \\ 0 & 1 & 0 \end{vmatrix} + \begin{vmatrix} 1 \\ 0 \\ 0 \\ 0 \\ 0 \\ 1 \\ 1 \end{vmatrix} * \begin{vmatrix} 0 & 0 & 0 \\ 1 & -1 & 0 \\ 0 & 0 & 0 \\ 0 & -1 & 1 \\ 0 & 0 & 0 \\ 0 & 0 & 0 \\ 1 & 0 & 0 \\ 1 \end{vmatrix}
$$

На рис.4.8 приведена новая схема подключения потребителей к фазам сети, где переключившиеся фазы на рисунке выделены цветом.

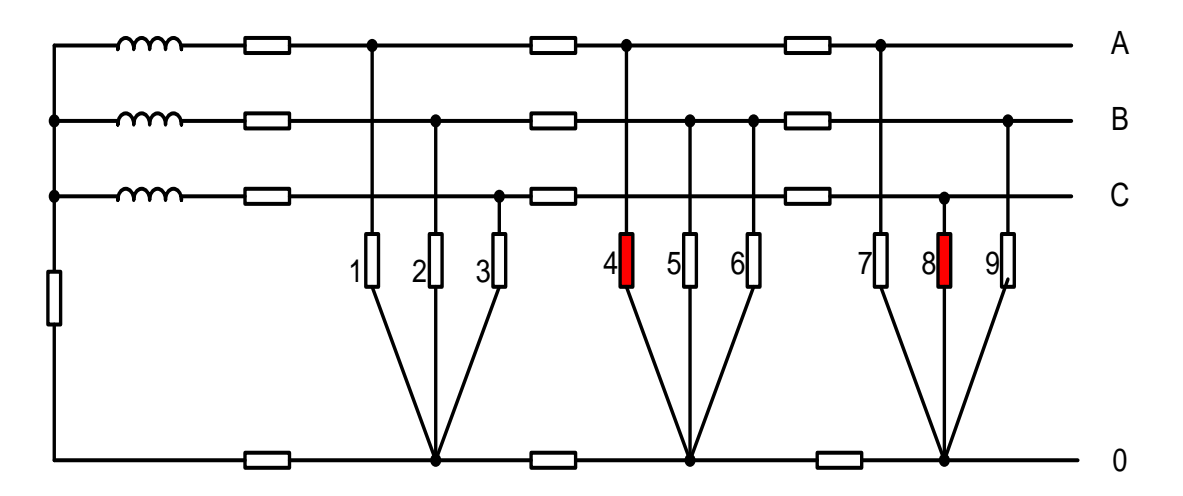

Рис. 4.8. – Схема сети после первой итерации

Расчет потерь мощности ΔР для нового положения роя частиц (новой схемы распределения потребителей по фазам) дает следующие результаты (табл. 4.5):

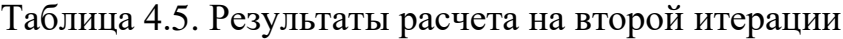

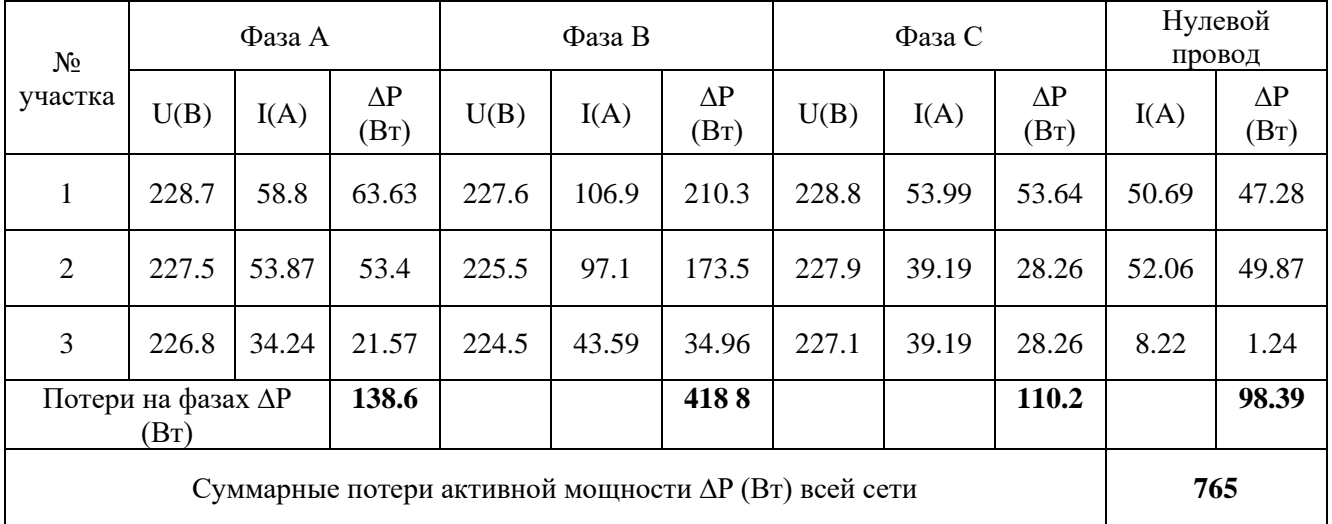

Как видно из таблиц 4.4 и 4.5 алгоритм SPD-PSO уже при первой итерации дает существенное снижение потерь мощности.

В таблице 4.6 представлены результаты оптимизации симметрирующих переключений после 4-х итераций.

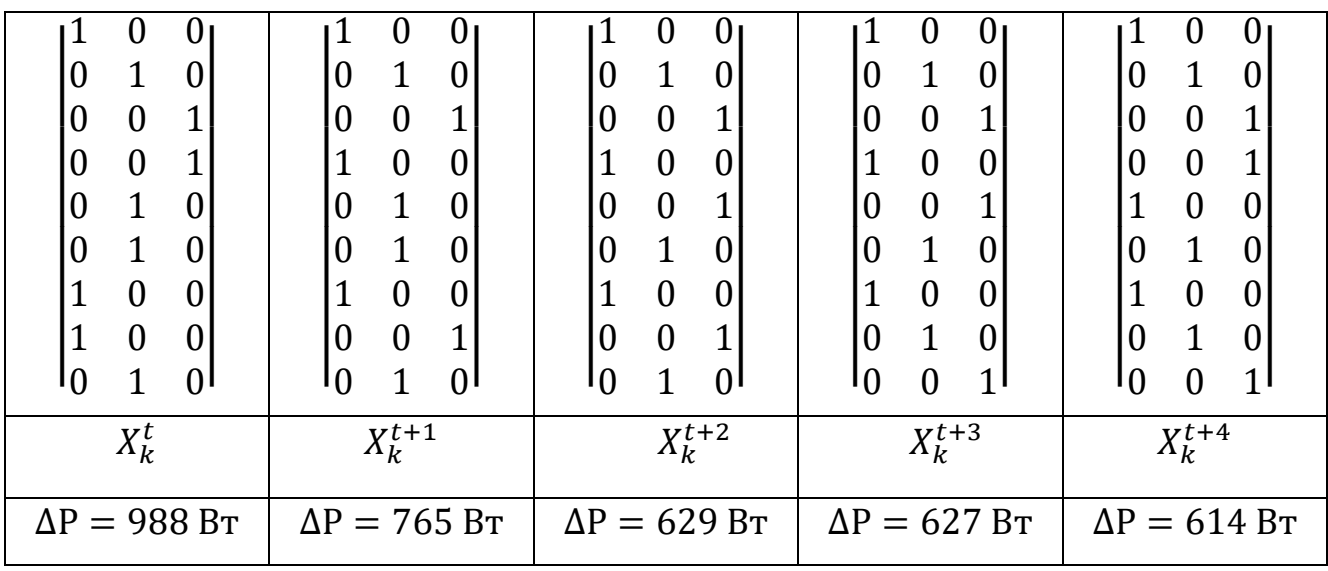

Таблица 4.6. Результаты расчета после 4-х итераций

Рис. 4.9 иллюстрирует работу алгоритма SPD-PSO для схемы сети, представленной на рис. 4.2.

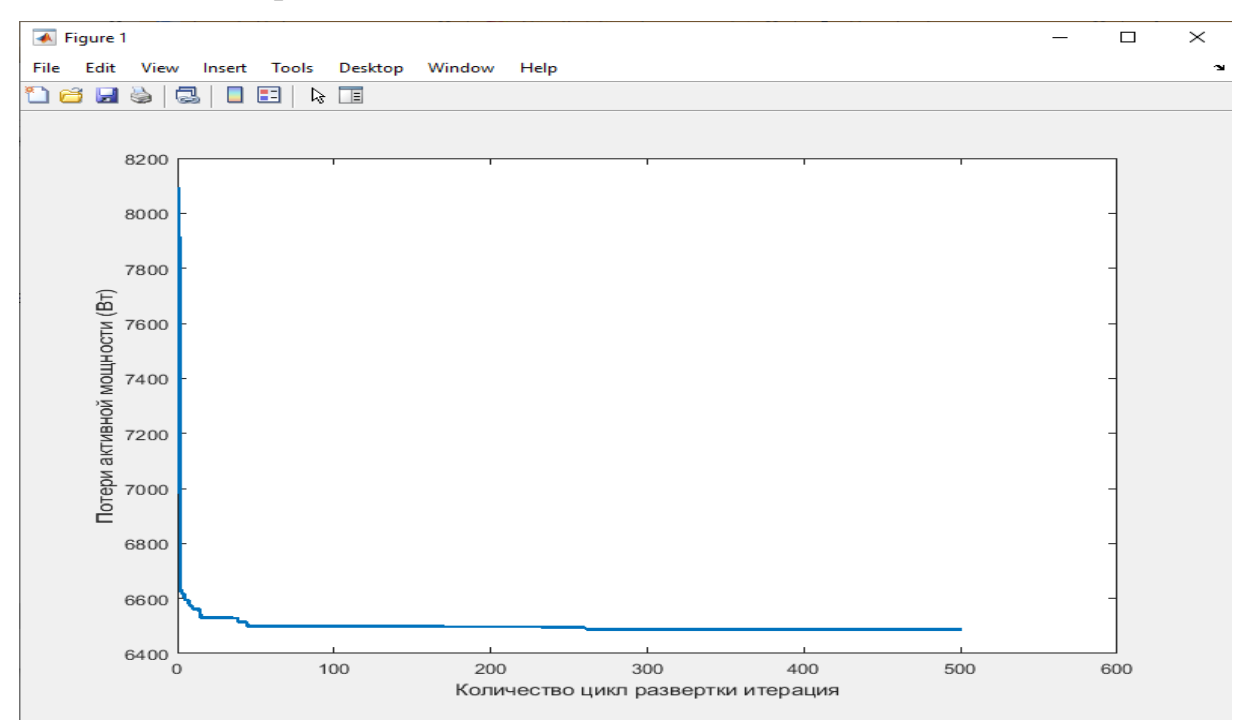

Рис. 4.9. – Результаты вычислений потерь мощности по программе «**ROI**»

До оптимизации потери мощности были равны 8297,76 Вт, но после расчета 500 итераций потери снизились до 6421,26. Снижение потерь за счет оптимального симметрирования нагрузок составило 1876 Вт (22,6%).

Результаты работы программы ROI для рассматриваемой схемы представлены на рис. 4.10. Оптимальный вариант подключения фазных нагрузок требует переключения этих нагрузок на 12 опорах из имеющихся 15. Переключенные фазные нагрузки выделены цветом.

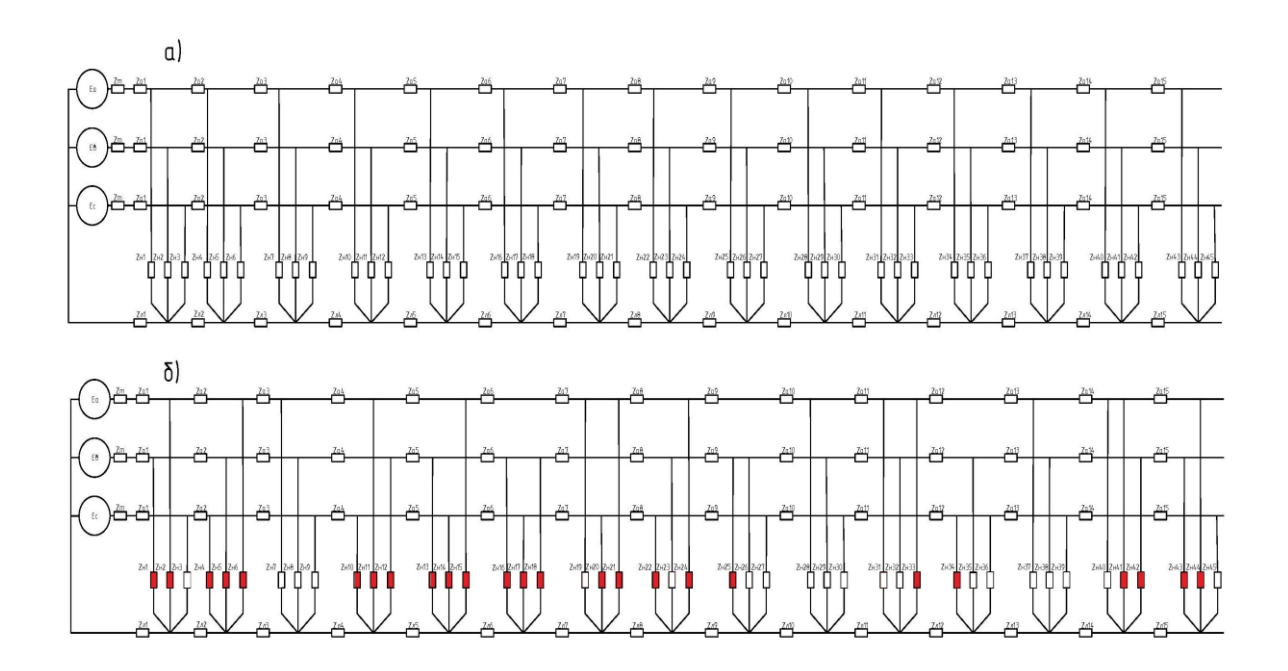

Рис. 4.10. – Подключения однофазных нагрузок до (а) и после (б) предлагаемого оптимального симметрирования

#### **4.4. Алгоритм программы оптимизации симметрирующих переключений**

Алгоритм предусматривает оптимизацию симметрирующих переключений для характерного нагрузочного сезона по критерию минимума потерь электроэнергии. Для решения указанной задачи необходимо определение потерь электроэнергии за определенный период (за сезон характерных нагрузок) при существующем распределении фазных нагрузок и потерь электроэнергии за этот же период после предлагаемого программой варианта оптимального симметрирования этих нагрузок.

В обоих случаях указанные потери определяются аналитическими расчетами, так как прямое измерение количества отпущенной в ЛЭП электроэнергии и суммы значений электроэнергии, полученных от интеллектуальных счетчиков потребителей, не позволяет определить технологические потери из-за присутствия в результатах измерения отпущенной электроэнергии коммерческой составляющей.

На рисунках 4.11-4.13 представлена укрупненная блок-схема алгоритма оптимизации симметрирующих переключений. Основные блоки алгоритма пронумерованы.

**Блок 1.** Осуществляется опрос интеллектуальных счетчиков за неделю. Таким образом в число котролируыемых попадают рабочие и выходные дни. Периодичность опроса – 10 мин. (144 измерения от каждого счетчика за сутки). Информация получается через штатный программный комплекс «Пирамида».

**Блок 2**. На основании полученных измерений строятся ступенчатые графики для R и X всех потребителей. В используемой модели электрической сети предполагается по 3 потребителя на каждую из 15 точек отпуска электроэнергии (опор ЛЭП). Итого строится 630 графиков за недельный период.

**Блок 3**. Расчет потерь мощности. Осуществляется разработанной программой REG.

**Блок 4**. Расчет суточных потерь электроэнергии осуществляется путем простого суммирования расчетов блока 3.

**Блоки 5 и 6**. Подпрограмма ROI определяет для каждой из 144 ступеней графика нагрузки оптимальный вариант симметрирования. При этом определяются и суточные потери электроэнергии для выбранного на каждой ступени графика нагрузок варианта симметрирования. Общее количество расчетов режима с учетом около 30 итераций ROI на каждой ступени графика составит в среднем около 4000. Однако, при каждом расчете будет решаться система простых линейных систем уравнений (45 уравнений для рассматриваемой модели электрической сети), благодаря заданию нагрузок комплексными сопротивлениями. Решение осуществляется вне режима реального времени.

**Блок 7.** Путем простого перебора выбирается оптимальный вариант симметрирования WRопт.

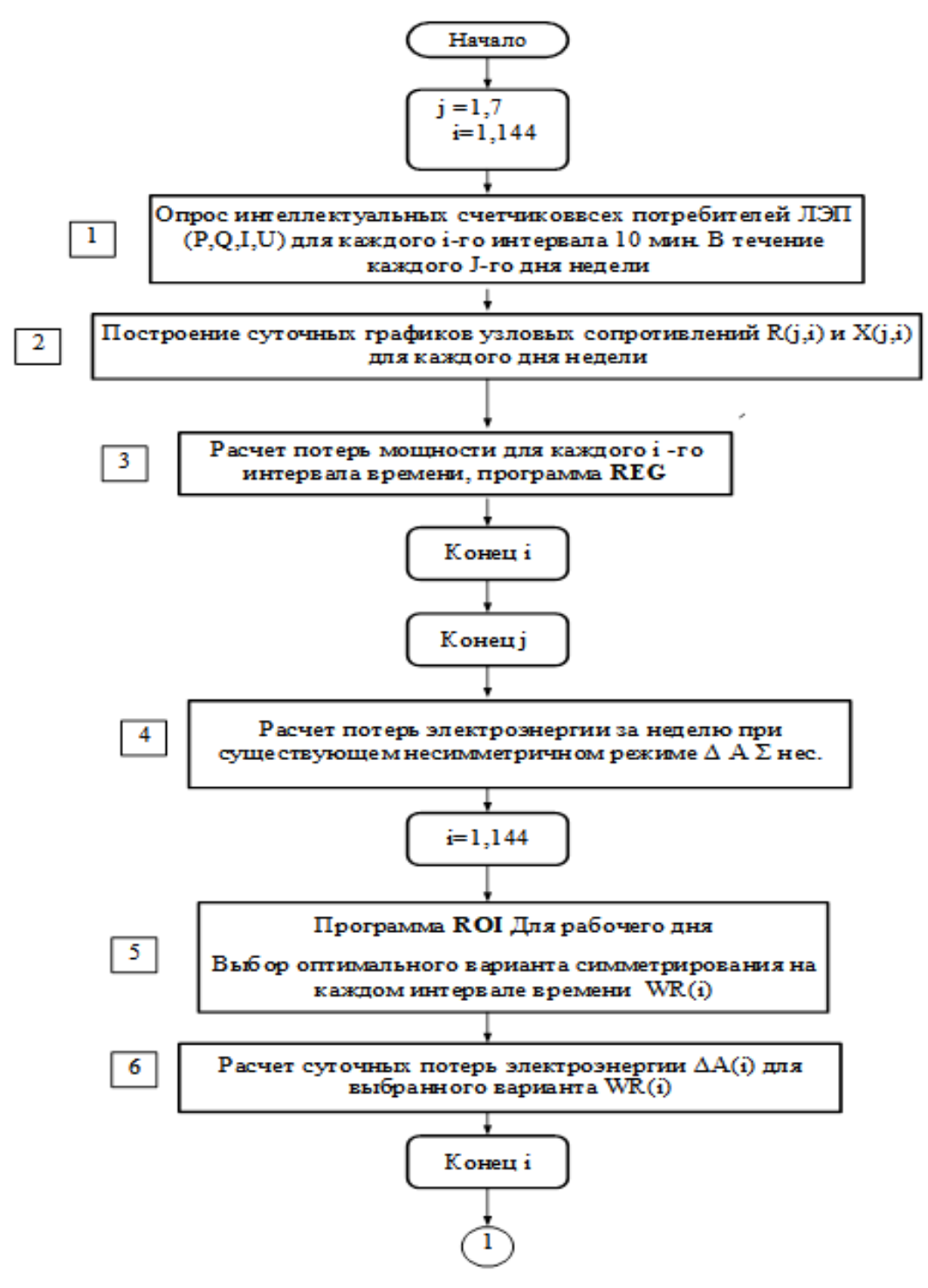

Рис. 4.11. – Блок- схема алгоритма. Часть 1

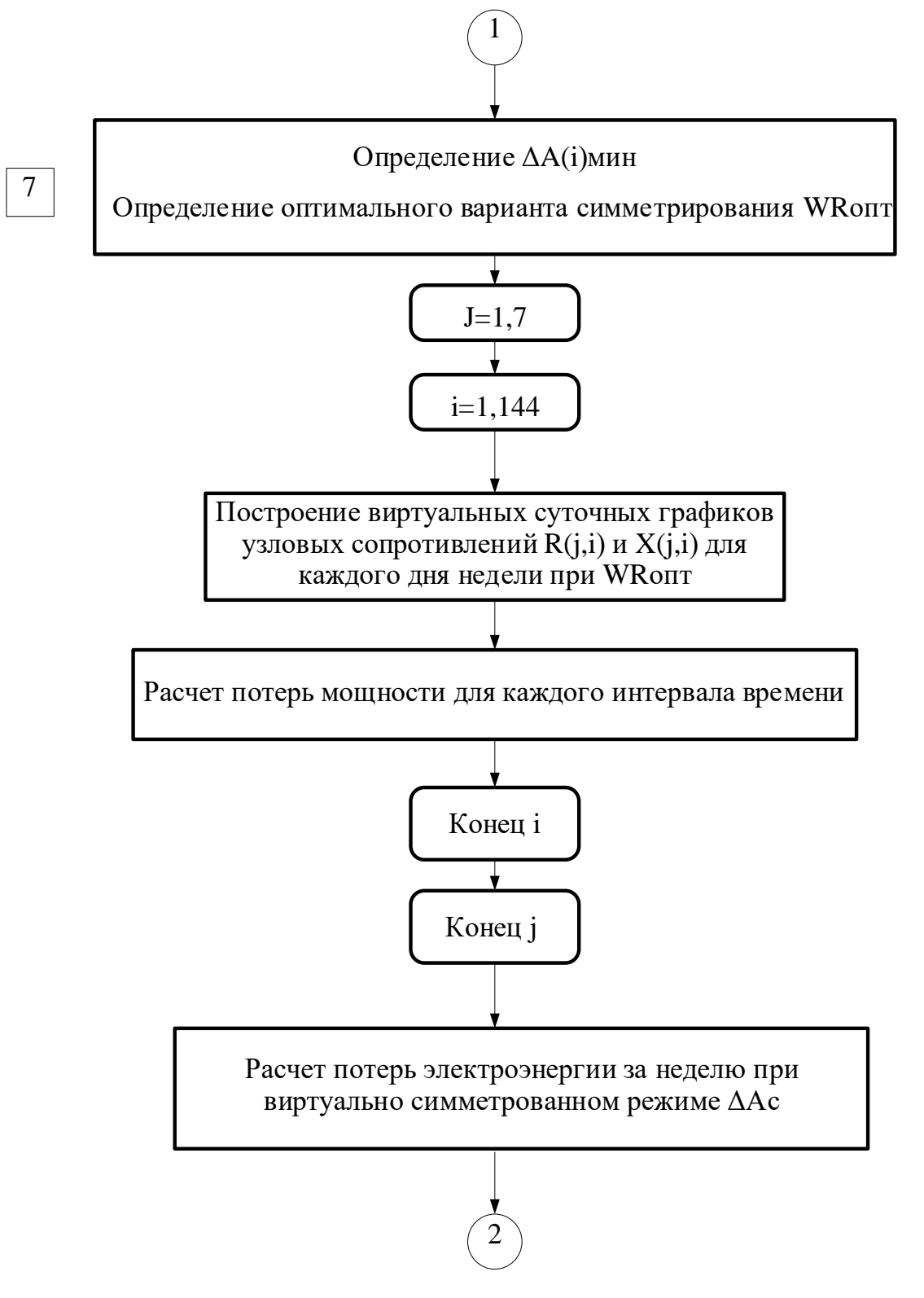

Рис. 4.12. - Блок- схема алгоритма. Часть 2

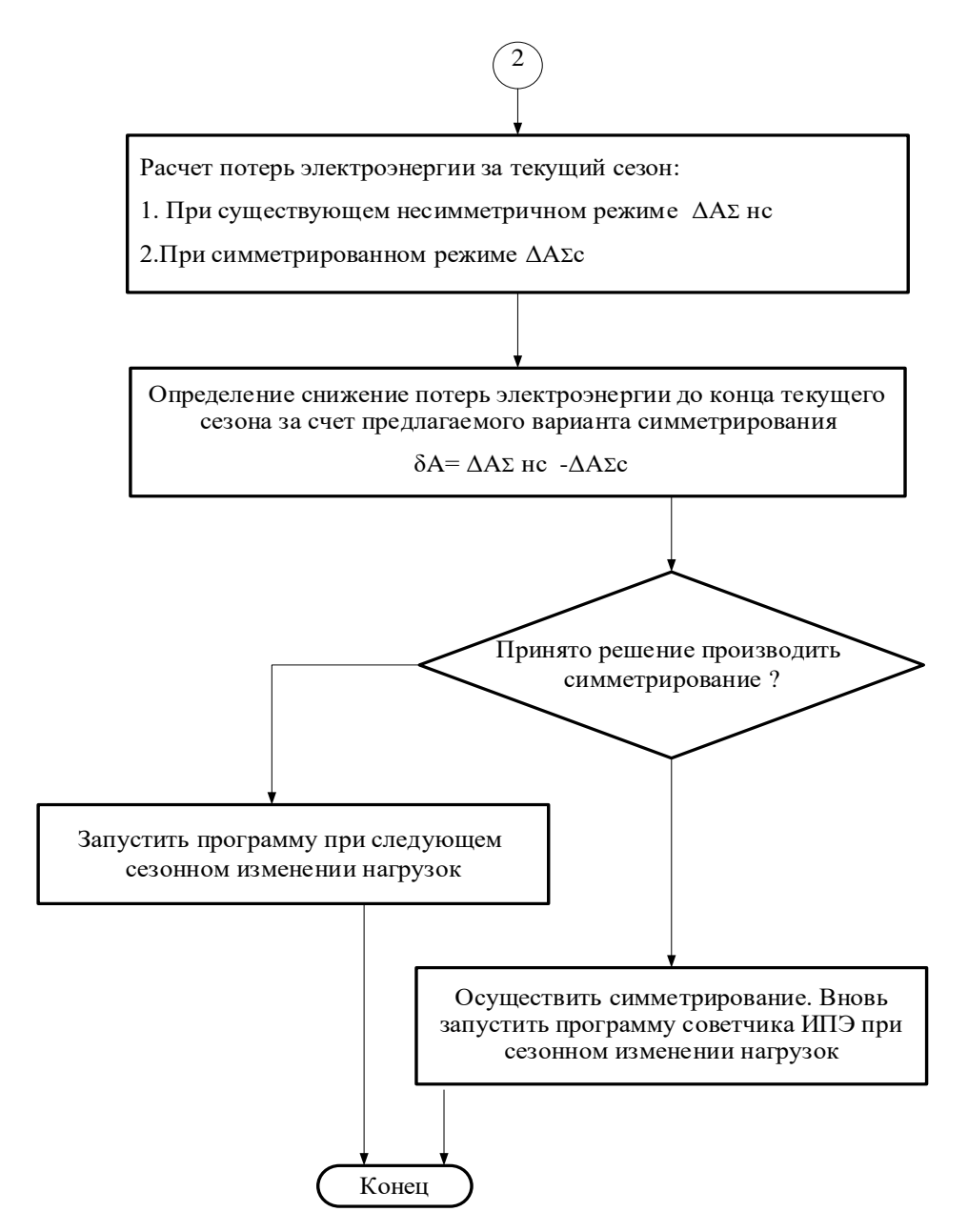

Рис. 4.13. – Блок- схема алгоритма. Часть 3

## **4.5. Выводы по главе 4**

1. Разработана в среде Matlab и зарегистрирована программа REG для расчета параметров режимов ЛЭП 0,4 кВ с распределенной вдоль линии нагрузкой.

2. Разработаны методика оптимального симметрирования фазных нагрузок на основании метода роя частиц и оптимизационная программа ROI по критерию минимума потерь мощности.

3. Разработан алгоритм оптимизации симметрирующих переключений для ручных, или автоматических переключателей фаз по критерию минимума потерь электроэнергии.

### ЗАКЛЮЧЕНИЕ

В ходе выполнения диссертационной работы получены следующие результаты:

Установлено, то существующие методы расчета дополнительных 1. потерь электроэнергии от несимметрии фазных нагрузок из-за недостаточной наблюдаемости сельских и пригородных электрических сетей носят оценочный характер, и задача определения необходимости и порядка симметрирования в принципе допускает некорректные решения.

2. Отмечено, решение что корректное задач определения дополнительных потерь электроэнергии от несимметрии фазных нагрузок, связанное с расчетами режимов электрических сетей, не может быть выполнено без наличия значений фазных нагрузок узлов, распределенных вдоль длины ЛЭП. Широкое внедрение интеллектуальных счетчиков с возможностью мониторинга параметров режима всех потребителей позволит производить более точные прогнозные расчеты потерь мощности и электроэнергии для коррекции этих режимов в реальном времени.

3. Для решения задачи определения целесообразности и оптимизации симметрирования предложено представление нагрузок суточными графиками изменения комплексных сопротивлений всех распределенных вдоль ЛЭП потребителей. При этом автоматически учитываются индивидуальные статические характеристики каждого потребителя.

 $\mathbf{4}$ . Предложена методика расчета напряжений в критических точках при обрыве нулевого провода для линий с распределенной вдоль ее длины нагрузкой. Методика основана на эквивалентировании схемы сети относительно точки обрыва нулевого провода и последующего решения, в зависимости от места обрыва, максимум 5-ти линейных уравнений контурных токов, что позволяет сократить время контроля возникающих перенапряжений в режиме реального времени.

 $5<sub>1</sub>$ Разработаны алгоритм  $\overline{M}$ программа  $\Pi$ <sup>O</sup> оценке **ВОЗМОЖНЫХ** перенапряжений в несимметричной сети при обрыве нулевого провода, что дает дополнительное обоснование производства симметрирующих переключений.

Оценить степень снижения финансовых и социальных рисков за счет симметрирования нагрузок в настоящее время не представляется возможным из-за отсутствия корректной статистики по рассматриваемым вопросам.

6 Разработана в среде Matlab и зарегистрирована программа REG для расчета параметров симметричных и несимметричных режимов ЛЭП 0,4 кВ с распределенной вдоль линии нагрузкой.

 $7<sub>1</sub>$ Разработана методика оптимального симметрирования **фазных** нагрузок на основании метода роя частиц по критерию минимума потерь мощности. Расчеты показывают снижение потерь мощности за счет оптимального симметрирования на 8-30 % в зависимости от рассматриваемого режима.

8. Разработан алгоритм оптимизации симметрирующих переключений для ручных, или автоматических переключателей фаз по критерию минимума потерь электроэнергии. Программная реализация алгоритма и оценка его экономической эффективности труднореализуема из-за отсутствия информации от интеллектуальных счетчиков о суточных графиках нагрузки обязательно всех поопорно и пофазно привязанных потребителей конкретных ЛЭП 0,4 кВ. Субъекты электроэнергетики переходят на интеллектуальные системы учёта электроэнергии для получения указанной информации с 2020 года.

В перспективе разработанная методика оптимизации симметрирующих переключений может служить основой для создания автоматизированных и полностью автоматических систем оптимального симметрирования нагрузок в сетях 0,4 кВ, что позволит:

обеспечить эффективность использования ручных переключающих устройств;

инициировать внедрение автоматических переключающих устройств;

87

• построение автоматических систем симметрирования фазных нагрузок по критерию минимума годовых потерь электроэнергии. Развитие таких систем существенно снизит потери электроэнергии и повысит безопасность эксплуатации электрических сетей напряжением 0,4 кВ.

# **СПИСОК ЛИТЕРАТУРЫ**

1. Россети. Интерактивный годовой отчет. 2022. [Электронный ресурс]. URL[:https://www.rosseti.ru/shareholders-and-investors/disclosure-of](https://www.rosseti.ru/shareholders-and-investors/disclosure-of-information/annual-reports/)[information/annual-reports/](https://www.rosseti.ru/shareholders-and-investors/disclosure-of-information/annual-reports/) (дата обращения: 21.03.2024).

2. Ле Вьет Хунг. Потери электроэнергии во Вьетнаме близки к техническому порогу // [ Электронный ресурс] [https://www.evn.com.vn/d6/news/Ty](https://www.evn.com.vn/d6/news/Ty-le-ton-that-dien-nang-cua-Viet-Nam-da-sat-voi-nguong-ky-thuat-6-12-25247.aspx)[le-ton-that-dien-nang-cua-Viet-Nam-da-sat-voi-nguong-ky-thuat-6-12-25247.aspx](https://www.evn.com.vn/d6/news/Ty-le-ton-that-dien-nang-cua-Viet-Nam-da-sat-voi-nguong-ky-thuat-6-12-25247.aspx) (дата обращения: 21.03.2024).

3. АО «Сетевая компания». Интерактивный годовой отчет. 2022. [Электронный ресурс]. URL[:https://gridcom-rt.ru/aktsioneram-i](https://gridcom-rt.ru/aktsioneram-i-investoram/obyazatelnoe-raskrytie-informatsii-emitentami/godovye-otchety/)[investoram/obyazatelnoe-raskrytie-informatsii-emitentami/godovye-otchety/.\(](https://gridcom-rt.ru/aktsioneram-i-investoram/obyazatelnoe-raskrytie-informatsii-emitentami/godovye-otchety/)дата обращения: 21.03.2024).

4. Климова, Г.Н. Энергосбережение на промышленных предприятиях: учебное пособие / Климова Г.Н. – Томск: Изд-во Томского политехнического университета, 2014. – 186 с.

5. Майер, В.Я. Исследование влияния симметричного и несимметричного отклонения напряжения на эксплуатационные характеристики асинхронного двигателя / В.Я. Майер // Промышленная энергетика. – 1993. – №. 9. – С. 30-34.

6. Наумов, И.В. Влияние несимметрии напряжений в сетях 0,4 кВ на характеристики трехфазного асинхронного двигателя /И.В. Наумов, И.В. Шевченко, С.В. Воякин // Актуальные вопросы энергетики в АПК. Материалы всероссийской научно-практической конференции. –Благовещенск: Дальневосточный государственный аграрный университет, 2020. – С.121–138.

7. Васютинский, С.Б. Вопросы теории и расчета трансформаторов /Васютинский, С.Б. – Л.: Энергия, 1970. – 432 с.

8. Дед, А.В. Способы расчета потерь активной мощности в силовых трансформаторах при несимметрии токов и напряжений / А.В. Дед, А.В.

Паршукова // Международный научно-исследовательский журнал. – 2014.– $\mathcal{N}_2$  10-2  $(29)$ . – C. 16-17.

9. Дед, А.В. Дополнительные потери мощности в электрических сетях при несимметричной нагрузке / А.В. Дед, В.Ю. Зайцев, Е.С. Сухов // Динамика систем, механизмов и машин. – 2012. –  $\mathbb{N}$ <sup>0</sup> 1. – С. 123–126.

10. Магазинчик, Л.Т. Оценка величины дополнительных потерь мощности, обусловленных несимметрией токов / Л.Т. Магазинчик, Н.Ю. Егорова // Современные наукоемкие технологии.  $-2006 - N<sub>2</sub>4 - C.44 - 45$ .

11. Сенько, А.Ю. Влияние несимметрии нагрузки на потери электроэнергии в электрической сети /А.Ю. Сенько // Материалы 78-ой научнотехнической конференции. Электроэнергетика и электротехника. – Минск: Белорусский национальный технический университет, 2022. – С. 79-82.

12. ГОСТ 32144-2013. Электрическая энергия. Совместимость технических средств электромагнитная. Нормы качества электрической энергии в системах электроснабжения общего назначения. – М.: Стандартинформ, 2014.–19 с.

13. Карташев, И.И. Качество электроэнергии в системах электроснабжения. Способы его контроля и обеспечения / И.И. Карташев: под ред. М.А. Калугиной. – М.: Издательство МЭИ, 2000. – 120 с

14. Дед, А.В. Некоторые вопросы сертификации электрической энергии по показателям качества / А.В. Дед, С.П. Сикорский, П.С. Смирнов // Омский научный вестник. – 2017. – № 5 (155). – C. 89-92.

15. Жежеленко, И.В. Влияние качества электроэнергии на сокращение срока службы и снижение надежности электрооборудования / И.В. Жежеленко, Ю.Л. Саенко, А.В. Горпинич //Электрика. – 2008. – № 4. – С. 14–21.

16. Никифоров, В.В. Нормативно-техническое обеспечение и правовое регулирование в области качества электрической энергии. Современное состояние и проблемы / В.В. Никифоров // Деловой журнал Neftegaz.ru. – 2015. – №. 9. – С. 42-47.

17. Кистенев, В.К. Проблемы обеспечения качества электроэнергии и её сертификации в муниципальных электрических сетях / В.К. Кистенев, И.Б. Лунев // Промышленная энергетика. – 2010. – № 6. – С. 53-54.

18. Шидловский, А.К. Повышение качества энергии в электрических сетях / А.Н. Шидловский, В.Г. Кузнецов – К.: Наукова думка, 1985. – 268 с.

19. Карташев, И. И. Управление качеством электроэнергии / И. И. Карташев, В. Н. Тульский, Р. Г. Шамонов и др.; под ред. Ю. В. Шарова. – М.: Издательский дом МЭИ, 2017. – 347 с.

20. Суднова, В.В. Качество электрической энергии / В.В. Суднова – М.: ЗАО «Энергосервис», 2000. – 80 с.

21. Наумов, И.В. О качестве электрической энергии и дополнительных потерях мощности в распределительных сетях низкого напряжения России и Германии / И.В. Наумов // Электрика. – 2005. – № 11. – С. 19-22.

22. EN 50160:2010/A1:2015 - Voltage characteristics of electricity supplied by public electricity networks. Publication Date 16-Dec-2022.

23. Arango, L.G. Impact of electricity theft on power quality / L.G. Arango, E. Deccache, B.D. Bonatto, H. Arango, P.F. Ribeiro, P.M. Silveira // Harmonics and Quality of Power (ICHQP), 17th International Conference on. – IEEE, 2016. – С. 557-562.

24. Kusko, A. Power quality in electrical systems / A. Kusko, M.T. Thompson. – NewYork: McGraw-Hill Education, 2007. – C. 223.

25. Bodnar, R. Measurement of power quality in low-voltage network / R. Bodnar, A. Otcenasova, M. Regula, D. Szabo // ELEKTRO, 2014. – IEEE, 2014. – С. 262-267.

26. Bollen, M. A. European benchmarking of voltage quality regulation / M. Bollen, M., Y. Beyer, E. Styvactakis, J. Trhulj, R. Vailati, W. Friedl // Harmonics and Quality of Power (ICHQP), 15th International Conference on. – IEEE, 2012. – С. 45-52.

27. Ершов, А.М. Исследование на компьютерной модели режимов работы радиальной воздушной линии напряжением 380 В при обрывах фазных и нулевого провода / А.М. Ершов, Г.С. Валеев, Р.Г. Валеев // Проблемы энергетики. – 2016. –  $N_29 - C$ , 31-42.

28. Наумов, И.В. К вопросу о возникновении пожароопасных ситуаций при несимметрии электропотребления / И.В. Наумов, Д.Н. Карамов // Надежность и безопасность энергетики. –2021. – т. 14, №1. – С. 69–76.

29. Ершов, А.М., Валеев, Р.Г., Молоток, А.В., Сидоров А.И. Исследование аварийных режимов в сельских сетях напряжением 380 В / А.М. Ершов, Р.Г. Валеев, А.В. Молоток [ и др.] // Техника в сельском хозяйстве. –2013. – №6. –С. 18- 21.

30. Сережин, Е.С. Способ автоматического контроля параметров нулевого провода воздушных линий 0,4 кВ / Е.С. Сережин, И.Ф. Суворов, А.И. Сидоров // Вестник ЮУрГУ. –2009. –№15. – С. 23-26

31. Молоток, А.В.А. Принцип выявления обрывов фазных и нулевого проводов воздушной линии напряжением 380 В /А.В. Молоток // Вестник ЮУрГУ.  $-2014$ .  $-$  C. 41-46.

32. Приказ Министерства энергетики РФ от 30.12.2008 г. №326 «Об организации в Министерстве энергетики Российской Федерации работы по утверждению нормативов технологических потерь электроэнергии при ее передаче по электрическим сетям.

33. Дед, А.В. Учет несимметричного характера нагрузки при расчетах потерь мощности в распределительных сетях 0,38 кВ: дис. канд. техн. наук: 05.14.02/ Александр Викторович Дед. – Омск, 2018. – 247 с.

34. Воротницкий, В.Э. Расчет, нормирование снижение потерь электроэнергии в электрических сетях. Учебно-методическое пособие / В.Э. Воротницкий, М.А. Калинкина // Институт повышения квалификации Государственных служащих – М.: Энас, 2005. – 62 с.

35. Железко Ю.С. Расчет, анализ и нормирование потерь электроэнергии в электрических сетях. Руководство для практических расчетов / Ю.С. Железко, А.В. Артемьев, О.В. Савченко – М.: Энас, 2004. – 277 с.

36. Железко, Ю.С. Потери электроэнергии. Реактивная мощность. Качество электроэнергии. Руководство для практических расчетов / Железко, Ю.С.– М.: Энас, 2009.– 356 с.

37. Идельчик, В.И. Расчеты установившихся режимов электрических систем / Идельчик В.И. – М.: Энергия, 1977.– 188 с.

38. Расчеты и анализ режимов работы сетей/Под ред. В.А. Веникова. М.: Энергия, 1974. –366 с.

39. Дед, А.В. Сравнение методов расчета коэффициентов учета несимметрии распределения нагрузок при оценке потерь мощности / А.В. Дед, А.В. Паршукова // Международный журнал прикладных и фундаментальных исследований. – 2015.– №9-2. – С 221-225.

40. Дед, А.В. Определение потерь мощности в распределительных сетях с учетом влияния несимметричной нагрузки / А.В. Дед // Омский научный вестник.  $-2009. - N_2 2 (80)$ . – C. 167–170.

41. Долингер, С.Ю. Оценка дополнительных потерь мощности от снижения качества электрической энергии в элементах систем электроснабжения / С.Ю. Долингер, А.Г. Лютаревич, В.Н. Горюнов [и др.] // Омский научный вестник.  $-2013. - N<sub>2</sub> 2(120). - C. 178-183.$ 

42. Косоухов, Ф.Д. Энергосбережение в сельских распределительных сетях 0,38 кВ при несимметричной нагрузке / Ф.Д. Косоухов, С.А. Кулагин, А.О. Филиппов // В сб.: Энергосберегающие технологии. Проблемы их эффективного использования: материалы II международной научно-практической конференции 5-7 декабря 2007 г. – Волгоград. ВГСХА – 2008. – С. 125-130.

43. Гринкруг, М.С., Митин, И.А. Управление несимметрией токов в распределительных сетях низкого напряжения/ М.С. Гринкруг, И.А.Митин // Известия высших учебных заведений. Проблемы энергетики. –2009. –№3-4.– С. 80- 84.

44. Оморов, Т.Т., Такырбашев, Б.К., Осмонова, Р.Ч. К проблеме математического моделирования трехфазной несимметричной распределительной сети / Оморов, Т.Т.// Известия высших учебных заведений. Проблемы энергетики.  $-2020.$   $\text{Ne}22(1)$ . – C. 93-102.

45. Кыонг, Л. К. Расчет четырехпроводной сети методом узловых потенциалов с помощью Матлаба / Л. К. Кыонг,Т.Анн, А.М.Маклецов // В сборнике материалов XVII Международной молодежной научной конференции «Тинчуринские чтения». –Казань: КГЭУ – 2022. –Том 2.– С. 89-92.

46. Гринкруг, М.С. Несимметричные режимы работы электрических сетей / М.С. Гринкруг, И.А. Митин //– М.: Lambert Academic Publishing.– 2011. –124 с.

47. Дед, А. В. Учет угловой несимметрии при расчете потерь мощности / А.В. Дед, А.В. Паршукова // Технологии XXI века: проблемы и перспективы развития: Сборник статей междунар. науч.-практ. конф. – Челябинск. – 2015. – С. 42-45.

48. Дед, А.В. Математическое моделирование расчета потерь мощности в трехфазной сети при несимметрии нагрузки / А.В. Дед // Омский Научный Вестник.  $-2016. - N_2 5 (149)$ . – C. 98-101

49. Болоев, Е.В. Оценивание состояния распределительной сети низкого напряжения по измерениям интеллектуальных счетчиков / Е.В. Болоев, И.И. Голуб, В.В. Федчишин // Вестник Иркутского государственного университета.– 2018.– т.  $22. N<sub>2</sub> - C. 95-106.$ 

50. Стенников, В.А. Анализ особенностей расчета потокораспределения и потерь мощности распределительной сети низкого напряжения по измерениям интеллектуальных счетчиков /А.В. Стенников, И.И. Голуб, Е.В. Болоев [и др.] //Электроэнергия. Передача и распределение.  $-2022 - N<sub>2</sub>3(72) - C. 22-31$ .

51. Голуб, И.И. Использование измерений АСКУ для проверки топологии и расчета режима вторичной распределительной сети/Методические вопросы исследования надежности больших систем энергетики / И.И. Голуб, Е.В. Болоев, Я.И. Кузькина // Вып. 70. Методические и практические проблемы надежности систем энергетики. В 2-х книгах. Книга 2. –Иркутск: ИСЭМ СО РАН.– 2019.– С. 222-231.

52. Голуб, И.И. Идентификация фаз подключения интеллектуальных счетчиков в низковольтной распределительной сети / И.И. Голуб, Я.И. Кузькина // Вестник Иркутского государственного технического университета.– 2020.– т. 24,  $N_2$ 1. – C.135-144.

53. Орлов, А. И. Анализ влияния устройства выравнивания нагрузки на показатели несимметрии электрической сети / А.И. Орлов, С.В. Волков, А.А. Савельев // Вестник Чувашского университета. – 2016. – №. 3. – С. 100-108.

54. Пат. 162639 РФ. МПК H02J 1 /OO (2006.01) Устройство симметрирования нагрузки / Орлов А.И., Савельев А.А.; заявитель и патентообладатель Орлов А.Н., Савельев А.А. № 2015146070/07, заявл. 26.10.2015; опубл. 20.06.2016. Бюл. № 17. 2 с.

55. Электронный переключатель фаз ПЭФ-319 [Электронный ресурс]. URL: [https://novatek-electro.ru/catalog/pereklyuchateli-faz/elektronnyy-pereklyuchatel](https://novatek-electro.ru/catalog/pereklyuchateli-faz/elektronnyy-pereklyuchatel-faz-pef-319/)[faz-pef-319/](https://novatek-electro.ru/catalog/pereklyuchateli-faz/elektronnyy-pereklyuchatel-faz-pef-319/) (дата обращения: 05.03.2022).

56. Косоухов, Ф.Д. Применение трансформатора «звезда-зигзаг с нулем» для снижения потерь от несимметрии токов в сельских сетях 0,38 кВ / Ф.Д. Косоухов, В.А. Васильев, Н.Ю. Криштопа // Изв. Санкт-Петербургского государственного аграрного университета. –2015. –№40. – С. 244-249.

57. Сердешнев, А.П. Симметрирующее устройство для трансформаторов. Средство стабилизации напряжения и снижения потерь в сетях 0,4 кВ / Сердешнев, А.П., Простовицкий, И.П., Леус, Ю.В., Шумера, П.Ю. // Новости электротехники.–  $2005 - N<sub>2</sub>1(31) - C. 53-57.$ 

58. Техническое описание трансформаторов серии ТМГСУ [Электронный ресурс]. URL: [https://metz.by/transformatory-silovye-maslyanye/tmgsu-tmgsu-11-s](https://metz.by/transformatory-silovye-maslyanye/tmgsu-tmgsu-11-s-simmetriruyushhim-ustrojstvom/)[simmetriruyushhim-ustrojstvom/\]](https://metz.by/transformatory-silovye-maslyanye/tmgsu-tmgsu-11-s-simmetriruyushhim-ustrojstvom/) (дата обращения 30.04.2022).

59. Абдуллазянов, Э.Ю. Влияние несимметрии нагрузки на работу электрических сетей и потребителей электрической энергии / Э.Ю. Абдуллазянов, Ю.А. Васильев, А.М. Маклецов, Ф.Т. Шайхутдинов // Энергетика Татарстана. –  $2009 - N<sub>2</sub>2$ . – C. 61-66.

60. ООО «Электросберегающие технологии» ТСТ2Р (ТСТР) [электронный ресурс]. URL: [https://et-spb.ru/transformatory-simmetrirujushhie/tst2r.](https://et-spb.ru/transformatory-simmetrirujushhie/tst2r) (дата обращения: 3.03.2022).

61. Патент № 2453965 C2 РФ, МПК H02J 3/26(2006.01) Трехфазное симметрирующее устройство / Василенко В.Д.; заявитель и патентообладатель

Василенко В.Д. № 2010139219/07, заявл. 23.09.2010; опубл. 20.06.2012. Бюл. № 15. 12 с.

62. Ensto Finland Oy, "Симметрирующее устройство PB50A-3P-200STD" [Электронный ресурс]. URL: <https://www.ensto.com/ru> (дата обращения: 3.11.2022).

63. Наумов, И.В. К вопросу управления несимметричными режимами работы электрической сети 0,38 кВ/ И.В. Наумов // Промышленная энергетика. –  $2022 - N_2 5 - C$ . 2–14.

64. Наумов, И.В. Моделирование режимов несимметричного электропотребления в сельских распределительных сетях0,38 кВ при многоступенчатом отборе мощности / И.В. Наумов, А.А. Багаев // Вестник Алтайского государственного аграрного университета.– 2022.– №6. – С. 90-104.

65. Дед, А.В. К проблеме современного состояния уровней показателей несимметрии напряжений и токов в сетях 0,4 кВ / А.В. Дед // Омский научный вестник. –2017.– №2.– С. 64–65.

66. Дед, А.В. Результаты измерений показателей качества электроэнергии в системах электроснабжения предприятий и организаций / А.В. Дед, С.П. Сикорский, П.С. Смирнов // Омский научный вестник. – 2018. –  $N_2^2$ . – С. 60–63.

67. РТП 3. Программный комплекс для расчета и нормирования потерь электроэнергии, расчета режимов, балансов, допустимого и фактического небалансов, количества неучтенной электроэнергии в электрических сетях  $0,38$  – 220 кВ. [Электронный ресурс]. URL: http://www.rtp3.ru/produktsiya/opisanie/ (дата обращения: 24.03.2024).

68. Поспелов, Г.Е. Потери мощности и энергии в электрических сетях / Г.Е. Поспелов, Н.М. Сыч. – М.: Энергоиздат, 1981.– 216 с.

69. Идельчик, В.И. Электрические системы и сети / В.И. Идельчик. – М.: Энергоатомиздат, 1989. –592 с.

70. Герасименко, А.А. Передача и распределение электрической энергии / А.А. Герасименко, В.Т. Федин. –Ростов –на – Дону: Феникс, 2006.– 652 с.

71. Косоухов, Ф.Д. Метод расчёта показателей несимметрии напряжений и токов в сетях 0,38 кВ / Ф.Д. Косоухов, А.О. Горбунов, М.Ю. Теремецкий, А.О. Филиппов // Известия вузов. Электромеханика. Спец. выпуск. – 2008. – С. 156-159.

72. Шидловский, А.Н. Повышение качества энергии в электрических сетях / А.Н. Шидловский, А.К. Кузнецов. –К.: Наукова думка, 1985. – 268 с

73. Дед, А.В. Дополнительные потери мощности при амплитуднофазовой несимметрии напряжений и токов /А.В. Дед, А.В. Паршукова // Международный научный журнал «Инновационная наука».– 2015.–№11.– С. 54-57.

74. Ершов, А.М. Исследование на компьютерной модели режимов работы радиальной воздушной линии напряжением 380 В при обрывах фазных и нулевого проводов / А.М. Ершов, Г.С. Валеев, Р.Г. Валеев // Известия высших учебных заведений. Проблемы энергетики.– 2016.–№9–10.– С.31-42.

75. Фурсанов, М.И. Учет повторного заземления нулевого провода при анализе режимов работы электрических сетей 0,38 кВ / М.И. Фурсанов, А.А. Золотой, В.В. Макаревич // Энергетика. Известия высших учебных заведений и энергетических объединений СНГ. –2007.– № 5. – С. 47-54.

76. Свидетельство № 2022619532 Российская Федерация. Свидетельство о официальной государственной регистрации программы для ЭВМ. Программа оптимизации работы трехфазной четырехпроводной электрической сети / Маклецов А.М., Максимов В.В., Куракина О.Е. (RU), Лыу Куок Кыонг, Нгуен Дык Хоан (VN), Казка М.В (KG). - № 2022619532; заявл. 06.05.2022; опубл. 23.05.2022. Реестр программ для ЭВМ. –1 с.

77. Kennedy, J. Particle swarm optimization / Kennedy J., Eberhart, R. C. // Proceedings of the IEEE International Conference on Neural Networks. – 1995. – vol. 4.  $-$  pp. 1942–1948.

78. Саймон, Д. Алгоритмы эволюционной оптимизации. Биологически обусловленные и популяционно-ориентированные подходы к компьютерному интеллекту/Д. Саймон.– М.: ДМК Пресс, 2020. –940 с.

79. Казакова, Е.М. Применение метода роя частиц в задачах оптимизации / Е.М. Казакова // Известия Кабардино-Балкарского научного центра РАН.– 2022. – №5(109). –С. 48-57.

80. Манусов, В.З. Оптимизация размещения источников реактивной мощности алгоритмом роя частиц с генетической адаптацией / В.З. Манусов, П.В. Матренин, Е.С. Третьякова // [Промышленная энергетика.](https://www.elibrary.ru/contents.asp?id=34265849) –2016.– [№](https://www.elibrary.ru/contents.asp?id=34265849&selid=26717444) 8.– С. 34–40.

81. Королев, С.А*.* Модификация алгоритма роя частиц на основе метода анализа иерархий / С. А. Королев, Д. В. Майков // Вестник ВГУ, серия: Системный анализ и информационные технологии. – 2019. – № 4. – С. 36-46.

82. Tareq, M. Particle Swarm Optimization: A Comprehensive Survey / Tareq M. Shami, Ayman A. El Saleh, Mohamed Alswaitti, Quasem Al Tashi, Mhd Amen Summakieh, Seyedali Mirjalili // IEEE.–2022.– vol.10*.–* pp. 10031-10061.

83. Chaturvedi, K.T. Particle swarm optimization with time varying acceleration coefficients for non-convex economic power dispatch / Chaturvedi, K.T., Pandit, M., Srivastava, L. // International Journal of Electrical Power & Energy Systems 31. – 2009.– pp. 249–257.

84. Sudarsan Nandy. Study of PSO and Firefly algorithm based Feed-forward neural network training algorithms // Sudarsan Nandy, Anirban Mitra, Tamoghna Mukherjee // 7th Proceedings of the IEEE International Conference on Signal Processing and Integrated Networks (SPIN). –2020.– pp. 908-913.

85. Yang, B. A hybrid evolutionary algorithm by combination of PSO and GA for unconstrained and constrained optimization problems / Yang, B., Chen, Y., Zhao, Z. // International Conference on Control and Automation, IEEE. – 2007.– pp. 166–170.

86. Kumar Mahesh. Optimal Placement and Sizing of DG in Distribution System Using Accelerated PSO for Power Loss Minimization / Kumar Mahesh, Perumal A/L Nallagownden, Irraivan A/L Elamvazuthi // IEEE. –2015.– pp. 193-198.

87. Матренин, П.В. Системное описание алгоритмов роевого интеллекта / П.В. Матренин, В.Г. Секаев // Программная инженерия.–2013.– №2.– С. 39-45.

88. Карпенко, А.П. Популярные алгоритмы глобальной оптимизации. Обзор новых и малоизвестных алгоритмов / А.П. Карпенко // Приложение к журналу «Информационные технологии».– 2012.– №7.– С. 1–32.

89. Кыонг, Л.К. Разработка алгоритмов симметрирования нагрузок в сетях 0,4 кВ при распределенной нагрузке вдоль линии / Кыонг, Л.К., Маклецов, А.М., Максимов, В.В., Альзакар, А. // Известия высших учебных заведений. Проблемы энергетики. –2022.– Том 24, № 2. –С. 87 – 97.

90. Кыонг, Л.К. Оптимальное симметрирование фазных нагрузок ЛЭП 0,4 кВ с использованием интеллектуальной системы измерений / Кыонг, Л.К., Казка, М.В., Маклецов, А.М., Максимов, В.В., Гизатуллин, А.Р. // Вестник Казанского государственного энергетического университета. –2023. –Т 15, №3 (59). – С. 31–44.

91. Kennedy, J. A discrete binary version of the particle swarm algorithm / Kennedy, J., Eberhart, R. // Proceedings IEEE International Conference on Systems, Man, and Cybernetics: Computational Cybernetics and Simulation. –1997. – pp. 4104–4108.

92. Ming Shu. A Novel Discrete Particle Swarm Optimization approach to largescale survey planning / Ming Shu Seah, Whye Loon Tung, T. Banks // 11th International Conference on Natural Computation (ICNC). – 2015/ – vol. 2016-Janua. –pp. 261–268.

# **ПРИЛОЖЕНИЯ**

# **Приложение 1.**

# **Блок-схема и код программы расчета симметричных режимов ЛЭП 0,4кВ с**

## **распределенной вдоль линии нагрузкой**

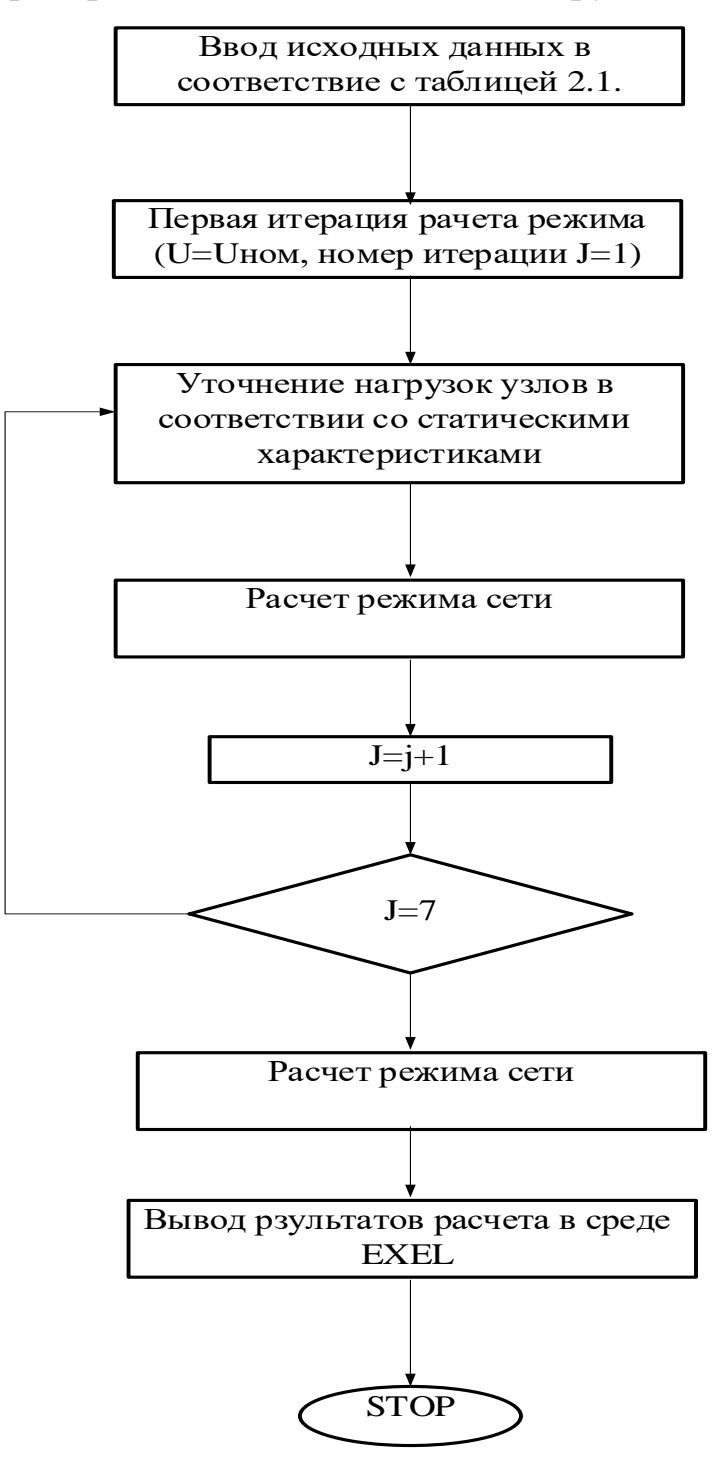

```
Option Explicit
Dim i, j, k, k1, nu As Integer
Dim u5, u10, u15, u20, u25, u30, u35, u40, sp As Single
Dim sum, sumi, pu(100), pun(100), qun(100), qu(100), R(100), X(100), pc As Single
Dim p, q, ku(100), kun(100), t1, m, t2, t3, t4, Ua(100), Ur(100), U(100), Ui(100) As Single
Dim dP(100), dQ(100), T(100), dUa(100), dUr(100), P1(100), Q1(100), P2(100), Q2(100) As Single
Sub liniya()
For k1 = 1 To 20
     Sheets("rr").Cells(k1 + 6, 8).Value = 99
Next k1
  For k = 1 To 20
  If k = 1 Then
   Sheets("rr").Cells(k + 5, 8).Value = 0
   Sheets("rr").Cells(k + 6, 8).Value = 500
   Else: Sheets("rr").Cells(k + 5, 8).Value = 99
        Sheets("rr").Cells(k + 6, 8).Value = 500
    End If
mku
  sp = \text{Sheets}("rr").\text{Cells}(7, 13).Value
 For k1 = 2 To 20
  sp = sp + \text{Sheets("rr").}Cells(k1 + 6, 13). Value
   Next k1
  Sheets("gr").Cells(k + 7, 6).Value = sp
   Next k
End Sub
Sub mku()
  nu = 0sum = 0For i = 7 To 100
  m = \text{Sheets("rr").}Cells(i, 7).Value
   sumi = Sheets("rr").Cells(i, 8).Value 
    If m \ll 0 Then
     nu = nu + 1sum = sum + sumi End If
Next i
   p = \text{Sheets}("rr").\text{Cells}(6, 1).\text{Value}q = \text{Sheets}("rr").\text{Cells}(6, 2).\text{Value}t1 = p / sumt2 = q / sumFor i = 6 To nu + 6
      sumi = \text{Sheets}("rr").\text{Cells}(i, 8).Value
     pu(i) = sumi * t1pun(i) = pu(i)qu(i) = sumi * t2qun(i) = qu(i)Sheets("rr").Cells(i, 17).Value = pu(i)Sheets("rr").Cells(i, 18).Value = qu(i)Next i
```
For  $i = 6$  To nu + 6  $R(i) = (Sheets("rr").Cells(i, 5).Value) * (Sheets("rr").Cells(i, 7).Value) / 1000$  $X(i) = (Sheets("rr").Cells(i, 6).Value) * (Sheets("rr").Cells(i, 7).Value) / 1000$ Sheets("rr").Cells(i, 15).Value =  $R(i)$ Sheets("rr").Cells(i, 16).Value =  $X(i)$ Next i For  $i = 6$  To nu + 6 Sheets("rr").Cells(i, 10).Value =  $0$ Sheets("rr").Cells(i, 11).Value =  $0$ Sheets("rr").Cells(i, 12).Value =  $0$ Sheets("rr").Cells(i, 13).Value =  $0$ Sheets("rr").Cells(i, 19).Value =  $0$ Next i For  $i = 7$  To nu + 7  $P1(i) = 0$  $Q1(i) = 0$  $P2(i) = 0$  $Q_2(i) = 0$  $U(i) = 0$  $Ua(i) = 0$  $Ur(i) = 0$  $dP(i) = 0$  $dO(i) = 0$  $T(i) = 0$ Next i  $i = 0$  $i = 1$ For  $i = nu + 6$  To 6 Step -1  $P2(i) = P1(i + 1) + \text{Sheets("rr").}$ Cells(i, 17). Value  $Q2(i) = Q1(i + 1) + \text{Sheets("rr").}$ Cells(i, 18). Value If  $j = 1$  Then  $U(i) = 220$ Else:  $U(i) = U(i)$  End If  $T(i) = ((P2(i) \land 2 + Q2(i) \land 2) \land 0.5) * 1000 / (3 * U(i))$  $dP(i) = 3 * T(i) \land 2 * R(i) / 1000$  $dQ(i) = 3 * T(i) \wedge 2 * X(i) / 1000$  $P1(i) = P2(i) + dP(i)$  $Q1(i) = Q2(i) + dQ(i)$ Sheets("rr").Cells(i, 13).Value =  $dP(i)$ Sheets("rr").Cells(i, 19).Value =  $dQ(i)$ Sheets("rr").Cells(i, 10).Value =  $P1(i)$ Sheets("rr").Cells(i, 11).Value =  $Q1(i)$ Next i 'Второй этап  $U(6)$  = Sheets("rr").Cells(6, 3).Value  $Ua(6) = U(6)$ Sheets("rr").Cells(6, 12).Value =  $U(6)$  $Ur(6) = 0$ 

For  $i = 7$  To nu + 6  $P1(i) = \text{Sheets("rr").}$ Cells $(i, 10).$ Value  $Q1(i)$  = Sheets("rr").Cells(i, 11).Value  $T(i) = ((P1(i) \land 2 + Q1(i) \land 2) \land 0.5) * 1000 / (3 * U(i - 1))$  $dUa(i) = (P1(i) * R(i) + Q1(i) * X(i)) * 1000 / (1.73 * U(i - 1))$  $dUr(i) = (P1(i) * R(i) - Q1(i) * X(i)) * 1000 / (1.73 * U(i - 1))$  $dP(i) = 3 * T(i) \land 2 * R(i) / 1000$  $dQ(i) = 3 * T(i) \land 2 * X(i) / 1000$  $Ua(i) = Ua(i - 1) - dUa(i)$  $Ur(i) = Ur(i - 1) - dUr(i)$  $U(i) = (Ua(i) \land 2 + Ur(i) \land 2) \land 0.5$ Ui(i) = (Ua(i)  $\land$  2 + Ur(i)  $\land$  2)  $\land$  0.5 Sheets("rr").Cells(i, 12).Value =  $U(i)$  $P1(i + 1) = P1(i) - dP(i) - \text{Sheets("rr").}$ Cells(i, 17). Value  $Q1(i + 1) = Q1(i) - dQ(i)$  - Sheets("rr"). Cells(i, 18). Value Next i  $P1(nu + 7) = 0$  $Q1(nu + 7) = 0$ For  $i = 7$  To nu + 6 Sheets("rr").Cells(i, 20).Value =  $Ui(i)$  Next i  $i = 1$ 1 pnu For  $i = 7$  To nu + 6 Sheets("rr").Cells(i, 17).Value =  $pu(i)$ Sheets("rr").Cells(i, 18).Value =  $qu(i)$ Next i For  $i = nu + 6$  To 6 Step -1  $P2(i) = P1(i + 1) + pu(i)$  'MsgBox P1(i)  $Q2(i) = Q1(i + 1) + qu(i)$ 'Sheets("rr").Cells(i, 10).Value =  $P1(i)$ ' Sheets("rr").Cells(i, 11).Value =  $Q1(i)$  $T(i) = ((P2(i) \land 2 + Q2(i) \land 2) \land 0.5) * 1000 / (3 * U(i))$  $dP(i) = T(i)$  ^ 2 \* R(i) / 1000  $dQ(i) = T(i)$  ^ 2 \*  $X(i)$  / 1000  $P1(i) = P2(i) + dP(i)$  $Q1(i) = Q2(i) + dQ(i)$ Sheets("rr").Cells(i, 13).Value =  $dP(i)$ Sheets("rr").Cells(i, 19).Value =  $dQ(i)$ Sheets("rr").Cells(i, 10).Value =  $P1(i)$ Sheets("rr").Cells(i, 11).Value =  $Q1(i)$ Next i  $U(6) = \text{Sheets}("rr").\text{Cells}(6, 3).$ Value Sheets("rr").Cells(6, 12).Value =  $Ua(6)$  $Ua(6) = U(6)$  $Ur(6) = 0$ For  $i = 7$  To nu + 6  $P1(i) = \text{Sheets("rr").}$ Cells $(i, 10).$ Value

 $Q1(i)$  = Sheets("rr").Cells(i, 11).Value  $T(i) = ((P1(i) \land 2 + Q1(i) \land 2) \land 0.5) * 1000 / (3 * U(i - 1))$  $dUa(i) = (P1(i) * R(i) + Q1(i) * X(i)) * 1000 / (1.73 * U(i - 1))$  $dUr(i) = (P1(i) * R(i) - Q1(i) * X(i)) * 1000 / (1.73 * U(i - 1))$  $dP(i) = 3 * T(i) \land 2 * R(i) / 1000$  $dQ(i) = 3 * T(i) \land 2 * X(i) / 1000$  $Ua(i) = Ua(i - 1) - dUa(i)$  $Ur(i) = Ur(i - 1) - dUr(i)$  $U(i) = (Ua(i) \land 2 + Ur(i) \land 2) \land 0.5$ Sheets("rr").Cells(i, 12).Value =  $U(i)$  $P1(i + 1) = P1(i) - dP(i) - Sheets("rr").Cells(i, 17).Value$  $Q1(i + 1) = Q1(i) - dQ(i)$  - Sheets("rr"). Cells(i, 18). Value Next i  $P1(nu + 7) = 0$  $Q1(nu + 7) = 0$  ' Stop If  $j < 5$  Then  $i = j + 1$ GoTo 1 Else End If End Sub Sub pnu() ' пересчет нагрузки по стат. характеристике For  $i = 7$  To nu + 6  $pu(i) = pun(i) * (-0.2 + 1.2 * U(i) / U(i))$ qu(i) = qun(i) \* (4.6 - 8.9 \* U(i) / Ui(i) + 5.3 \* (U(i) / Ui(i)) ^ 2) Sheets("rr").Cells(i, 18).Value =  $qu(i)$ Sheets("rr").Cells(i, 17).Value =  $pu(i)$ Next i End Sub

## **Приложение 2.**

### **Код программы «REG»**

```
function varargout = GiaoDien(varargin)
```

```
% GIAODIEN MATLAB code for GiaoDien.fig<br>% GIAODIEN. by itself. creates a no
       GIAODIEN, by itself, creates a new GIAODIEN or raises the existing
% singleton*.
%
% H = GIAODIEN returns the handle to a new GIAODIEN or the handle to
% the existing singleton*.
%
% GIAODIEN('CALLBACK',hObject,eventData,handles,...) calls the local
       function named CALLBACK in GIAODIEN.M with the given input arguments.
%
% GIAODIEN('Property','Value',...) creates a new GIAODIEN or raises the
       existing singleton*. Starting from the left, property value pairs are
% applied to the GUI before GiaoDien_OpeningFcn gets called. An
% unrecognized property name or invalid value makes property application<br>% stop. All inputs are passed to GiaoDien OpeningEcn via varargin.
       stop. All inputs are passed to GiaoDien OpeningFcn via varargin.
%
% *See GUI Options on GUIDE's Tools menu. Choose "GUI allows only one
% instance to run (singleton)".
%
% See also: GUIDE, GUIDATA, GUIHANDLES
% Edit the above text to modify the response to help GiaoDien
% Last Modified by GUIDE v2.5 23-Mar-2022 16:08:32
% Begin initialization code - DO NOT EDIT
gui_Singleton = 1;
gui State = struct('gui Name', mfilename, ...
                    gui Singleton', gui Singleton, ...
                    'gui_OpeningFcn', @GiaoDien_OpeningFcn, ...
                    'gui_OutputFcn', @GiaoDien_OutputFcn, ...
                    'gui_LayoutFcn', [] , ...
                    'gui_Callback', []);
if nargin && ischar(varargin{1})
     gui_State.gui_Callback = str2func(varargin{1});
end
if nargout
    \lceilvarargout{1:nargout}] = gui mainfcn(gui State, varargin{:});
else
    gui mainfcn(gui State, varargin{:});
end
% End initialization code - DO NOT EDIT
% --- Executes just before GiaoDien is made visible.
function GiaoDien OpeningFcn(hObject, eventdata, handles, varargin)
% This function has no output args, see OutputFcn.
% hObject handle to figure
% eventdata reserved - to be defined in a future version of MATLAB
% handles structure with handles and user data (see GUIDATA)
% varargin command line arguments to GiaoDien (see VARARGIN)
% Choose default command line output for GiaoDien
```

```
handles.output = hObject;
% Update handles structure
guidata(hObject, handles);
% UIWAIT makes GiaoDien wait for user response (see UIRESUME)
% uiwait(handles.figure1);
% --- Outputs from this function are returned to the command line.
function varargout = GiaoDien OutputFcn(hObject, eventdata, handles)
% varargout cell array for returning output args (see VARARGOUT);
% hObject handle to figure
% eventdata reserved - to be defined in a future version of MATLAB
% handles structure with handles and user data (see GUIDATA)
% Get default command line output from handles structure
varargout{1} = handles.output;
% --- Executes on button press in pushbuttonInput.
function pushbuttonInput_Callback(hObject, eventdata, handles)
% hObject handle to pushbuttonInput (see GCBO)
% eventdata reserved - to be defined in a future version of MATLAB
            structure with handles and user data (see GUIDATA)
    choice = questdlg('?', ... 'Choice Menu',...
         'Yes','No','No');
     switch choice
         case 'Yes'
             winopen('Main.xlsx');
         case 'No'
     end
% --- Executes on button press in pushbuttonRUN.
function pushbuttonRUN Callback(hObject, eventdata, handles)
% hObject handle to pushbuttonRUN (see GCBO)
% eventdata reserved - to be defined in a future version of MATLAB
% handles structure with handles and user data (see GUIDATA)
selection = questdlg('Π?',...%Chuong trinh se mat mot chut thoi gian de chay, ban co chac
chan se chay chuong trinh?
 'NOTE',...
                     'Yes','CANCEL','Yes');
     switch selection,
         case 'Yes',
            isopen = xls check if open('Main.xlsx','close');
             Main
             winopen('Main.xlsx');
         case 'CANCEL'
             return
     end
%---------------------------Input Data----------------------------------
name sheet="Main";
name_output ='Main.xlsx';
name_input='Main.xlsx';
E_value = readmatrix(name_input,...
     'Sheet',name_sheet,...
     'Range','R1:R1');
linedata = readmatrix(name input, ... 'Sheet',name_sheet,...
```

```
'Range', 'A:F');
linedata(any(isan(linedata), 2), : ) = [];
type line = readmatrix(name_input,...
    'Sheet', name sheet, ...
    'Range', 'G:G');
type line(any(isnan(type line),2),:) = [];
n = max(max(linedata(:,2)), max(linedata(:,3))); %n: so nut
           %------Ngoai DCC------%
Ybus=zeros(n,n);
nh=size(linedata,1); %nh: so nhanh
for i=1:nhYbus(linedata(i,2),linedata(i,3))=-1/(linedata(i,4)*(linedata(i,5)+i*linedata(i,6)));Ybus(linedata(i,3),linedata(i,2))= Ybus(linedata(i,2),linedata(i,3));
end
           %------Tren DCC------%
for i=1:nYbus(i,i)=0:
   for i_2=1:nif i 2~iYbus(i,i)=Ybus(i,i)-Ybus(i,i 2);end
   end
end
EA=E_value;
EB = EA*exp(-2*ji*pi/3);EC=EA*exp(+2*ji*pi/3);SumI = [-Ybus(8,1)*EA;-Ybus(8,2)*EB;-Ybus(8,3)*EC;zeros(4,1);(Ybus(8,1)*EA+Ybus(8,2)*EB+Ybus(8,3)*EC);zeros(n-8,1);
DienTheNut=Ybus\SumI;
DienTheNut_Diem1Bang0=DienTheNut-DienTheNut(8,1);
V_abs=abs(DienTheNut_Diem1Bang0);
linedata=[linedata, zeros(nh,1)];dU poteri=zeros(nh,1);
for i=1:nhDienTheDiemDau = DienTheNut_Diem1Bang0(linedata(i,2),1);
   DienTheDiemCuoi = DienTheNut_Diem1Bang0(linedata(i,3),1);
   dU poteri(i,1)=DienTheDiemDau-DienTheDiemCuoi;
   Z tongtro = (linedata(i,5)+j*linedata(i,6))*linedata(i,4);
   if (linedata(i,2)=8|linedata(i,3)=8)&(linedata(i,2)*linedata(i,3)<=24)if linedata(i,3) == 1linedata(i,7)=(DienTheDiemDau-DienTheDiemCuoi+EA)/Z tongtro;
       end
       if linedata(i,3) == 2linedata(i,7)=(DienTheDiemDau-DienTheDiemCuoi+EB)/Z tongtro;
       end
       if linedata(i,3) == 3linedata(i,7)=(DienTheDiemDau-DienTheDiemCuoi+EC)/Z_tongtro;
       end
       if linedata(i, 2) == 1linedata(i,7)=(DienTheDiemDau-DienTheDiemCuoi-EA)/Z_tongtro;
       end
```

```
if linedata(i,2) == 2 linedata(i,7)=(DienTheDiemDau-DienTheDiemCuoi-EB)/Z_tongtro;
         end
        if linedata(i,2)==3
             linedata(i,7)=(DienTheDiemDau-DienTheDiemCuoi-EC)/Z_tongtro;
         end
     else
         linedata(i,7)=(DienTheDiemDau-DienTheDiemCuoi)/Z_tongtro;
     end
end 
linedata=[linedata,abs(linedata(:,7))];
linedata=[linedata,linedata(:,8).^2.*linedata(:,5).*linedata(:,4),linedata(:,8).^2.*lineda
ta(:,6).*linedata(:,4)];%----------------Xac Dinh P va Q; Xac Dinh CBCS-------------------------
format shortG
%linedata:
% 1---STT
% 2---Dau Nhanh
% 3---Cuoi Nhanh
% 4---Chieu dai (km)
% 5---r0 (Om/km)
% 6--x0 (Om/km)
% 7---I
% 8---abs(I)
% 9---P
% 10--0P type0=0;%RT0
P type1=0;%May Bien Ap
P_type2=0;%Tai
P_type3=0;%Duong Day
for i=1:nh
    if type_line(i,1) == 0P_type0=P_type0+linedata(i,9);
     end
    if type line(i,1)=1 P_type1=P_type1+linedata(i,9);
     end
    if type line(i,1) == 2 P_type2=P_type2+linedata(i,9);
     end
    if type_line(i,1) == 3 P_type3=P_type3+linedata(i,9);
     end
end
%writematrix(linedata(:,1:6),name_output,'Sheet',name_sheet,'Range','A2:F199');
writematrix(real(linedata(:,7)),name_output,'Sheet',name_sheet,'Range','H2:H199');%I phan
thuc
writematrix(imag(linedata(:,7)),name_output,'Sheet',name_sheet,'Range','I2:I199');%I phan
ao
writematrix(linedata(:,8:10),name_output,'Sheet',name_sheet,'Range','J2:L199');%modul(I),P
,Q
%writematrix(real(DienTheNut_Diem1Bang0),name_output,'Sheet',name_sheet,'Range','N2:N199')
;
%writematrix(imag(DienTheNut_Diem1Bang0),name_output,'Sheet',name_sheet,'Range','O2:O199')
;
writematrix(V_abs,name_output,'Sheet',name_sheet,'Range','N2:N199');%modul(V)
writematrix(rad2deg(angle(DienTheNut_Diem1Bang0)),name_output,'Sheet',name_sheet,'Range','
O2:O199');%conner(V)
```

```
writematrix(P_type0,name_output,'Sheet',name_sheet,'Range','R12');%P_type0
```
```
writematrix(P_type1,name_output,'Sheet',name_sheet,'Range','R13');%P_type1
writematrix(P_type2,name_output,'Sheet',name_sheet,'Range','R14');%P_type2
writematrix(P_type3,name_output,'Sheet',name_sheet,'Range','R15');%P_type3
writematrix(real(dU_poteri),name_output,'Sheet',name_sheet,'Range','Y2:Y199');%dUThuc
writematrix(imag(dU_poteri),name_output,'Sheet',name_sheet,'Range','Z2:Z199');%dUAo
writematrix(abs(dU_poteri),name_output,'Sheet',name_sheet,'Range','AA2:AA199');%dU
writematrix(rad2deg(angle(dU_poteri)),name_output,'Sheet',name_sheet,'Range','AB2:AB199');
%GocdU
SumCongSuatEI=EA*conj(linedata(1,7))+EB*conj(linedata(2,7))+EC*conj(linedata(3,7));
SumPCBCS=sum(linedata(:,9));
SumQCBCS=sum(linedata(:,10));
CanBangCongSuat = abs(SumCongSuatEI-(SumPCBCS+j*SumQCBCS));
function isopen = xls_check_if_open(xlsfile,action)
% 
% Determine if Excel file is open. If it is open in MS Excel, it can be
% closed.
% 
% 
%USAGE
% - - - -% isopen = xls check if open(xlsfile)
% isopen = xls_check_if_open(xlsfile,action)
% 
% 
%INPUT
% - - - -% - XLSFILE: name of the Excel file
% - ACTION : 'close' (closes file if it is open) or '' (do nothing)
% Option 'close' only works with MS Excel.
\alpha% 
%OUTPUT
%------
% - ISOPEN:
% 1 if XLSFILE is open
% 0 if XLSFILE is not open<br>% 10 if XLSFILE was closed
  10 if XLSFILE was closed
% 11 if XLSFILE is open and could not be closed
% -1 if an error occurred
\alpha% 
% Based on "How can I determine if an XLS-file is open in Microsoft Excel,
% without using DDE commands, using MATLAB 7.7 (R2008b)?"
% (www.mathworks.com/support/solutions/en/data/1-954SDY/index.html)
% 
% Guilherme Coco Beltramini (guicoco@gmail.com)
% 2012-Dec-30, 05:21 pm
isopen = -1;
% Input
%==========================================================================
if nargin<2
    action = '';
end
if exist(xlsfile,'file')~=2
     fprintf('%s not found.\n',xlsfile)
```

```
 return
end
% The full path is required because of "Workbooks.Item(ii).FullName"
if isempty(strfind(xlsfile,filesep))
     xlsfile = fullfile(pwd,xlsfile);
end
switch action
     case ''
        close = 0:
     case 'close'
        close = 1;
     otherwise
         disp('Unknown option for ACTION.')
         return
end
% 1) Using DDE commands
%==========================================================================
% isopen = ddeinit('Excel',excelfile);
% if isopen~=0
% isopen = 1;
% end
% But now DDEINIT has been deprecated, so ignore this option.
% 2) Using ActiveX commands
%==========================================================================
if close
     try
         % Check if an Excel server is running
         %------------------------------------
         Excel = actxGetRunningServer('Excel.Application');
        isopen = 0;
         Workbooks = Excel.Workbooks; % get the names of all open Excel files
         for ii = 1:Workbooks.Count
              if strcmp(xlsfile,Workbooks.Item(ii).FullName)
                 isopen = 11;
                  Workbooks.Item(ii).Save % save changes
                  %Workbooks.Item(ii).SaveAs(filename) % save changes with a different file 
name
                  %Workbooks.Item(ii).Saved = 1; % if you don't want to save
                  Workbooks.Item(ii).Close; % close the Excel file
                 isopen = 10;
                  break
              end
         end
     catch ME
         % If Excel is not running, "actxGetRunningServer" will result in error
         if ~strcmp(ME.identifier,'MATLAB:COM:norunningserver')
              disp(ME.message)
             close = 0; % \Rightarrow use FOPEN
         else
             isopen = 0;
         end
```
110

end

end

```
% 3) Using FOPEN
%==========================================================================
if ~close
     if exist(xlsfile,'file')==2 % if xlsfile does not exist, it will be created by FOPEN
 fid = fopen(xlsfile,'a');
 if fid==-1 % MATLAB is unable to open the file
             if strcmp(action,'close') % asked to close but an error occurred
                isopen = 11; else
                isopen = 1;
             end
         else
            isopen = 0; fclose(fid);
         end
     end
end
```
# **Приложение 3.**

# **Свидетельство о государственной регистрации программы**

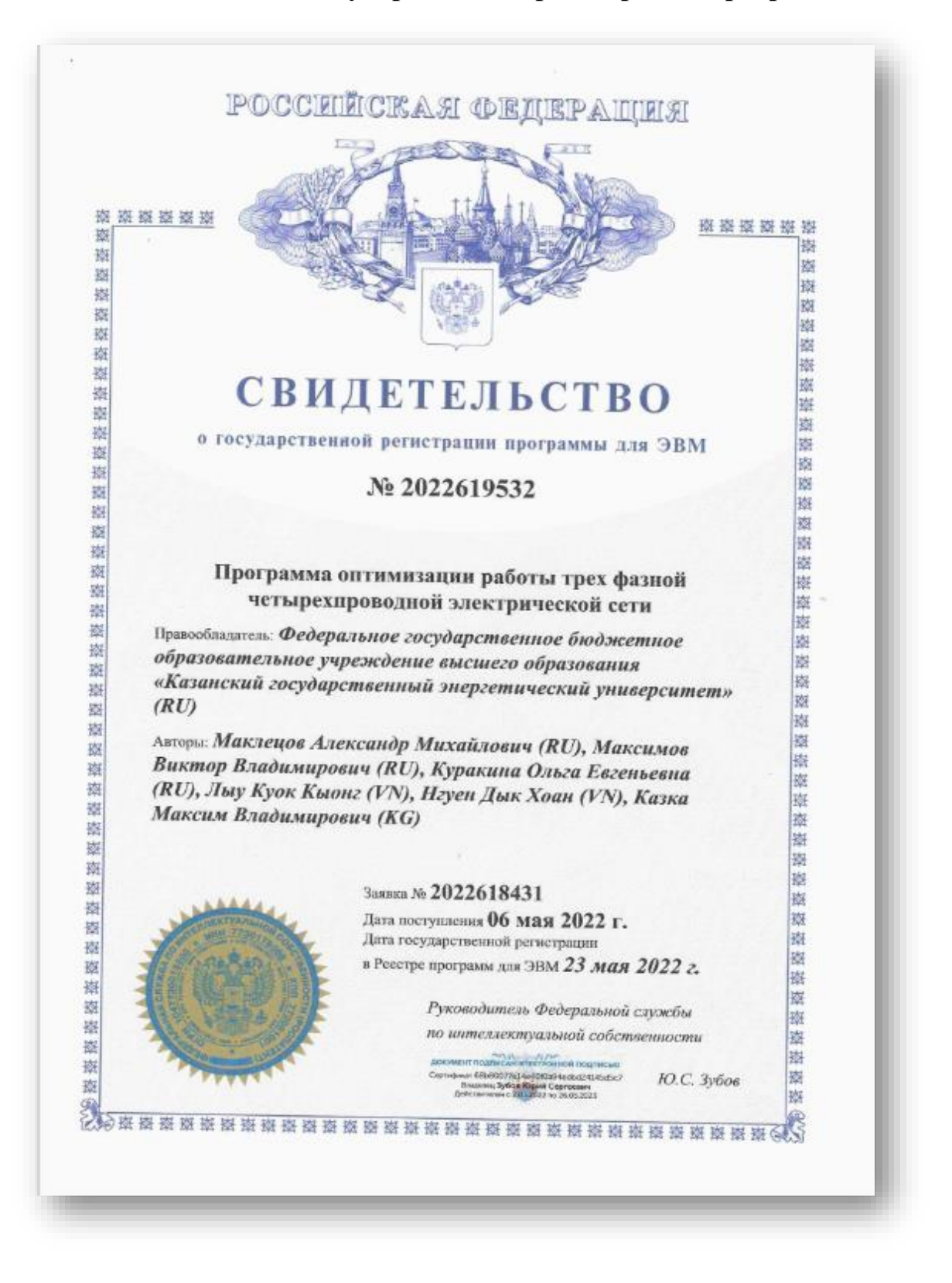

## **Приложение 4.**

#### **Справка о внедрении результатов работы**

УТВЕРЖДАЮ: Славный инженер **ГУП РТ «Электрические сети»** IFr. Васильев Ю.А.  $\varnothing$  » июня 2023 г.

В Диссертационный совет 24.2.310.02 420066, РТ, г. Казань, ул. Красносельская, д. 51

#### Справка о внедрении

Настоящим подтверждаю, что результаты диссертационного исследования Лыу Куок Кыонга на тему «Повышение эффективности функционирования электрических сетей 0,4 кВ за счет симметрирования фазных нагрузок» по определению целесообразного состав исходной информации для расчетов симметричных и ассиметричных режимов работы электрических сетей 0,4 кВ в реальном времени, используются в ГУП РТ «Электрические сети» при формировании интеллектуальных систем учета и измерений.

Начальник

Службы распределительных сетей

Газизов Н.Р.

53